#### **REPUBLIQUE ALGERIENNE DEMOCRATIQUE ET POPULAIRE**

**MINISTERE DE L'ENSEIGNEMENT SUPERIEUR ET DE LA RECHERCHE SCIENTIFIQUE**

### **MEMOIRE**

Présenté

AU DEPARTEMENT DE MECANIQUE FACULTE DES SCIENCES DE L'INGENIEUR UNIVERSITE DE BATNA

Pour l'obtention du diplôme de

**MAGISTERE EN GENIE MECANIQUE Option : Energétique**

> **Par CHERRAD ADEL-EDDINE**

# **ETUDE DE L'ECOULEMENT TRANSSONIQUE**

#### **AUTOUR D'UN OBSTACLE**

Soutenu le 22/02/2012

**Rahal Samir Pr. Univ. Batna Président Aouachria Zeroual M.C. Univ. Batna Rapporteur Soudani Azeddine Pr. Univ. Batna Examinateur Nemouchi Zoubir Pr. Univ. Constantine Examinateur**

### *DEDICACES*

# *Je Dédie ce modeste Travail :*

 *A mes parents. A mes frères et mes sœurs. A toute ma famille et à mes amis.* 

*…..CHERRAD ADEL EDDINE….* 

## *Remerciements*

#### *Nous tenons à remercier:*

*Au terme des années de préparation de mémoire de magistère, je tiens à remercier chaleureusement toutes les personnes qui ont contribué à l'aboutissement de ce travail:*

*Je remercie également Docteur AOUACHRIA Zeroual pour la qualité du sujet, son support et les orientations durant toute la réalisation de ce mémoire par ses conseils qui m'ont appris la patience.*

*Professeur RAHAL Samir de l'université de Batna de m'avoir fait l'honneur de présider le jury.*

*Professeur SOUDANI Azeddine de l'université de Batna et Professeur NEMOUCHI Zoubir de l'université de Constantine qui ont accepté de juger ce travail*

## **TABLE DES MATIERES**

#### **TABLE DES MATIERES**

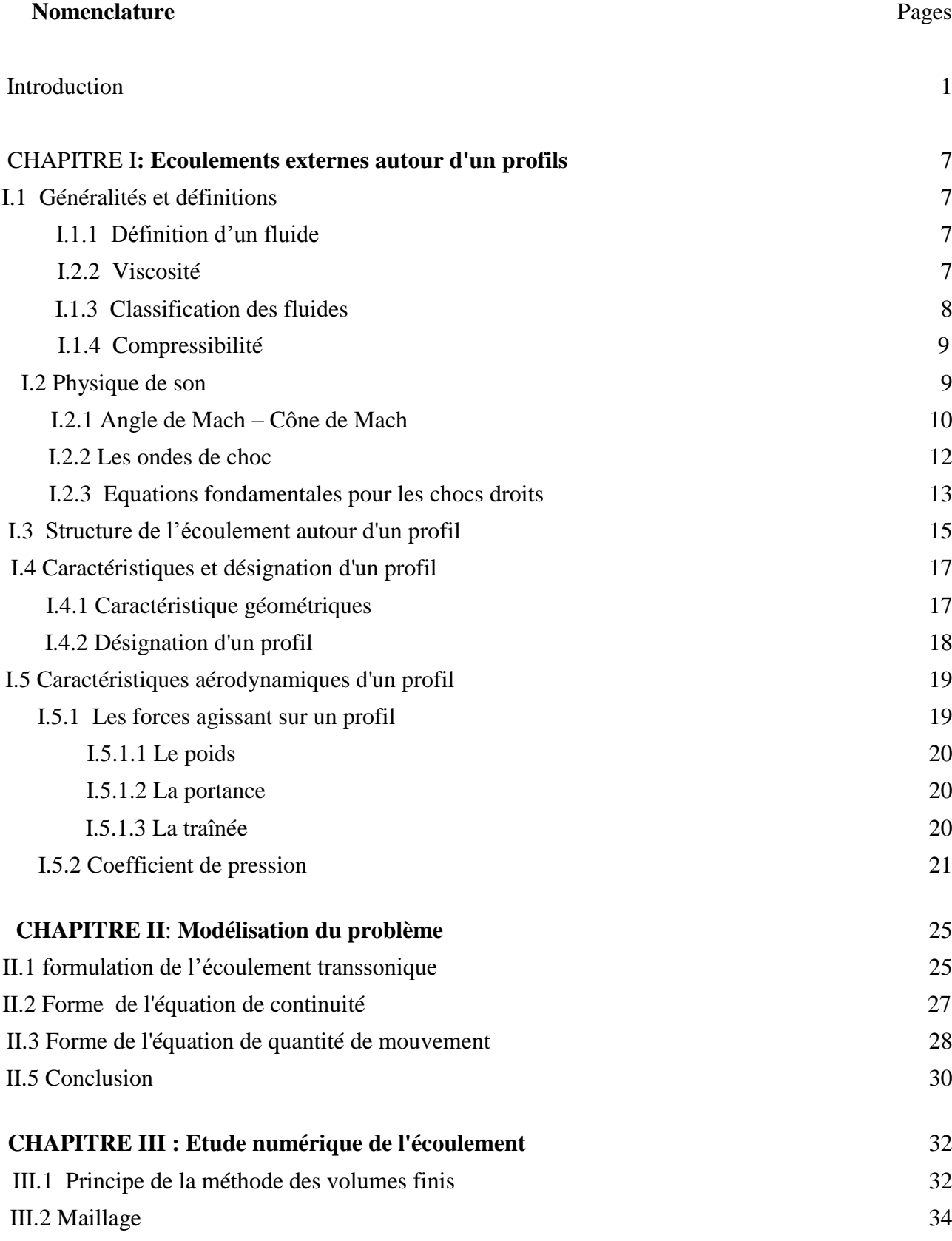

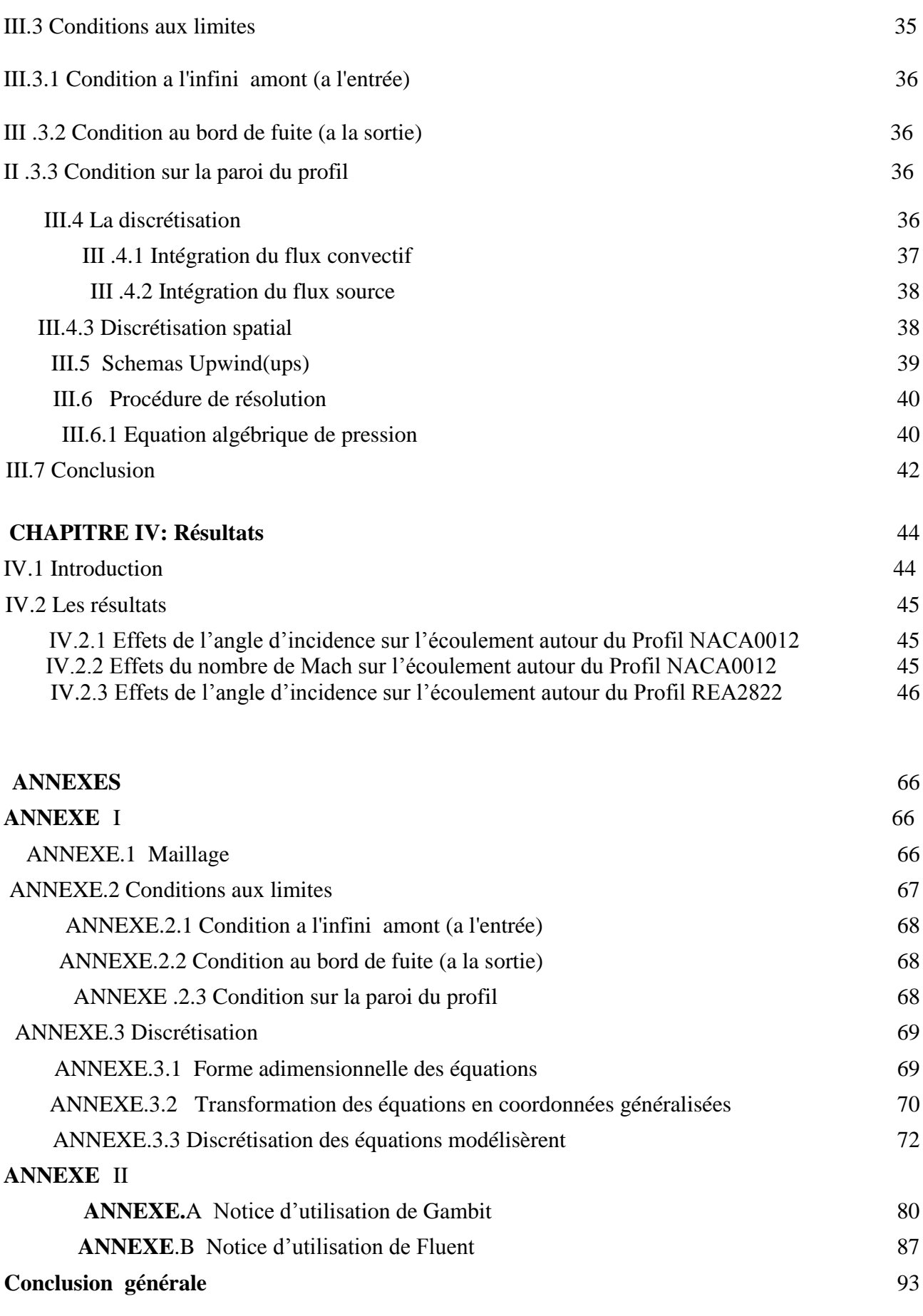

Bibliographie 25

## **NOMENCLATURE**

### **NOMENCLATURE**

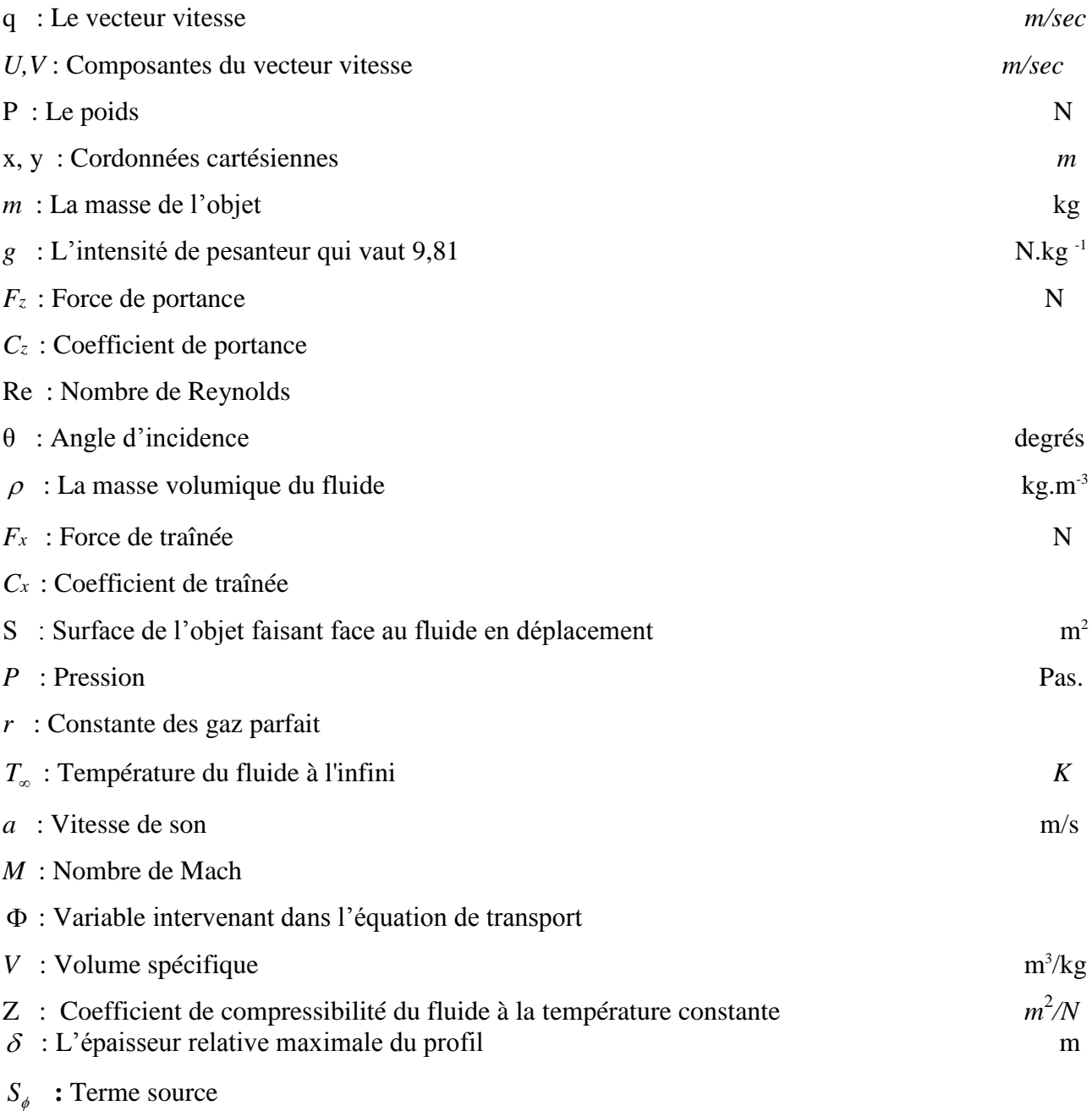

## **INTRODUCTION**

#### **INTRODUCTION**

Les premiers travaux sur les écoulements des fluides compressibles datent du siècle dernier. Réellement étudié les mouvements non stationnaires à une dimension ; il établit sa méthode d'intégration des équations aux dérivés partielles du type hyperbolique. Rankine et Huggoniot ont envisagé la propagation des discontinuités dans un gaz et ont donné pour la première fois les équations du choc.

Les phénomènes physiques, comme les écoulements transsoniques bien qu'ils ont toujours été un domaine fascinant et d'une importance capitale aussi bien en théorie que dans les domaines expérimentaux et industriels, posent des problèmes mathématiques complexes difficiles. Ainsi les résultats actuels ne concernent que des cas où de tels problèmes physiques sont modélisés de façon très simplifiée. Mais les méthodes numériques développées à partir de ces analyses sont de plus en plus performantes et fournissent de nouveaux outils d'aide à la compréhension et à l'interprétation des différents phénomènes qui peuvent surgirent dans les écoulements des fluides compressibles. L'aérodynamique de ces fluides compressibles est l'une des branches de la dynamique des fluides qui porte sur l'étude et l'analyse de leurs effets sur les écoulements d'air par exemple, ainsi que sur les corps solides qu'ils entourent. La dynamique des fluides dans ce domaine vise à optimiser les conceptions des formes des profils de hautes performances aérodynamiques dans le domaine de l'aéronautique, dans les turbomachines etc.….

En générale, le comportement physique des écoulements de fluides compressibles est très complexe par apport aux écoulements incompressible. Ces écoulements peuvent se rapporter aussi bien aux fluides visqueux qu'aux fluides non visqueux.

L'écoulement compressible non visqueux est étudié par l'utilisation des équations de potentiel ou d'Euler, par contre les écoulements compressibles visqueux sont résolus par les équations de Navier Stokes.

La création de l'onde de choc dans les écoulements compressibles correspondant à une certaine valeur du nombre de Mach et elle exige une attention spéciale dans le choix de la méthode numérique qui converge vers une meilleure solution.

L'aérodynamique compressible se subdivise en aérodynamique subsonique à Mach compris entre 0.2 et 0.6, transsonique à Mach compris entre 0.7 et 1.2, supersonique à Mach entre 1.2 et 5 et hypersonique au-delà de la valeur de 5.

-1-

L'un des points essentiel dans l'aérodynamique, consiste à étudier les écoulements transsoniques, comme c'est le cas d'un écoulement autour d'un profil d'aile.

En régime transsonique, l'air est accéléré à une vitesse proche ou supérieure à la vitesse du son, (typiquement avec des nombres de Mach de  $M = 0.6$  ou 0.7 à 1.2) créant des ondes de choc au niveau de l'aile. Une onde de choc, est une zone très mince de compression, correspond à une brusque variation des paramètres physiques du système aile flux d'air, tels que la densité, la température, et surtout, pour notre étude, la pression.

L'interaction de l'onde de choc et la couche limite turbulent dans l'écoulement compressible visqueux constitue l'un des phénomènes physiques les plus importants en C.F.D. et qui ne considèrent la vitesse de l'air que dans l'intervalle de [100m/s – 1700m/s] ce qui corresponde au nombre de Mach allant de 0.3 à 5. Dans cet intervalle le fluide peut être considéré comme fluide en écoulement compressible non visqueux. Cet intervalle est subdivisé en trois parties correspondant chacune un type d'écoulement bien spécifique à savoir

L'écoulement subsonique [ 0.3< M< 0.8]

L'écoulement transsonique [0.8< M <1.2]

L'écoulement supersonique [1.2< M <5] et au-delà c'est l'écoulement hypersonique [1].

 Dans un écoulement transsonique, la vitesse du fluide est proche de la vitesse du son. L'objet se déplace presque à la même vitesse que celle des perturbations. A cette vitesse, des phénomènes aérodynamiques particuliers apparaissent telle que l'interaction d'une onde de choc local avec la couche limite, comme le cas des écoulements autour de profils. Les études de ce type d'écoulement s'avèrent d'une grande importance.

 Du point de vue théorique, la résolution des problèmes qui sont dus à ce type d'écoulement transsonique est assez complexe à cause de la combinaison de plusieurs problèmes non-linéaires [2].

 Les difficultés essentielles proviennent du passage du régime subsonique, au régime supersonique avec leur frontière inconnue à priori, de la présence de l'onde de choc dont la position sensible reste à déterminer, et enfin la couche limite qui est aussi un troisième phénomène nonlinéaire, dont l'étude de son interaction avec l'onde de choc est devenu un objectif de recherche majeur [3]. En effet, en écoulement transsonique, l'interaction de l'onde de choc avec la couche limite turbulente et le décollement qui en découlent sur l'extrados d'une aile induisent d'instabilités provoquant des vibrations de l'aile. Ce phénomène va influer sur les performances aérodynamiques. L'investigation sur ces performances et l'efficacité d'un élément de machine conduit à la recherche d'une configuration géométrique performante telle que l'intérêt d'un profil

-2-

aérodynamique optimisé pour les aubes d'une éolienne, d'une turbine ou d'ailes pour l'aéronautique. Ce domaine d'étude est bien riche vue le nombre de travaux qui y sont investis.

On peut cites quelque études dans ces domaine tels que:

1- Une étude numérique des écoulements transsoniques gouvernés par l'équation complète du potentiel, écrite sous forme conservative, et modifiée en introduisant le terme de viscosité artificielle, est présentée par Chekired Omar (2003) [4].

 La technique de génération de maillage a été utilisée, rende l'application des conditions aux limites plus maniables et transforme le domaine physique complexe en un domaine de calcul régulier. La méthode numérique des différences finies, dans cette étude, est retenue pour la discrétisation de l'équation complète du potentiel.

 Le code élaboré en fortran, a permis la capture de l'onde de choc et a défini la frontière entre les zones subsonique et supersonique. Deux profils NACA0012 et NACA0015 et un profil supercritique ont été étudiés.

2- Pour contrôle le décollement d'un écoulement autour d'une aile d'avion et pour éviter les bruis et les frottements générés sur la surface de l'aile, une étude d'un écoulement transsonique autour de profil d'aile par D. You et P. Moin (2006) [5], utilisé un maillage non structuré par la méthode (LES), pour prédire le décollement turbulent sur une aile et son contrôle par des jets synthétiques, afin de comprendre ce mécanisme. Pour cela il a exécuté une simulation à grande échelle et a évalué l'efficacité de jets synthétiques comme une technique de contrôle**.**

3- Sur un profil NACA0012, Ahmed Ezzarfi [6] étudie la couche limite, le champ de vitesse, la distribution du coefficient de pression *CP*, et les isothermes.

Les résultats obtenus montrent que le code de calcul représente qualitativement avec une bonne approximation de l'écoulement et le transfert de chaleur turbulents autour du profil NACA0012.

4- Mme. Djouimaa Sihem [7] a Simulé un écoulement du fluide compressible transsonique entre deux aubes similaires à celles d'une turbine à gaz. Des simulations ont été effectuées sur un maillage quadratique irrégulier dans le cas bidimensionnel et hexaédrique irrégulier dans le cas tridimensionnel avec le Logiciel "FLUENT" qui résout les équations de Navier-Stockes par la méthode des volumes finis. Son travail porte sur l'étude de distribution de pression et de l'étude de la couche limite autour de l'aube.

5- Une étude de comparaison entre les régimes d'écoulements d'un fluide compressible (subsonique, transsonique, sonique, supersonique et hypersonique) et autour d'une aile d'avion et d'un écoulement dans une conduite, par Alaine Drotz et A. Habisreutinger [8].

-3-

6- Nouali Nassira [9] a effectué des études sur les écoulements laminaires et turbulents autour d'un profil d'aile où l a analysé les caractéristiques des couches limites telles que les champs de pression et de vitesse et le coefficient de traînée pour différentes valeur de l'angle d'attaque. La comparaison de ces résultats avec ceux de l'expérience par Bessanane Nabil [10], donne une bonne concordance.

 Donc on conclut que globalement les résultats obtenus sont satisfaisants dans l'ensemble et que le procédé expérimental reste toujours le meilleur moyen pour la détermination des coefficients de traînée.

L'utilisation des logiciels pour la résolution de problèmes physiques est de nos jours très fréquents. En effet, dans la plus part des ces problèmes, surtout la résolution de phénomènes couplés à la mécanique des fluides (transfert de chaleur, rayonnement, changement de phase…) n'est possible que sous certaines hypothèses simplificatrices qui ne permettent pas de faire une étude plus réaliste des phénomènes physiques observés expérimentalement.

L'objectif principal de notre travail est d'estimer, par la méthode des volumes finis, l'écoulement stationnaire d'un fluide parfait non visqueux et irrotationnel transsonique bidimensionnel autour d'un profil d'aile d'avion pour détecter la position de l'onde de choc sur ce profil et les paramètres physiques et aérodynamiques qui ont des effets sur la position de l'onde de choc.

 Pour un nombre de Mach proche de 1, l'équation potentielle tend vers la forme parabolique, produit ainsi l'instabilité ou la divergence des schémas numériques. Pour éviter cette difficulté, il y a plusieurs méthodes numériques qui ont été développées. Une parmi d'elles, fait injecter un des paramètres dit artificiel telle que : la viscosité artificielle, la compressibilité artificielle, flux artificielle, ou schéma retardé (upsilon), et l'itération avec cette relaxation.

La simulation numérique a été menée à l'aide du code de calcul '' FLUENT '' Version 6.3.26. Nous présentons les détails de la démarche de résolution en annexe.

Ce travail rentre dans le cadre d'un mémoire de Magistère, dont le plan se compose en quatre chapitres et une conclusion :

 Le premier chapitre est une introduction générale sur les définitions et les propriétés physiques des fluides, caractéristiques (géométriques, aérodynamiques) et désignation d'un profil d'aile d'avion.

 Le second chapitre décrit la formulation mathématique du problème physique. On y présente les équations régissant l'écoulement d'un fluide compressible et transsonique autour d'un profil d'aile.

Le chapitre trois expose la méthode numérique utilisée " Méthode des volumes finis " pour transformer les équations différentielles en équations algébriques gouvernant le phénomène.

-4-

Le dernier chapitre présenté les résultats obtenus pour deux types d'ailes, compte tenu des différents paramètres physiques et aérodynamiques, est suivie d'une discussion pour chaque cas.

 En fin, une annexe expliquant les détails de la démarche de résolution du problème avec le code de calcul '' FLUENT '' Version 6.3.26. est présentée.

En fin une conclusion générale de cette étude, les perspectives sont présentées.

CHAPITRE I

### **ECOULEMENTS EXTERNES AUTOUR D'UN PROFIL**

### **CHAPITRE 1 ECOULEMENTS EXTERNES AUTOUR D'UN PROFIL**

Le but de ce chapitre est de rappeler les définitions et les propriétés physiques essentielles des fluides et les caractéristiques géométriques et aérodynamiques d'un profil d'aile ainsi que ses différentes désignations.

#### **I.1 GENERALITES ET DEFINITIONS**

#### I.1.1 Définition d'un fluide

Un fluide est une substance qui se déforme d'une manière continue sous l'action d'une contrainte de cisaillement aussi petite qu'elle soit. Le mot fluide englobe le liquide et le gaz.

#### I.1.2 Viscosité

La viscosité est cette propriété du fluide qui lui permet de résister aux contraintes de cisaillement.

Considérons l'expérience qui consiste à placer une substance entre deux plaques séparées par une petite distance *e*. La plaque inférieure est fixe et la plaque supérieure est soumise à une force **F** parallèle à la plaque engendrant une contrainte tangentielle en chaque point de la substance entre ces deux plaques.

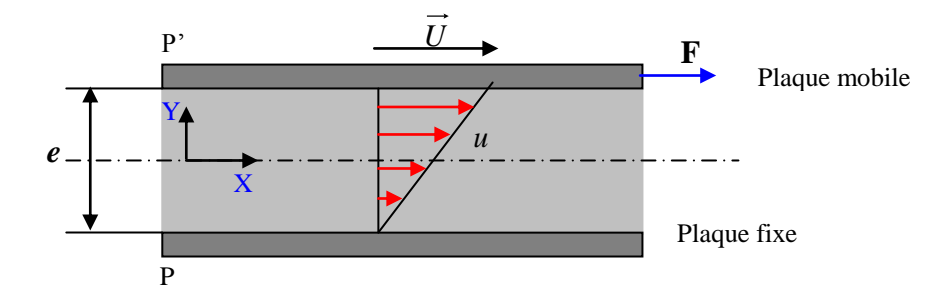

Figure I.1 Déformation résultante de l'application d'une force tangentielle

Alors, il découle de cette expérience les résultats suivants :

*a*. Sous l'action de la force de cisaillement **F**, il s'établit dans le fluide un état de mouvement tel que les couches qui se trouvent en contact direct avec les plaques ont la même vitesse qu'elles (adhérence aux

plaques), tandis que les couches intermédiaires glissent les unes sur les autres avec la vitesse *u* proportionnelle à leur distance y de la plaque fixe.

**b**. La force de cisaillement est donnée par :

$$
\mathbf{F} = \mu \frac{SU}{e} \tag{I.1}
$$

Le facteur de proportionnalité  $\mu$  est appelé la viscosité absolue ou viscosité dynamique du fluide.

**c**. La contrainte de cisaillement est donnée par :

$$
\tau_0 = \mathbf{F} / S = \mu \frac{U}{e}
$$
 (I.2)

Le rapport *e U* est appelé le taux de déformation angulaire du fluide.

L'équation (I.2) peut être écrite sous une forme plus générale :

$$
\tau_0 = \mu \frac{dU}{dy} \tag{I.3}
$$

L'équation (I.3) est appelée la loi de Newton de la viscosité.

Tirons de  $(I.3) \mu$ , nous obtenons :

$$
\mu = \frac{\tau_0}{\frac{dU}{dy}}
$$
(I.4)

 $\mu$  Se mesure en [*N.sec/m*<sup>2</sup>] ou en [*Kg/m.sec*].

On définit aussi la viscosité cinématique qui se mesure en [ $m^2$ /sec] par :

$$
v = \frac{\mu}{\rho} \tag{I.5}
$$

#### I.1.3 Classification des fluides

Il existe deux classes de fluides : Les fluides Newtoniens et les fluides non Newtoniens.

Dans les cas des fluides Newtoniens, il y'a une relation linéaire entre le module ou la norme de la contrainte de cisaillement appliquée et le taux de déformation qui en résulte ; c'est à dire que le coefficient  $\mu$  est constante. Dans le cas des fluides non Newtoniens, cette relation n'est plus linéaire.

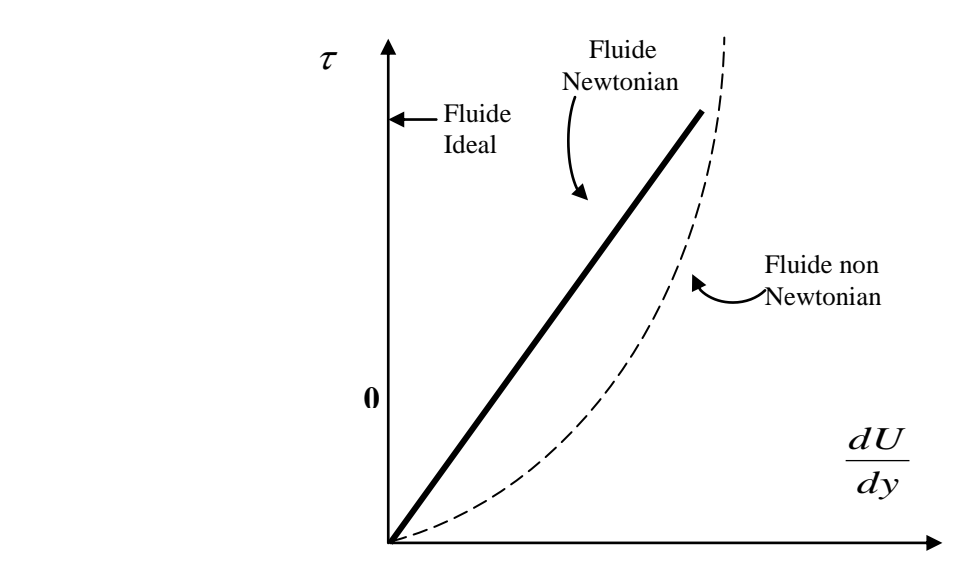

Figure I.2 Classification des fluides

#### I.1.4 Compressibilité

On appelle compressibilité d'un fluide, à température constante, la capacité de changer son volume sous l'action d'un changement de la pression. On l'exprime par un coefficient défini par la relation:

$$
Z = \frac{1}{V} \frac{dV}{dP} \tag{I.6}
$$

#### **I.2 PHYSIQUE DU SON**

Pourquoi la physique du son ?

C'est à cause du rôle particulièrement important joué par sa vitesse dans l'étude des fluides compressibles. En effet lorsqu'un mobile (projectile, avion, fusée, etc. …) se déplace dans l'air par exemple avec une certaine vitesse, il constitue une source de perturbations qui se déplacent à la vitesse du son. On a alors observé divers cas intéressants selon que la vitesse de déplacement du mobile était supérieure, égale ou inférieure à la vitesse du son.

#### I.2.1 Angle de Mach – Cône de Mach

Examinons le déplacement des ondes sonores dans une atmosphère se trouvant à température constante et au repos. Plusieurs cas peuvent se présenter.

Une perturbation provoquée au temps  $t = 0$  par la présence dans cette atmosphère d'une source sonore S, se propage à la vitesse du son dans toutes les directions par rapport au fluide et occupe, à un instant **t** ultérieur, une surface sphérique de rayon constant. C'est le cas où la source est fixe représenté par la figure I.4-a. Dans le cas où la source se déplace à une vitesse subsonique  $U \langle a$ , représentée par exemple par un avion qui se trouve à l'instant t = 0 au point A (Figure I.4 b). Après un temps  $t$ )0, il s'est déplacé successivement aux points B, C et S en parcourant la distance : *AS = Ut*. Dans le même temps, l'onde sonore a parcouru la distance : *at* tel que :  $at \rangle Ut$ 

Le point S se trouve donc à l'intérieur de cette onde et ainsi : **la perturbation provoquée par la source arrive en un point de la trajectoire future avant le passage du mobile**.

Les ondes sonores, émises par cette source se déplaçant à la vitesse sonore, forment un front d'onde dont l'enveloppe est un plan perpendiculaire à la direction du mouvement et se déplaçant avec le mobile (Figure I.4c). La zone d'influence du mobile se trouve maintenant dans la zone arrière du plan formé par le front d'onde et ainsi, un auditeur placé en face du mobile, n'entend pas son approche.

Les ondes issues du passage supersonique du mobile admettent à l'instant **t** une enveloppe sous forme de cône. Cette enveloppe s'appelle le **cône de Mach** dont le demi-angle au sommet s'appelle l'angle de Mach  $\alpha$ , et qui est donné par la relation :

#### $\sin \alpha = a/V = 1/M$

La zone intérieure de ce cône s'appelle zone d'action et la zone extérieure s'appelle zone de silence.

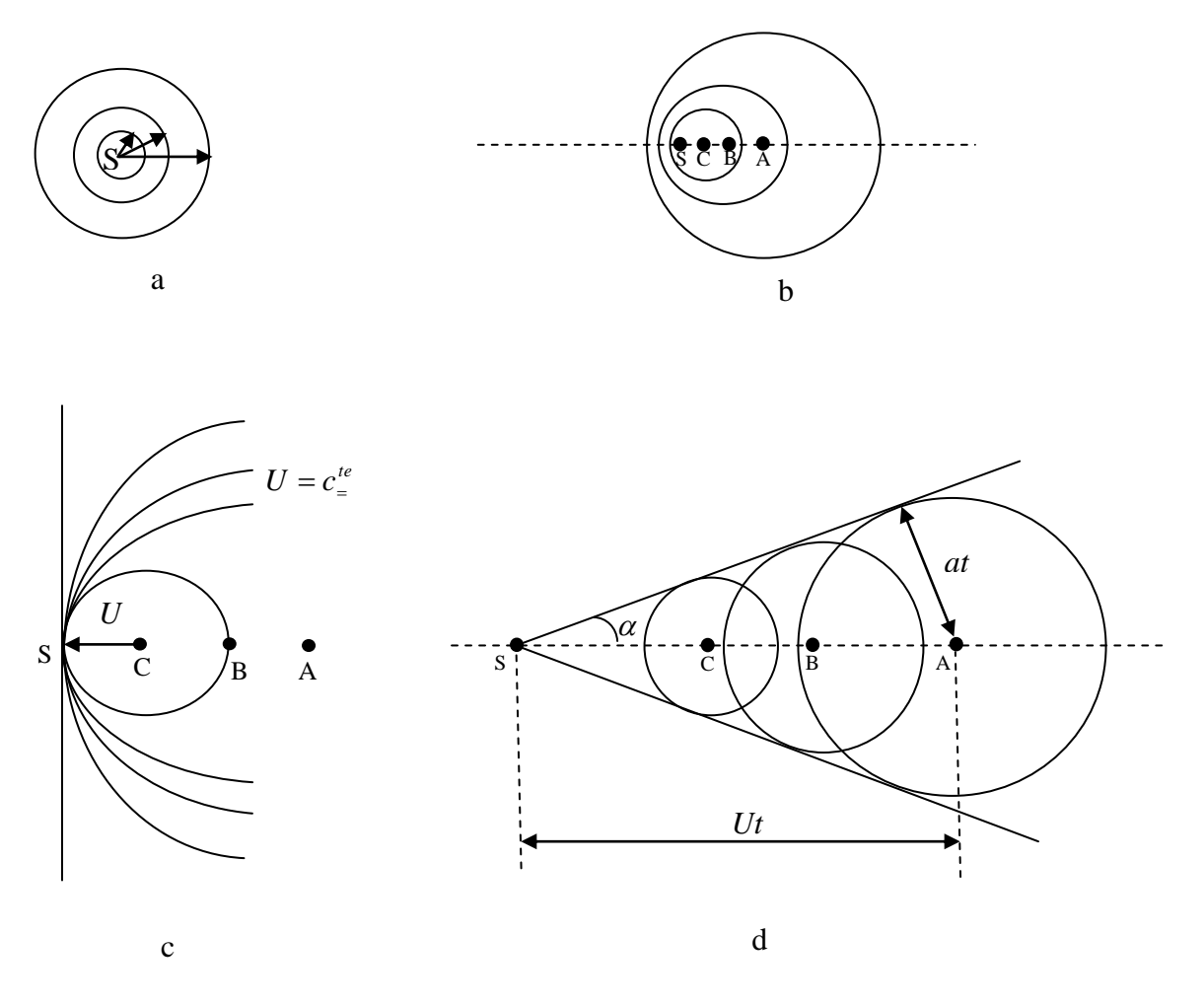

Figure I.4: Type différents de propagation d'ondes

- a- Cas d'une source fixe
- b- Cas d'une source se déplaçant à vitesse subsonique
- c- Cas d'une source se déplaçant à vitesse sonique
- d- Cas d'une source se déplaçant à vitesse supersonique

Supposons maintenant, qu'au lieu d'avoir le déplacement d'un obstacle ponctuel dans un fluide au repos, on a un obstacle ponctuel (pointe très fine d'une tige par exemple : Figure I.5) immobile dans un fluide en mouvement.

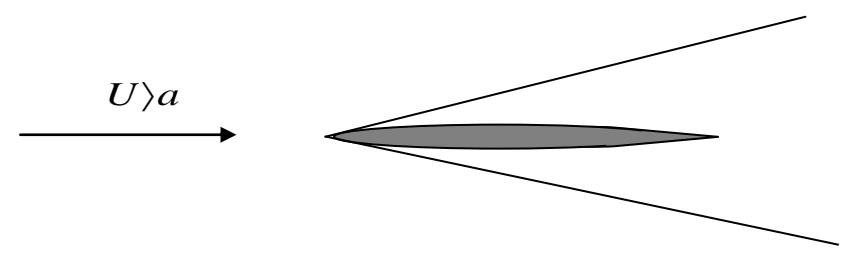

Figure I.5 Déplacement d'un obstacle ponctuel dans un fluide

Dans le cas d'un écoulement supersonique, il se forme un cône de Mach "fixe" à l'intérieur duquel se manifestent les perturbations occasionnées par la présence de l'obstacle, tandis qu'à l'extérieur de ce cône tout se passe, dans l'écoulement, comme si l'obstacle n'existait pas.

#### I.2.2 Les ondes de choc

 De nombreuses expériences montrent que les caractéristiques physiques des fluides compressibles lors des écoulements à grande vitesse peuvent subir des variations brusques sur des distances très faibles. Les équations connues des écoulements restent valables tant que les fonctions inconnues restent continues. Cependant il est nécessaire d'envisager l'apparition des discontinuités dans le champ des vitesses du fluide. On dit alors que le fluide subit un choc en ce point lorsque la vitesse est discontinue ; en tel point, la densité, la pression et la température sont aussi discontinues. Le lieu géométrique de ces points en lesquels se produit ce phénomène forme une surface que l'on appelle onde de choc. Les exemples connus de ce type de comportement sont les ondes de détonation accompagnant les explosions et le "bang" produit par un avion en vol supersonique. L'observation par strioscopie ou par la méthode des ombres de l'écoulement dans une tuyère ou autour de projectiles à grande vitesse met en évidence des variations rapides de l'indice de réfraction du milieu à travers des fronts d'épaisseur très faible. Les changements de densité, de vitesse, de pression et de température correspondants s'effectuent sur une distance extrêmement courte, de telle sorte que l'onde de choc apparaît comme une discontinuité séparant des écoulements amont et aval continus. La Figure I.6 montre par exemple une onde de choc droite dans le divergent d'une tuyère.[11]

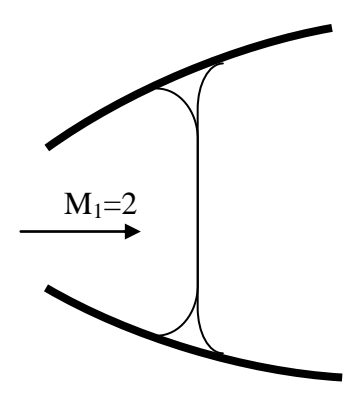

Figure I.6 Dessin d'après une strioscopie d'une onde de choc droite dans un canal divergent. Le choc n'est pas parfaitement droit. On observe deux bifurcations associées à l'interaction entre le choc et les couches limites pariétales. [11]

Pour ce choc, le rapport de la pression aval à la pression amont est de l'ordre de cinq et la vitesse aval est environ trois fois plus faible que la vitesse amont. Ces variations de pression et de vitesse s'effectuent sur une distance de l'ordre de 2.10-4 *mm* (200*nm*) et cette valeur est de l'ordre de

celle du libre parcours moyen des molécules dans les conditions de l'expérience [11]. Comme la variation de vitesse qui accompagne un choc peut être de l'ordre de plusieurs centaines de mètres par seconde, la décélération des particules fluides est de l'ordre de  $10^9$  m/s<sup>2</sup>, une valeur tout à fait considérable. A la traversée de ce type d'onde, les particules fluides subissent un véritable "choc", ce qui explique le terme utilisé pour désigner ce type de front.

Dans beaucoup de situations pratiques, on s'intéresse principalement aux changements des propriétés de l'écoulement. La structure détaillée de l'onde de choc peut alors être ignorée. Le choc est considéré comme une discontinuité et il suffit d'analyser les relations qui existent entre les propriétés de l'écoulement en amont et en aval de cette discontinuité. Comme l'épaisseur du choc est de l'ordre de quelques libres parcours moyens, l'étude de sa structure fine ne peut être effectuée en utilisant le concept de milieu continu. Il faut alors utiliser une approche statistique [11].

Il existe de nombreuses variétés d'ondes de choc. Les ondes de choc peuvent être perpendiculaires à l'écoulement, on dit alors qu'il s'agit d'**ondes de choc droites ou normales**. Elles peuvent être inclinées par rapport à l'écoulement et il s'agit alors d'**ondes de choc obliques**.

#### I.2.3 Equations fondamentales pour les chocs droits

Comme nous savons que l'énergie totale et la masse de chaque élément de fluide se conservent au travers d'une onde de choc ; la variation de la quantité de mouvement est égale à la somme des percussions subies. Il en résulte des relations qui permettent la détermination de l'état final du gaz lorsque son état initial est connu. Le modèle d'écoulement que nous nous proposons d'analyser est représenté la (Figure I.7). L'onde de choc est une surface de discontinuité plane perpendiculaire à l'écoulement séparant une région amont désignée par l'indice 1 d'une région aval d'indice 2. Nous supposons que la discontinuité est stationnaire. Nous verrons plus loin comment les résultats obtenus dans ce cas peuvent être utilisée pour traiter les problèmes de choc droits en translation uniforme.

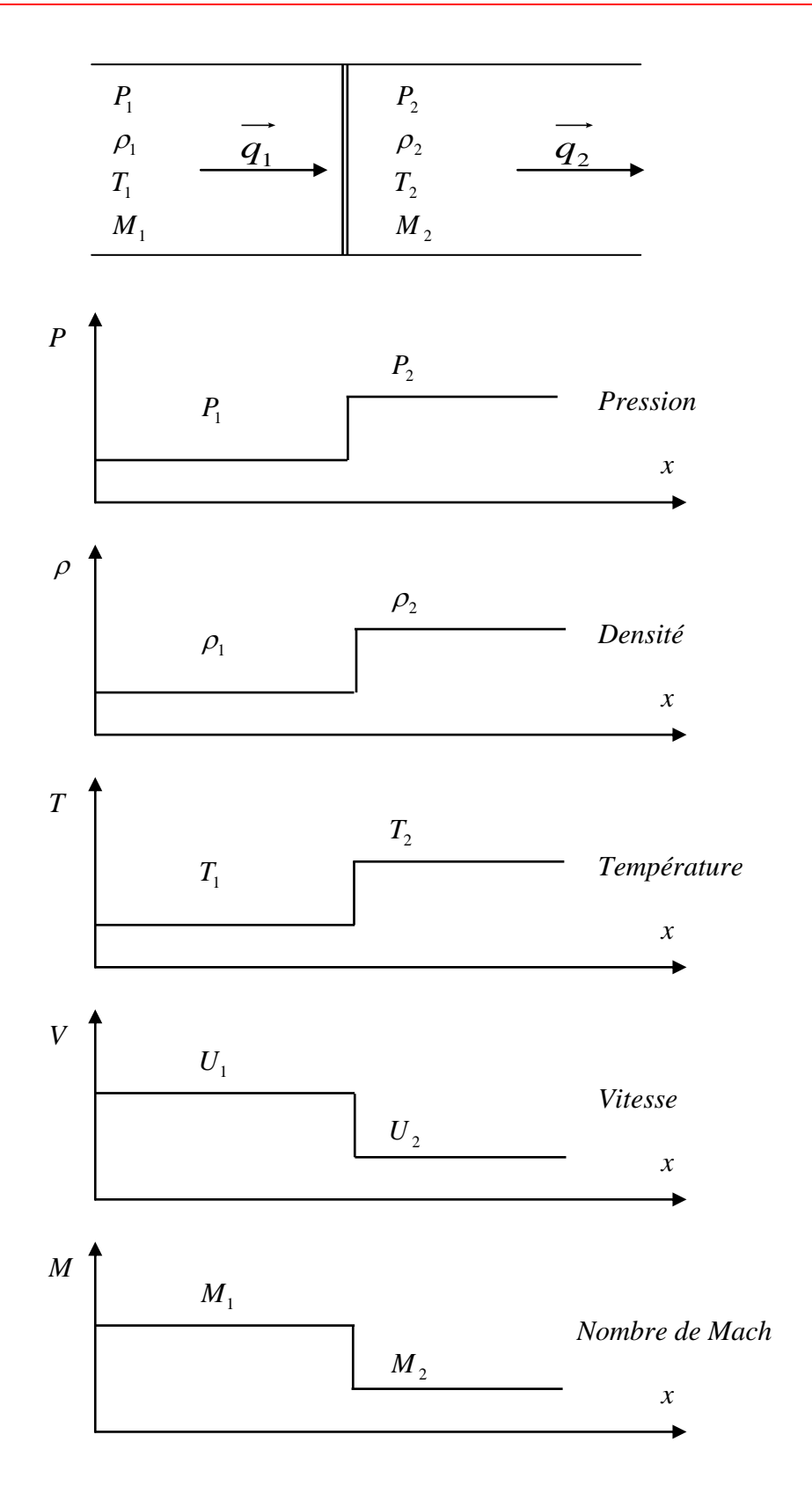

Figure I.7 Effet d'une onde de choc droite stationnaire sur les pressions, densité, température, vitesse et nombre de Mach. L'indice 1 repère les paramètres de l'écoulement en amont du choc. L'indice 2 désigne les paramètres de l'écoulement en aval du choc. [11]

#### **I.3 STRUCTURE DE L'ECOULEMENT AUTOUR D'UN PROFIL**

Les écoulements transsoniques autour d'un profil sont caractérisés par une combinaison mixte de régions subsonique et supersonique qui sont régies par des équations différentielles aux dérivées partielles de type elliptique et hyperbolique respectivement (Figure I.8). Ces écoulements sont obtenus à des nombres de Mach, à l'infini amont, allant de 0.7 à 1.2. La zone supersonique se termine par une onde de choc, derrière laquelle l'écoulement devient subsonique. Cet écoulement mixte, comportant une onde de choc, est la combinaison de plusieurs problèmes non-linéaires (discontinuité), l'étude de ce problème c'est l'objectif de cette thèse.

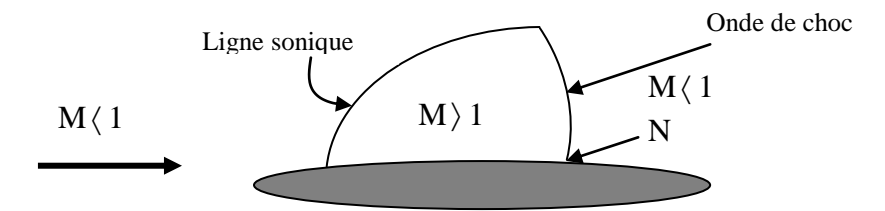

Figure I.8 Ecoulement transsonique autour d'un profil

L'évolution de l'écoulement autour d'un profil en fonction du nombre de Mach à l'infini, est représentée dans la (Figure I.9).

Lorsque le nombre de Mach de l'écoulement infini amont croit en s'approchant à l'écoulement, aux approches du transsonique, divers phénomènes apparaissent dits: Phénomènes de compressibilité. Lorsque la vitesse sonique est atteinte, au niveau de l'épaisseur maximale du profil, le nombre de Mach prend une valeur dite critique. L'ensemble de l'écoulement est encore subsonique mais en un seul point du profil apparaît un écoulement sonique.

La valeur critique du nombre de Mach est très variable et dépend de la forme du profil et de l'angle d'incidence [4].

Pour un nombre de Mach légèrement supérieur au Mach critique, apparaît une zone supersonique coiffant le point, N, de dépression maximum (Figure I.8). Cette zone est limitée par une ligne sonique.

Lorsque le Mach augmente, la zone supersonique devient de plus en plus importante et à une certaine valeur du nombre de Mach naisse une onde de choc droite délimite cette zone à son aval.

A mesure que le Mach infini augmente, la ligne sonique se rapproche du bord d'attaque et l'onde de choc recule vers le bord de fuite (Figure I.9-c, d et e).

 Dés que le Mach infini dépasse l'unité, une onde de choc apparaît à l'avant du bord d'attaque (Figure I.9-f-).

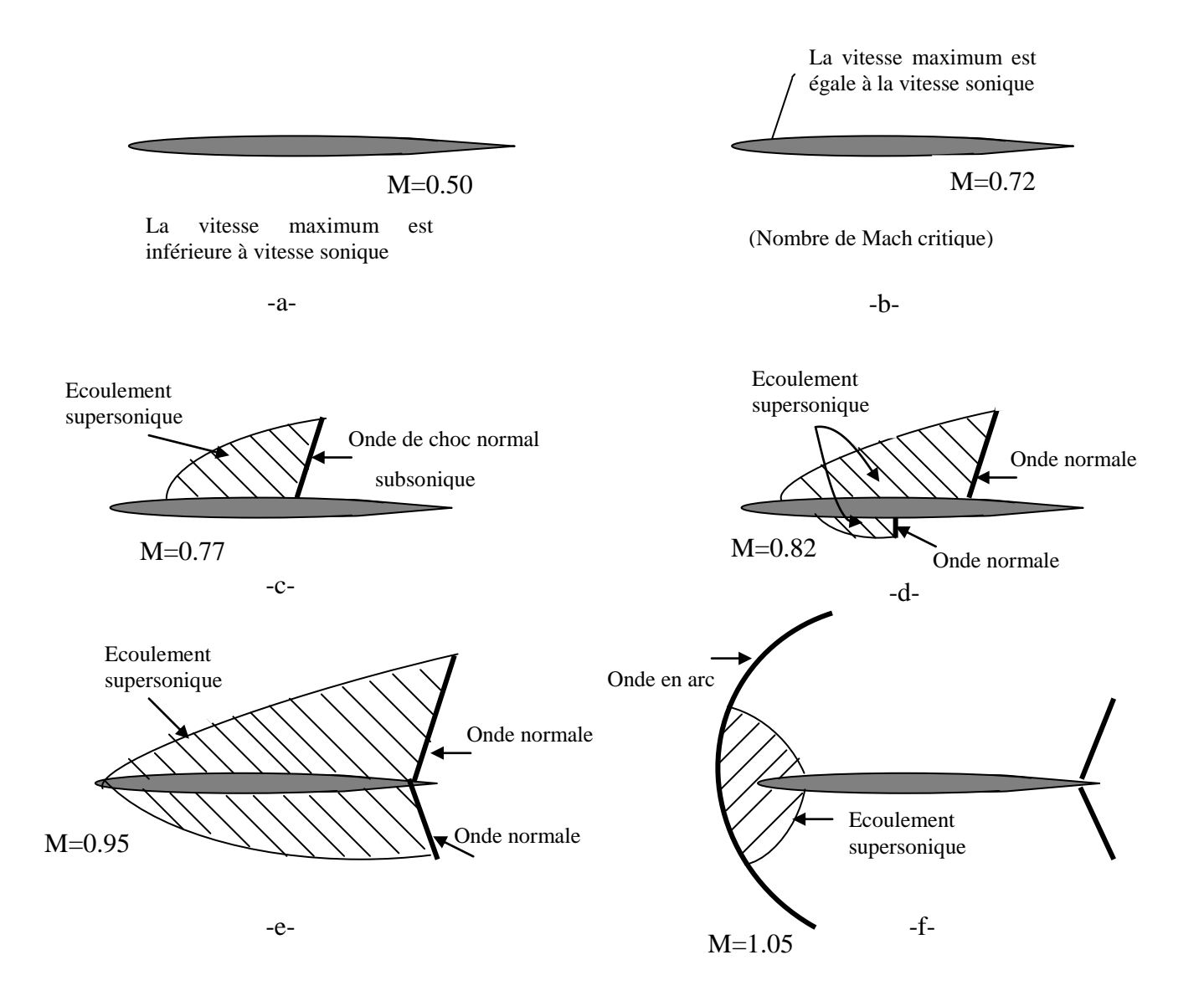

Figure I.9 Progression de l'onde de choc en fonction du nombre de Mach

Les détails de développement de ces écoulements transsoniques, dépendent beaucoup des caractéristiques géométriques et aérodynamiques des profils utilisés (Figure I-10).

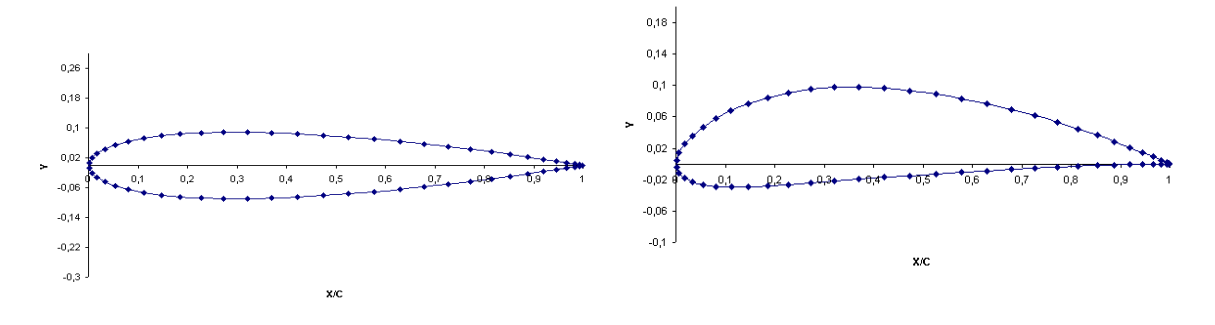

Profil NACA Profil supercritique

Figure I.10 Types de Profils

La formule permettant de calculer les coordonnées des points des profils symétriques, s'exprime par :

$$
Y = \frac{t}{0.2} \left( a_1 \sqrt{x} + a_2 x + a_3 x^2 + a_4 x^3 + a_5 x^4 \right)
$$
 (I-7)

Où

 $0 \leq x \leq 1$  $a_1 = 1.4779155$  $a_2 = -0.624424$  $a_3 = -1.727016$  $a_4 = 1.384087$  $a_5 = -0.510563$ 

Le rayon de courbure au bord d'attaque est :

$$
r\!=\!1.1019\delta^2
$$

Où δ est l'épaisseur maximale du profil.

### **I.4 CARACTERISTIQUES GEOMETRIQUES ET DESIGNATION D'UN PROFIL**

#### I.4.1 Caractéristique géométriques

Les paramètres aérodynamiques des profils dépendent fortement des caractéristiques géométriques du profil présentés sur la (Figure I.11)

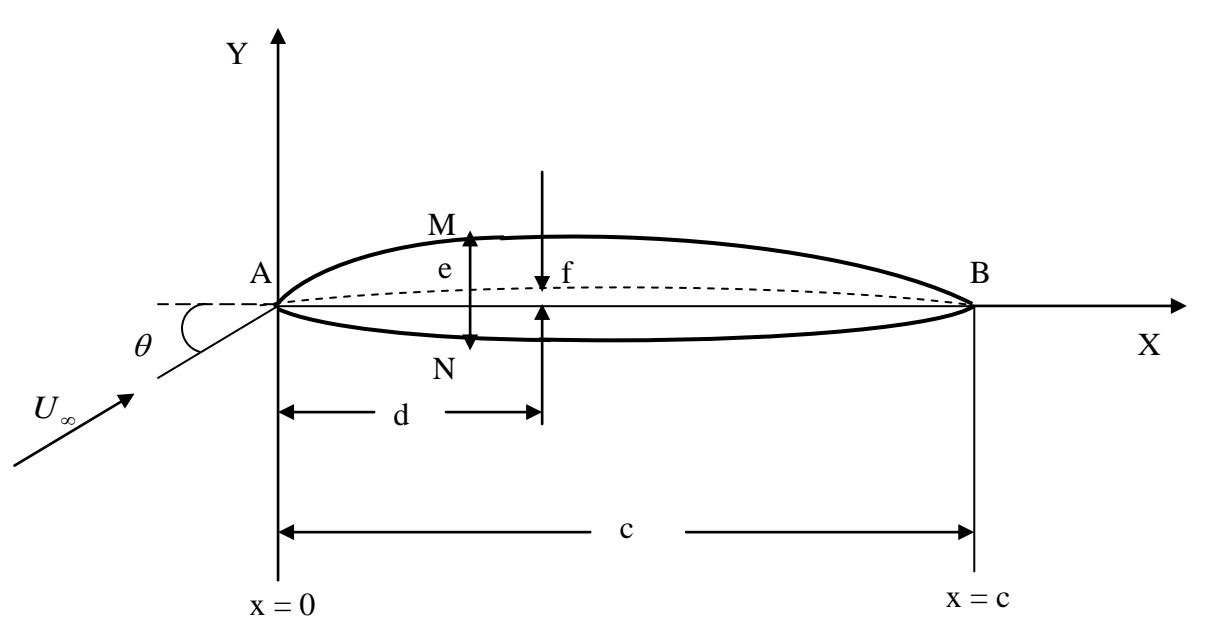

Figure I.11 Caractérestiques géométriques d'un profil

A : Bord d'attaque.

B : Bord de fuite.

AMB : Extrados.

ANB : Intrados.

d : Distance du bord d'attaque à la flèche maximal.

La corde : Est la ligne droite qui connecte le bord d'attaque avec le bord de fuite (Segment AB).

\* L'angle d'attaque : Est l'angle entre la corde du profil et la direction de l'écoulement à l'infini (désigné par la lettre  $\theta$ ).

La ligne moyenne est l'ensemble des points milieux des segments perpendiculaires à la corde (exemple milieu de MN). On l'appelle aussi squelette du profil ou courbure moyenne. La forme de cette ligne moyenne est la base dans la détermination des caractéristiques aérodynamiques des profils d'ailes. Une courbure non-nulle, correspondant à un profile dissymétrique, engendre une portance même à un angle d'incidence nulle.

\* La flèche maximale (f) : La plus grande ordonnée de la ligne moyenne par rapport à la corde AB.

\* L'épaisseur maximum du profil (e): C'est la distance maximum entre l'extrados et l'intrados.

\* L'épaisseur relative (e/c) : Est le rapport de l'épaisseur maximum à la corde du profil.

\* Courbure relative (f/c) : C'est le rapport de la flèche maximal à la corde du profil.

#### I.4.2 Désignation d'un profil

Plusieurs familles des profils d'ailes ont été conçues et testées. Les plus utilisés de nos jours, sont les profils **NACA** (**N**ational **A**dvisory **C**ommitée for **A**éronautics). Ils sont couramment utilisés, ce qui les rend pratiques dans la validation des méthodes numériques.

Il y'a plusieurs classifications des profils **NACA**. Les plus utilisés sont ont des désignations à quatre et à cinq chiffres. Ces chiffres nous renvoient aux caractéristiques géométriques du profil, comme exemple:

#### 1. NACA à quatre chiffre :

\* NACA 2412 :

 Le premier chiffre (2) indique la valeur de la flèche maximale (f ) en pourcent par rapport à la corde.

 Le deuxième chiffre (4) indique la distance du bord d'attaque à la flèche maximale (d) en dixième de la corde.

 Les deux derniers chiffres (12) indiquent l'épaisseur maximum en pourcent par rapport à la corde (MN).

\* NACA 0015 : Est un profil symétrique, d'épaisseur maximum 15%.

2. NACA cinq chiffres

NACA 230-12

Le premier chiffre (2) indique la valeur de la flèche maximale en pourcent par rapport à la corde.

Le deuxième et le troisième chiffre (30) indiquent le double de la distance du bord d'attaque à la position de la flèche maximale en pourcent par rapport à la corde.

Les deux derniers chiffres (12) indiquent l'épaisseur maximale en pourcent par rapport à la corde.

#### **I.5 CARACTERISTIQUES AERODYNAMIQUES D'UN PROFIL**

I.5.1 Les forces agissant sur un profil

On distingue trois forces qui agissent sur l'aile qu'on représente sur la (Figure I.12)

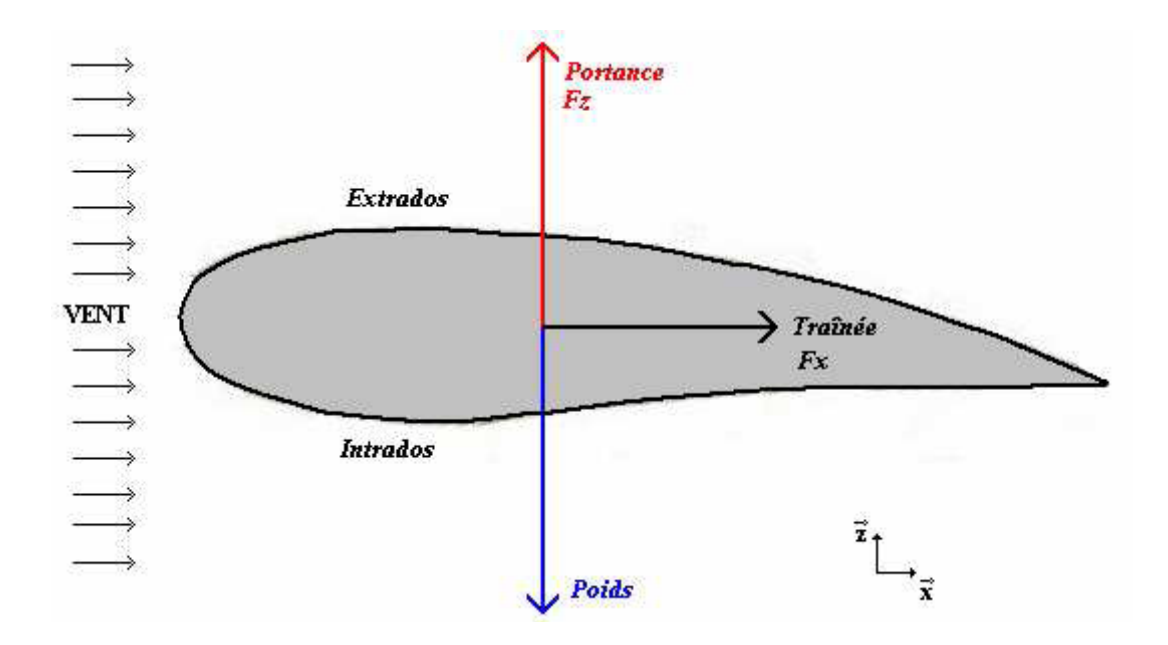

Figure I.12 Les forces agissant sur un profil. [12]

#### I.5.1.1 Le poids

C'est la force qui entraine notre aile vers le bas, dont la formule est :

 $P = mg$ 

#### I.5.1.2 La portance

 Perpendiculaire à l'aile donc à l'écoulement, c'est cette composante de la résultante aérodynamique qui maintient l'avion en l'air, déterminé par la formule suivante :

 $F_Z = 1/2 \rho U_\infty^2 S C_Z$ 

 $C_z$ : coefficient de portance, qui dépend de :

- o Nombre de Reynolds
- o Nombre de Mach
- o Forme du profil

o Angle d'Incidence

I.5.1.3 La traînée

 C'est la force qui est due à la résistance de l'aile au déplacement dans l'air, elle à un sens oppose au déplacement, et s'accroit avec la vitesse du mobile. Elle détermine par la formule suivante :

 $F_X = 1/2 \rho U_\infty^2 SC_X$ 

*CX* : Coefficient de traînée, il dépend de :

- o Nombre de Reynolds
- o Nombre de Mach

o Forme du profil

o Angle d'Incidence

La traînée totale se compose de :

- La traînée de forme : Appelée aussi traînée de profil, elle est due à l'épaisseur du profil.

- La traînée induite : Générée par la différence de pression entre l'intrados et l'extrados entraîne des tourbillons marginaux en bouts d'aile.

- La traînée de frottement : Elle est due à la viscosité de l'air.

- La trainée d'onde : Engendrée lors des écoulements transsoniques, ou apparaissent des ondes de chocs.

 Chaque profil est connu par sa finesse, qui représente le rapport entre la portance et la traînée (d*F<sup>Z</sup>* /d*FX*), et a un impact significatif sur les performances aérodynamiques du profil. Le paramètre essentiel d'un profil est sa finesse qui, par son accroissement, les performances aérodynamiques augmentent.

#### I-5-2 Coefficient de pression

 Pour déterminer les forces qui s'appliquent à un profil, il faut connaître la distribution de pression autour du profil, ce qui équivaut pour un écoulement compressible à déterminer le coefficient de pression

En général, le coefficient de pression s'écrit sous la forme :

$$
C_p = \frac{P - P_{\infty}}{P_{dy}}
$$
 (I-8)

Avec *Pdy* : La pression dynamique qui s'écrit sous la forme :

$$
P_{dy} = \frac{1}{2} \rho_{\infty} U_{\infty}^{2} \tag{I-9}
$$

Alors le coefficient de pression  $C_p$  est défini par :

$$
C_p = \frac{P - P_{\infty}}{\frac{1}{2} \rho_{\infty} U_{\infty}^2}
$$
 (I-10)

 Si un système thermodynamique est parfait et évolue de façon isentropique il obéit aux relations bien connues:

$$
\frac{P_1}{P_2} = \left[\frac{\rho_1}{\rho_2}\right]^\gamma = \left[\frac{T_1}{T_2}\right]^\frac{\gamma}{\gamma - 1} \tag{I-11}
$$

Cependant, dans un choc, l'entropie subit une discontinuité et en vertu du deuxième principe thermodynamique, la variation d'entropie est positive. Lorsque l'écoulement amont de l'onde est isentropique, l'écoulement aval ne possède pas cette propriété à moins que l'on se trouve le cas où tous les éléments fluides subissent la même variation d'entropie. Nous dirons donc dans ce cas qu'on se trouve, à l'aval, en présence d'un écoulement irrotationnel et isentropique [13].

\* La loi des gaz parfait donne pour une mole de gaz qui se trouve dans l'état amont de m'onde:

$$
\frac{P_{\infty}}{\rho_{\infty}} = rT_{\infty} \tag{I-12}
$$

\* L'équation de la vitesse du son est exprimée par :

$$
a^{2} = \left[\frac{\partial P}{\partial \rho}\right]_{S} \text{ Ou bien } a^{2} = \frac{dP}{d\rho}
$$

Comme on a pu établi, en thermodynamique que pour un gaz parfait et à entropie constante que:

$$
a_{\infty}^2 = \gamma r T_{\infty} \tag{I-13}
$$

Soit pour un état du système quelconque on a :

$$
a=\sqrt{\gamma rT}
$$

\* Le nombre de Mach

 Le nombre de Mach est défini comme le rapport de la vitesse du fluide *q* à la vitesse locale des perturbations acoustiques *a* [13]:

$$
M=\frac{q}{a}
$$

Le nombre de Mach pour un gaz parfait a donc pour expression:

$$
M = \frac{q}{(\gamma r)^{\frac{1}{2}}}
$$

 La signification physique du nombre Mach peut être perçue en portant l'expression précédente au carré:

$$
M^2 = \frac{q^2}{(\gamma rT)}
$$

Le numérateur  $q^2$  est proportionnel à l'énergie cinétique par unité de masse. Le dénominateur *rT* est proportionnel à l'énergie thermique (l'énergie interne) associée au mouvement aléatoire des molécules composant le gaz.

Ce qu'on peut traduire par:

*énergie erne du gaz énergiecinétiquedu gaz <sup>M</sup>* int  $\sim$ 

\* La relation isentropique :

De la relation (I-11) et (I-13) on à : 
$$
\left[\frac{\gamma r T_1}{\gamma T_2}\right]^{\frac{\gamma}{\gamma-1}} = \left[\frac{a_1^2}{a_2^2}\right]^{\frac{\gamma}{\gamma-1}}
$$
 alors:  
\n
$$
\frac{P}{P_{\infty}} = \left(\frac{a^2}{a_{\infty}^2}\right)^{\frac{\gamma}{\gamma-1}}; \quad \left[\frac{T_1}{T_2}\right] = \left[\frac{a_1^2}{a_2^2}\right] \text{ et } \left[\frac{\rho_1}{\rho_2}\right]^{\frac{\gamma}{\gamma-1}} = \left[\frac{a_1^2}{a_2^2}\right]^{\frac{1}{\gamma-1}}
$$
\n(I-14)

Par substitution les équations (I-12) et (I-13), on abouti à l'expression du *C<sup>p</sup>* :

$$
C_p = \frac{P_{\infty} \left[ \frac{P}{P_{\infty}} - 1 \right]}{\frac{1}{2} \rho_{\infty} q_{\infty}^2} \Rightarrow C_p = \frac{2}{M \left[ \frac{P}{P_{\infty}} - 1 \right]}
$$

Alors finalement on a:

$$
C_p = \frac{2}{\gamma M_\infty^2} \left[ \left( \frac{a^2}{a_\infty^2} \right)^{\frac{\gamma}{\gamma - 1}} - 1 \right]
$$
 (I-15)

### CHAPITRE II

## **MODELISATION DU PROBLEME**

### **CHAPITRE 2 MODELISATION DU PROBLEME**

 Le mouvement d'un fluide est défini lorsqu'on connait la vitesse en chaque point et à chaque instant. Les fonctions inconnues, aux nombre de cinq, sont les composantes cartésiennes de la vitesse (U, V, W), la masse volumique, ρ, et la pression. Les variables indépendantes sont les coordonnés cartésiennes x, y, z et le temps t.

 Dans ce chapitre, on considère l'écoulement stationnaire d'un fluide qui peut être considéré comme fluide en écoulement compressible non visqueux dans la gamme du nombre de Mach qui s'étale de 0.3 à 5. Nous exprimons les équations appropriées pour l'analyse de l'écoulement transsonique qui sont alors des équations d'Euler.

#### **II.1 FORMULATION DE L'ECOULEMENT TRANSSONIQUE**

 Nous supposons que le fluide n'est soumis à aucune force extérieure, les différents éléments de fluides n'échangent pas de la chaleur entre eus et avec le milieu extérieur. Ceci est vérifié lorsque la conductivité thermique du fluide est faible. On dit que l'écoulement envisagé est un phénomène adiabatique .Donc on se limitera à au cas d'fluide parfait dans un écoulement stationnaire et à caractère bidimensionnel. Nous dirons aussi dans ce cas qu'on se trouve, à l'aval, en présence d'un écoulement irrotationnel et isentropique.

 Pour détermine les paramètres qui caractérisent l'écoulement (pression, vitesse, ….), il faut considérer l'ensemble des équations provenant du théorème de conservation de la masse (équation de continuité), de conservation de quantité de mouvement (équation d'Euler) et de la conservation de l'énergie [4].

\* Equation de continuité :

$$
\frac{\partial \rho}{\partial t} + \vec{\nabla} \rho \vec{q} = 0 \tag{II-1}
$$

Equation d'EULER :

$$
\frac{d(\rho \vec{q})}{dt} = \rho \vec{g} - \vec{\nabla} P \tag{II-2}
$$

\* Equation d'énergie:

$$
Q-W = h_2 - h_1 + \frac{q_2^2 - q_1^2}{2} + g(z_2 - z_1)
$$
 (II-3)

Avec

h<sup>2</sup> –h1=∆h Est la variation de l'enthalpie spécifique.

*Q* = 0 : Ecoulement adiabatique

*W* = 0 : Pas de travail avec l'extérieur.

Et que l'on néglige la variation d'énergie potentielle, *g(z2-z1).*

D'autre part on à:  $h_2 - h_1 = c_p (T_2 - T_1)$ 

L'équation d'énergie (II-3) devient: 2  $p-2$  2 2  $\frac{y}{2} + \frac{y_2}{2}$ 2  $T_1 + \frac{q_1}{2}$  $c_p T_1 + \frac{q_1^2}{2} = c_p T_2 + \frac{q}{4}$ 

$$
\begin{aligned}\n\text{Et} \quad & c_p - c_v = r \quad ; \quad \gamma = \frac{c_p}{c_v} \quad \text{d'où} \quad c_p \left( 1 - \frac{1}{\gamma} \right) = r \quad \Rightarrow \quad c_p = r \frac{\gamma}{\gamma - 1} \\
& a = \sqrt{\gamma T} \quad \Leftrightarrow \quad a^2 = \gamma T \quad \Leftrightarrow \quad T = \frac{a^2}{\gamma r}\n\end{aligned}
$$

Alors l'équation d'énergie devient :

$$
r \frac{\gamma}{\gamma - 1} \cdot \frac{a_1^2}{\gamma} + \frac{q_1^2}{2} = r \frac{\gamma}{\gamma - 1} \cdot \frac{a_2^2}{\gamma} + \frac{q_2^2}{2} \quad \Leftrightarrow \quad \frac{a_1^2}{\gamma - 1} + \frac{q_1^2}{2} = \frac{a_2^2}{\gamma - 1} + \frac{q_2^2}{2}
$$
\n
$$
\Leftrightarrow a_1^2 + \frac{\gamma - 1}{2} q_1^2 = a_2^2 + \frac{\gamma - 1}{2} q_2^2
$$

Et pour la vitesse à l'infini amont et la vitesse du fluide au voisinage du profil on à:

$$
a_{\infty}^{2} + \frac{\gamma - 1}{2} q_{\infty}^{2} = a^{2} + \frac{\gamma - 1}{2} q^{2}
$$
 (II-4)

En tenant compte de l'équation (II-4), l'équation (I-15) devient:

$$
C p = \frac{2}{\gamma M_{\infty}^{2}} \left\{ \left[ 1 + \frac{\gamma - 1}{2} M_{\infty}^{2} \left( 1 - \frac{q^{2}}{q_{\infty}^{2}} \right) \right]^{\frac{\gamma}{\gamma - 1}} - 1 \right\}
$$
(II-5)

\* Relations isentropiques :

 On peut écrire les relations entre les paramètres à l'infini amont du profil ceux du domaine physique ainsi:

$$
\left[\frac{\rho}{\rho_{\infty}}\right] = \left[\frac{a^2}{a_{\infty}^2}\right]^{\frac{1}{\gamma - 1}}
$$
 D'où:  

$$
\rho = \rho_{\infty} \left(\frac{a^2}{a_{\infty}^2}\right)^{\frac{1}{\gamma - 1}}
$$
(II-6)

 Le fait de considérer l'air comme un fluide parfait, et l'écoulement est isentropique et irrotationnel implique l'existence d'un potentiel de vitesse qui, par définition, est donné par :

$$
\vec{q} = \vec{\nabla}\Phi
$$
 (II-7)

Où  $\Phi$  est appelé le potentiel du champ des vitesses.

Dans le cas bidimensionnel l'équation (II-7), s'écrit dans la base ( *i* , *j* ) d'un repère cartésien:

$$
\frac{\partial \Phi}{\partial x}\vec{i} + \frac{\partial \Phi}{\partial y}\vec{j} = u\vec{i} + v\vec{j}
$$
 (II-8)

On obtient alors par identification :

$$
u = \frac{\partial \Phi}{\partial x} \, , \, v = \frac{\partial \Phi}{\partial y} \tag{II-9}
$$

 Il faut noter que si le potentiel des vitesses est connu, la vitesse peut être obtenue directement à partir des équations (II-9). En outre, nous supposons que l'écoulement est permanent, ce qui implique que toutes les dérivées par rapport au temps s'annulent. Pour simplifier l'écriture, nous adoptons la notation pour les dérivées de  $\Phi$ , comme suit :

$$
\frac{\partial \Phi}{\partial x_i} = \Phi_{x_i} \quad \text{Et} \quad \frac{\partial^2 \Phi}{\partial x_i x_j} = \Phi_{x_i x_j} \tag{II-10}
$$

#### **II.2 FORME DE L'EQUATION DE CONTINUITE**

 L'équation complète du potentiel donnée par l'équation de continuité, et la forme la plus utilisée dans la dynamique des fluides en régime stationnaire:
$$
\vec{\nabla}\rho \vec{q} = 0 \implies \vec{\nabla}\rho \vec{\nabla}\Phi = 0 \implies \vec{\nabla}\left[\rho \left(\frac{\partial \Phi}{\partial x}\right)\vec{i} + \rho \left(\frac{\partial \Phi}{\partial y}\right)\vec{j}\right] = 0
$$
  

$$
\frac{\partial \rho}{\partial x} \frac{\partial}{\partial x} \left(\frac{\partial \Phi}{\partial x}\right)\vec{i} + \frac{\partial \rho}{\partial y} \frac{\partial}{\partial y} \left(\frac{\partial \Phi}{\partial y}\right)\vec{j} = 0 \implies \frac{\partial}{\partial x} (\rho \Phi_x) + \frac{\partial}{\partial y} (\rho \Phi_y) = 0
$$

Alors:

$$
\left(\rho \Phi_{x}\right)_{x} + \left(\rho \Phi_{y}\right)_{y} = 0\tag{II-11}
$$

La densité est calculée à partir de l'équation (II-4) et l'équation (II-6):

$$
\rho = \rho_{\infty} \left( \frac{a^2}{a_{\infty}^2} \right)^{\frac{1}{\gamma - 1}} = \rho_{\infty} \left[ \frac{a_{\infty}^2 + \frac{\gamma - 1}{2} U_{\infty}^2 - \frac{\gamma - 1}{2} q^2}{a_{\infty}^2} \right]^{\frac{1}{\gamma - 1}}
$$

Après transformation on obtient:

$$
\frac{\rho}{\rho_{\infty}} = \left[1 + \frac{\gamma - 1}{2} M_{\infty}^2 \left(1 - \frac{q^2}{U_{\infty}^2}\right)\right]^{\frac{1}{\gamma - 1}}
$$

 Cette équation est valable pour les écoulements isentropiques et irrotationnels autour d'une configuration arbitraire [14].

### **II.3 FORME DE L'EQUATION DE QUANTITE DE MOUVEMENT**

Utilisons l'équation de quantité de mouvement sous cette forme:

$$
\rho \frac{dq}{dt} = -\nabla P + \rho g
$$

Alors l'équation de quantité de mouvement projetée suivant x et y, en régime stationnaire, s'écrit:

$$
\rho u \frac{\partial u}{\partial x} + \rho v \frac{\partial u}{\partial y} = -\frac{\partial P}{\partial x} + \rho g_x
$$
 (II-12a)

$$
\rho u \frac{\partial v}{\partial x} + \rho v \frac{\partial v}{\partial y} = -\frac{\partial P}{\partial y} + \rho g_y
$$
 (II-12b)

 A partir de l'expression de la dérivée de la pression par rapport à la masse volumique en écoulement isentropique, on peut écrire :

$$
\frac{\partial P}{\partial x} = \frac{\partial P}{\partial \rho} \bigg|_s \frac{\partial \rho}{\partial x} \tag{II-13}
$$

L'application de la vitesse locale du son :

$$
a^2 = \frac{\partial P}{\partial \rho} \bigg|_s \tag{II-14}
$$

Cette relation permet de réécrire l'équation (II-13) sous la forme:

$$
\frac{\partial P}{\partial x} = a^2 \frac{\partial \rho}{\partial x}
$$
 (II-15)

 Réécrivons les équations de mouvement suivant x et y, en remplaçant le terme de pression dans l'équation (II-15), en régime stationnaire et en négligeant les forces de pesanteur et en multipliant les équations (II-12a) et (II-12b) par *u* et *v* respectivement:

$$
u^2 \frac{\partial u}{\partial x} + uv \frac{\partial u}{\partial y} = -\frac{u}{\rho} \frac{\partial P}{\partial x} = -u \frac{a^2}{\rho} \frac{\partial \rho}{\partial x}
$$
 (II-16a)

$$
uv\frac{\partial v}{\partial x} + v^2 \frac{\partial v}{\partial y} = -\frac{v}{\rho} \frac{\partial P}{\partial y} = -v \frac{a^2}{\rho} \frac{\partial \rho}{\partial y}
$$
 (II-16b)

Et en utilisant l'équation de continuité sous la forme:

$$
u\frac{\partial \rho}{\partial x} + v\frac{\partial \rho}{\partial y} = -\rho \frac{\partial u}{\partial x} - \rho \frac{\partial v}{\partial y}
$$
 (II-17)

Et en sommant les deux équations de mouvement suivant x et y, (II 16a et b) on obtient :

$$
u^{2} \frac{\partial u}{\partial x} + uv \frac{\partial u}{\partial y} + v^{2} \frac{\partial v}{\partial y} + uv \frac{\partial v}{\partial x} = -\frac{a^{2}}{\rho} \left( u \frac{\partial \rho}{\partial x} + v \frac{\partial \rho}{\partial y} \right) = \frac{a^{2}}{\rho} \left( \rho \frac{\partial u}{\partial x} + \rho \frac{\partial v}{\partial y} \right) = a^{2} \left( \frac{\partial u}{\partial x} + \frac{\partial v}{\partial y} \right)
$$
(II-18)

Et de l'équation (II-17) on déduit la relation:

$$
\left(a^2 - u^2\right)\frac{\partial u}{\partial x} + \left(a^2 - v^2\right)\frac{\partial v}{\partial y} - uv\left(\frac{\partial u}{\partial y} + \frac{\partial v}{\partial x}\right) = 0\tag{II-19}
$$

Cette équation est connue comme l'équation de la dynamique des gaz.

 Si on considère l'hypothèse de l'écoulement à potentiel, et en substituant l'équation (II-9) dans l'équation (II-19), on aboutit à la relation:

$$
(a^{2} - \Phi_{x}^{2})\Phi_{xx} + (a^{2} - \Phi_{y}^{2})\Phi_{yy} - 2\Phi_{x}\Phi_{y}\Phi_{xy} = 0
$$
 (II-20)

Qui représente l'équation de quantité de mouvement.

 C'est la forme standard de l'équation différentielle aux dérivées partielles du second ordre (EDP). Cette équation peut être classée en trois types, en considérant l'équation caractéristique correspondante suivante:

$$
\left(a^2 - \Phi_x^2\right)\left(\frac{dy}{dx}\right)^2 + 2\Phi_x\Phi_y\left(\frac{dy}{dx}\right) + \left(a^2 - \Phi_y^2\right) = 0\tag{II-21}
$$

On détermine alors les deux directions caractéristiques associées avec l'équation (II-20), qui sont:

$$
\frac{dy}{dx} = \frac{-\Phi_x \Phi_y \pm \sqrt{a^2 (q^2 - a^2)}}{(a^2 - \Phi_x^2)}
$$
(II-22)

#### **II.5 CONCLUSION**

 Nous conclurons que l'équation complète du potentiel écrite sous forme de l'équation (II-11) et (II-20), est :

- Hyperbolique pour un écoulement supersonique ( $q \rangle a$ )
- Parabolique pour un écoulement sonique ( $q = a$ )
- Elliptique pour un écoulement subsonique ( $q\langle a \rangle$ )

 En outre, notons que les directions des caractéristiques pour l'équation complète du potentiel ne sont pas symétriques par rapport à l'axe des x et sont par contre symétriques par rapport aux lignes de courant.

CHAPITRE III

# **ETUDE NUMERIQUE DE L'ECOULEMENT**

# **CHAPITRE 3 ETUDE NUMERIQUE DE L'ECOULEMENT**

 En [analyse numérique,](http://fr.wikipedia.org/wiki/Analyse_numÃ©rique) la méthode des volumes finis est utilisée pour résoudre numériquement des [équations aux dérivées partielles,](http://fr.wikipedia.org/wiki/Ã‰quation_aux_dÃ©rivÃ©es_partielles) comme la [méthode des différences finies](http://fr.wikipedia.org/wiki/MÃ©thode_des_diffÃ©rences_finies) et la [méthode des éléments finis.](http://fr.wikipedia.org/wiki/MÃ©thode_des_Ã©lÃ©ments_finis) Mais, contrairement à la méthode de différences finies qui utilise des approximations de dérivées, la méthode des volumes finis utilise des approximations d'intégrales. Toutefois, on résout l'équation aux dérivées partielles de manière approchée sur un maillage. Ce maillage est constitué de volumes finis. Les volumes finis sont des petits volumes en 3D, des surfaces en 2D ore des segments en 1D et dont la réunion forme le domaine d'étude.

### **III.1 PRINCIPE DE LA METHODE DES VOLUMES FINIS**

Dans la simulation par la méthode des volumes finis, le domaine de calcul est divisé en un nombre fini de sous-domaines élémentaires, appelés volumes de contrôle. La méthode des volumes finis consiste à intégrer les équations aux dérivées partielles, décrites au chapitre précédent, sur chaque volume de contrôle. Chacun de ces derniers (volumes de contrôle) contenant un nœud dit: "nœud principal". Un exemple de volume de contrôle est montré dans la figure III.1. Pour un nœud principal (P<sup>'</sup>), les points E et W (E: Est, W: West) sont des voisins dans la direction X, tandis que N et S (N: Nord, S: Sud) sont ceux dans la direction Y. Le volume de contrôle entourant (P) est montré par les lignes discontinues. Les faces du volume de contrôle sont localisées aux points (e) et (w) dans la direction X, (n) et (s) dans la direction Y.

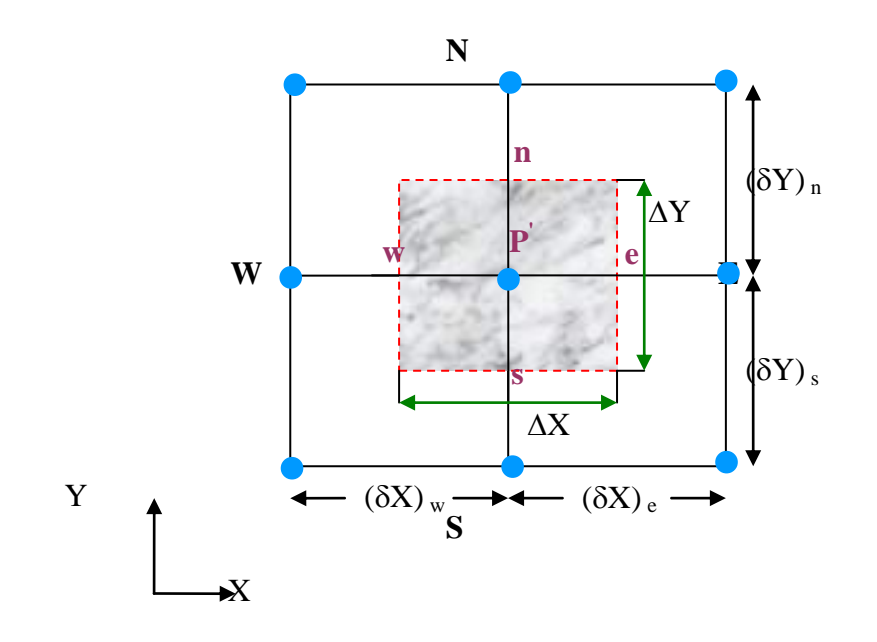

Figure III.1 Volume de contrôle bidimensionnel

#### **III.2 MAILLAGE**

Le maillage est la subdivision du domaine d'étude en grilles longitudinales et transversales dont l'intersection représente un nœud.

La discrétisation du domaine est obtenue par un maillage constitué d'un réseau de points (nœuds). Ainsi un élément de volume (volume de contrôle) est défini autour de chaque nœud.

Les grandeurs scalaires sont stockées dans le nœud (P) du maillage, tandis que les grandeurs vectorielles sont stockées aux milieux des segments reliant les nœuds. L'équation générale de transport est intégrée sur le volume de contrôle associé aux variables scalaires et les équations de quantité de mouvement sont intégrées sur le volume de contrôle associé aux composantes de la vitesse.

Pour la composante longitudinale (U) le volume de contrôle est décalé suivant la direction (X) par rapport au volume de contrôle principal, celui de la composante transversale (V) est décalé suivant la direction (Y). Ce type de maillage dit: «maillage décalé» permet d'obtenir une bonne approximation des flux convectifs et une stabilisation numérique de la solution.

La construction des volumes de contrôle et le maillage décalé sont montrés dans le schéma de la figure III.2 :

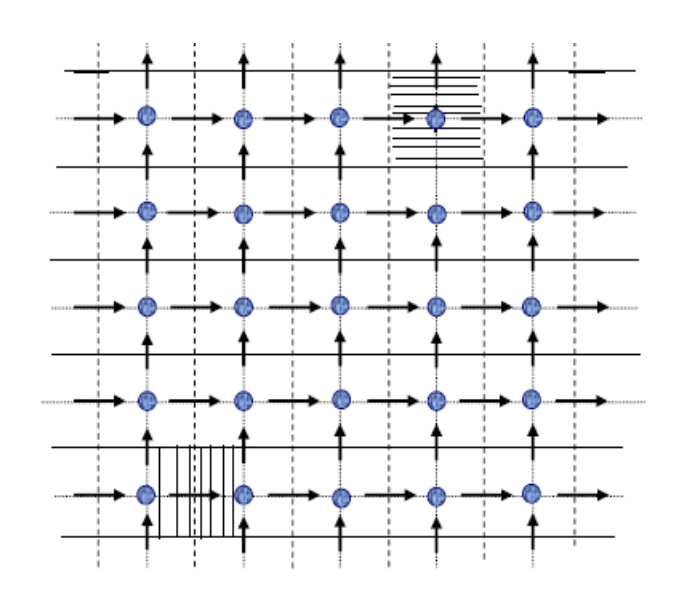

Figure III.2 Schéma représentant le maillage décalé**.**

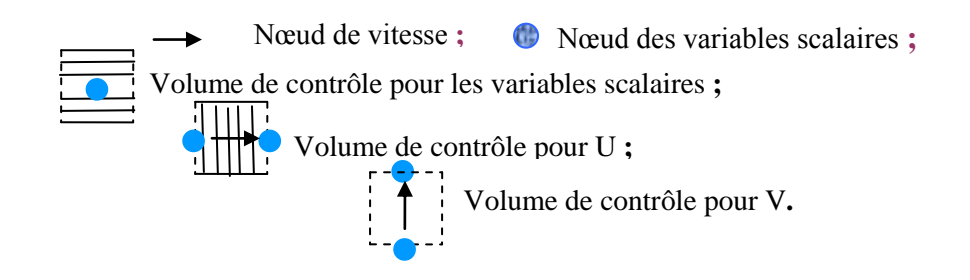

# **III.3 CONDITIONS AUX LIMITES**

Ces différentes conditions sont résumées suivant:

La température  $T = 300$  K

La pression atmosphérique  $P = 101325$  Pascal

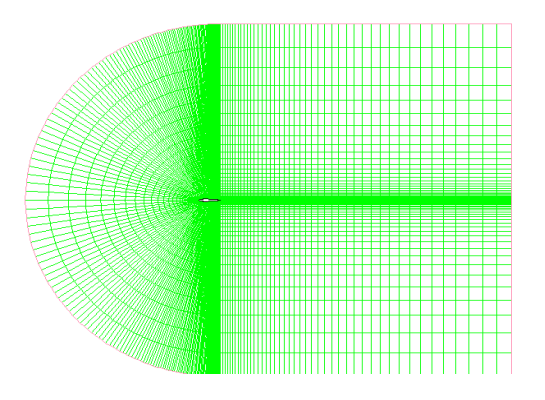

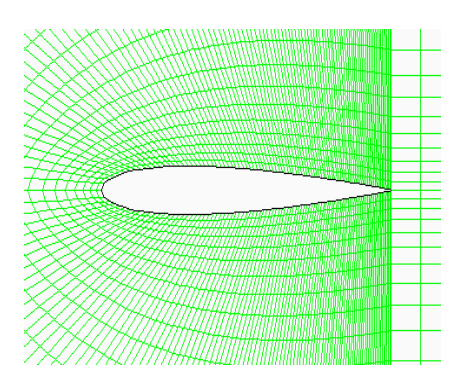

Figure II.3 Les conditions aux limites

III.3.1 Condition a l'infini amont (a l'entrée)

$$
q_{\infty}\begin{cases}u\\v\end{cases},\quad u=q_{\infty}.\cos\alpha=\frac{\partial\Phi_{\infty}}{\partial x}\\v=q_{\infty}.\sin\alpha=\frac{\partial\Phi_{\infty}}{\partial y}\\ \Rightarrow\Phi_{\infty}=xq_{\infty}\cos\alpha+y\ q_{\infty}\sin\alpha\qquad\qquad(III-1)
$$

III .3.2 Condition au bord de fuite (a la sortie)

$$
\begin{cases}\n\frac{\partial u}{\partial x} = 0 \\
\frac{\partial v}{\partial x} = 0\n\end{cases} \Rightarrow \begin{cases}\n\Phi_{xx} = 0 \\
\Phi_{xy} = 0\n\end{cases}
$$
\n(III-2)

III .3.3 Condition sur la paroi du profil

$$
v = 0 \quad , \quad u = q \cos \alpha \tag{III-3}
$$

#### **III.4 LA DISCRETISATION DES EQUATIONS DE TRANSPORT**

Les équations de conservation présentées au chapitre précédent peuvent être écrites sous une forme condensée. Cette formulation permet de ne pas répéter le travail de discrétisation pour chaque équation. Si on note  $\phi$  la variable étudiée, chacune des équations peut être réduite à une seule équation générale, en coordonnées cartésiennes selon la forme:

$$
\underbrace{\sum_{j=1} \frac{\partial}{\partial X_j}}_{I} (\rho u_j \Phi) = \underbrace{S_{\Phi}}_{S}
$$
\n(III.4)

Où:

I : Terme convectif.

#### S : Terme source.

Nous venons de voir que, pour chaque variable  $\Phi$ , l'équation de transport s'écrit dans le cas stationnaire, bidimensionnel:

$$
\frac{\partial}{\partial x}(\rho u \Phi) + \frac{\partial}{\partial y}(\rho v \Phi) = S_{\Phi}
$$
 (III-5)

Seul cette équation (III-5) est discrétisée et le système d'équations aux dérivées partielles est résolu pour chaque valeur successive de  $\Phi$ .[15]

L'équation (III-5) peut être écrire sous la forme:

$$
\frac{\partial}{\partial x}(J_x) + \frac{\partial}{\partial y}(J_y) = S_{\Phi}
$$
 (III-6)

Avec:

$$
\begin{cases} J_x = \rho u \Phi \\ J_y = \rho v \Phi \end{cases} \tag{III-7}
$$

 $J_x$  et  $J_y$ , sont les flux (convection) par unité de surface dans les directions x et y.

La discrétisation consiste à transformer l'équation différentielle de transport en un système d'équations algébriques. L'équation (III.4) est d'abord intégrée sur le volume de contrôle:

$$
\underbrace{\int_{s}^{n} \int_{w}^{e} \left( \frac{\partial J_{x}}{\partial x} + \frac{\partial J_{y}}{\partial y} \right) dx dy}_{I} = \underbrace{\int_{s}^{n} \int_{w}^{e} S_{\Phi} dx dy}_{II}
$$
\n(III-8)

Pour pouvoir approximer l'équation sous forme algébrique, on considère les hypothèses suivantes:

\* La variable généralisée  $\Phi$  varie linéairement entre les nœuds principaux dans les deux directions;

\* les termes convectifs uniformes à travers les faces correspondantes;

\* le terme source est uniforme sur le volume de contrôle.

#### III.4.1 Intégration du flux convectif

L'intégration du terme convectif (terme I) de l'équation (III-8) pour le volume de contrôle élémentaire est:

$$
I = \int_{s}^{n} \int_{w}^{e} \left( \frac{\partial J_{x}}{\partial x} + \frac{\partial J_{y}}{\partial y} \right) dxdy
$$
 (III-9)

$$
I = \int_{s}^{n} \int_{w}^{e} \frac{\partial}{\partial x} (J_{x}) dx dy + \int_{s}^{n} \int_{w}^{e} \frac{\partial}{\partial y} (J_{y}) dx dy
$$
 (III-10)

$$
I = ((J_x)_e - (J_x)_w) \int_s^n dy + ((J_y)_n - (J_y)_s) \int_w^e dx
$$
 (III-11)

$$
I = (J_x)_e \Delta y - (J_x)_w \Delta y + (J_y)_n \Delta x - (J_y) \Delta x \tag{III-12}
$$

Si on pose:

 $J_e = (J_x)_e \Delta y$  $J_n = (J_y)_n \Delta x$  $J_w = (J_x)_w \Delta y$  $J_s = (J_y)_s \Delta x$ 

Donc l'expression de l'intégrale *I* devient:

$$
I = (J_e - J_w + J_n - J_s) \tag{III-13}
$$

#### III.4.2 Intégration du flux source

 L'intégration du terme source (terme *II*) de l'équation (III-8) pour le volume de contrôle élémentaire s'écrit:

$$
II = \int_{s}^{n} \int_{z}^{e} S_{\Phi} dx dy
$$
 (III-14)

En utilisant la troisième hypothèse, on peut écrire:

$$
II = S_{\Phi} \int_{s}^{n} \int_{z}^{e} dx dy = S_{\Phi} \Delta V
$$
 (III-15)

Où  $\Delta V$  est le volume du contrôle.

#### III.4.3 Discrétisation spatial

Discrétiser une équation différentielle aux dérivées partielles revient à remplacer l'information continue exacte, contenue dans cette équation par une information discrète pour une équation algébrique.

L'approximation de la variable généralisée  $\Phi$  aux interfaces du volume de contrôle se fera donc avec le choix du schéma de discrétisation approprié. Le rôle de ce schéma intervient pour expliquer comment évaluer le flux de convection sur la face du volume de contrôle après intégration.

La forme stationnaire de l'équation (III-8) est:

$$
\left(J_e - J_w + J_n - J_s\right) = S_\Phi \Delta x \Delta y \tag{III-16}
$$

Où  $J_i$  ( $i = e, w, n, s$ ) est le flux évalué sur la face du volume de contrôle.

Par exemple:

$$
J_e = (\rho u \Phi)_e
$$
, pour  $i = e$ 

On utiliser les schémas Upwind(UPS)

#### **III.5 SCHEMAS UPWIND(UPS)**

 Dans ce schéma, la valeur de la variable à l'interface n'est pas interpolée. Est appliqué pour les écoulements à dominance convective. Si on considère la (figure III-4), on voit que ce schéma assigne directement  $\Phi_i$  (*i* = *e*, *w*, *n*, *s*) par exemple:

$$
\begin{cases} \Phi_e = \Phi_p & si \quad C_e \ge 0 \\ \Phi_e = \Phi_E & si \quad C_e \langle 0 \rangle \end{cases}
$$
 (III-17)

Les valeurs de  $\Phi_w$ ,  $\Phi_n$  et  $\Phi_s$  sont exprimées de la même façon.

Cette condition peut être exprimée par l'opération:

$$
||A, B|| = \max(A, B) \tag{III-18}
$$

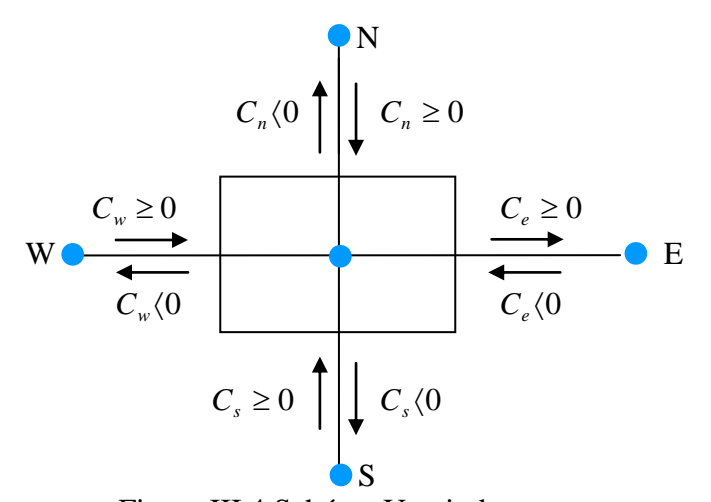

Figure III.4 Schéma Upwind

Le schéma Upwind s'écrit donc:

$$
\begin{cases}\nC_e \Phi_e = \Phi_P \|C_e, 0\| - \Phi_E \|C_e, 0\| \\
C_w \Phi_w = \Phi_W \|C_w, 0\| - \Phi_P \|C_w, 0\| \\
C_n \Phi_n = \Phi_P \|C_n, 0\| - \Phi_N \|C_n, 0\| \\
C_s \Phi_s = \Phi_S \|C_s, 0\| - \Phi_P \|C_s, 0\|\n\end{cases} (III-19)
$$

En substituant les expressions (III-19) dans l'équation (III-16), l'équation de discrétisation devient:  $a_{P} \Phi_{P} = a_{E} \Phi_{E} + a_{E} \Phi_{E} + a_{N} \Phi_{N} + a_{S} \Phi_{S} + b$  $a_p = a_E + a_E + a_N + a_S - S_p \Delta V$  ;  $b = S_\Phi \Delta V$ Avec:

$$
\begin{cases} a_E = ||-C_e, 0|| \\ a_W = ||C_w, 0|| \\ a_N = ||-C_n, 0|| \\ a_S = ||C_s, 0|| \end{cases}
$$

#### **III.6 PROCEDURE DE RESOLUTION**

 Le résultat de la discrétisation des équations différentielles de transport est un ensemble d'équations algébriques non linéaires. Si on divise le domaine de calcul en N mailles selon *x* et en M mailles selon y, on aura un système de  $N \times M$  équations algébriques non linéaire pour chaque variable  $\Phi$  considérée. Rappelons que les variables  $\Phi$ , dans notre problème, les deux composantes de la vitesse sont représentés par *U* et *V* .

#### III.6.1 Equation algébrique de pression

 Lorsque le champ de pression est connu, le champ de vitesse est obtenu directement par la résolution des équations de quantité de mouvement. Dans le cas ou ce champ est inconnu, l'établissement d'une équation de pression est nécessaire.

Dans l'équation de mouvement, le terme  $\Phi$  représentera les composantes de la vitesse *U* et *V* qui doivent satisfaire l'équation de continuité. Le but est donc de chercher les champs de pression correcte sur le volume de contrôle.

 L'intégration de l'équation générale de transport pour *U* et *V* sur les deux volumes de contrôle spécifiques aux composantes de vitesse donne les équations suivantes:

$$
a_e U_e = \sum_i a_i U_i + b_u + A_e (P_P - P_E)
$$
  
\n
$$
a_n V_n = \sum_i a_i V_i + b_v + A_n (P_P - P_N)
$$
\n(III-20)

Avec  $b<sub>u</sub>$  et  $b<sub>v</sub>$  contient tous les termes de source de l'équation sauf ceux de pression. Le terme  $A_e(P_p - P_E)$  représente les forces de pression et  $A_i$  sont les surfaces  $i = (e, w, n, s)$ .

L'étape de prédiction consiste à donner un champ de pression  $P^*$  pour obtenir des valeurs correspondront estimées des vitesses  $U^*$  et  $V^*$  à partir des équations suivantes:

$$
a_e U_e^* = \sum_i a_i U_i^* + b_u + A_e (P_P^* - P_E^*)
$$
  

$$
a_n V_n^* = \sum_i a_i V_i^* + b_v + A_n (P_P^* - P_N^*)
$$
 (III-21)

 En général, les valeurs obtenues des vitesses ne vérifient pas l'équation de continuité, c'est pourquoi on corrige la pression estimée  $P^*$  par  $P'$  donnée par:

$$
P = P^* + P' \tag{III-22}
$$

Par conséquent, les valeurs des vitesses correspondants seront corrigées de cette manière:

$$
U = U^* + U'
$$
  

$$
V = V^* + V'
$$
 (III-23)

Où P', U' et V'sont les corrections de la pression et des vitesse ce qui fait que

$$
U_i = U_i^* + U_i' \quad \text{avec} \quad i = (e, w)
$$
  

$$
V_i = V_i^* + V_i' \quad \text{avec} \quad i = (n, s)
$$
 (III-24)

Si on retranche les équations des valeurs estimées de celles des valeurs corrigées, on trouve:

$$
a_e U'_e = \sum_i a_i U'_i + b_u + A_e (P'_P - P'_E)
$$
  

$$
a_n V'_n = \sum_i a_i V'_i + b_v + A_n (P'_P - P'_N)
$$
 (III-25)

D'autre part, et pour des raisons numériques on néglige les termes  $\sum_{i} a_i U_i'$  $a_i U'_i$  et  $\sum_i a_i V'_i$  $a_i V_i'$  par

rapport aux termes de pression, alors les équations (III-25) deviennent respectivement:

$$
U'_{e} = de(P'_{P} - P'_{E})
$$
  

$$
V'_{n} = dn(P'_{P} - P'_{N})
$$
 (III-26)

Avec: *e e a*  $de = \frac{A_e}{A}$  et *n n a*  $dn = \frac{A_n}{A}$ .

Les champs des vitesses seront corrigés par les équations suivantes:

$$
U_e = U_e^* + de(P'_P - P'_E)
$$
  

$$
V_n = V_n^* + dn(P'_P - P'_N)
$$
 (III-27)

Maintenant pour trouver la discrétisation de P' (équation de correction de pression), il suffit d'écrire l'équation de continuité comme une équation de correction de pression.

L'équation de continuité discrétisée pour un volume de contrôle élémentaire s'écrit:

$$
\left(U_e - U_w\right)\Delta y + \left(V_n - V_s\right)\Delta x = 0\tag{III-28}
$$

L'introduction des expressions (III-22) et (III-24) nous donne:

$$
a_{P}P'_{P} = a_{E}P'_{E} + a_{W}P'_{W} + a_{N}P'_{N} + a_{S}P'_{S} + b
$$
 (III-29)

Avec:

$$
a_E = de\Delta y
$$
,  $a_W = dw\Delta y$ ,  $a_N = dn\Delta x$ ,  $a_S = ds\Delta x$ 

 $a_p = a_E + a_w + a_N + a_S$  et  $b = (U_w^* - U_e^*)\Delta y + (V_s^* - V_n^*)\Delta x$ 

Les équations (III-17) peuvent être écrites sous la forme:

$$
U_e = U''_e + de(P_p - P_E)
$$
  

$$
V_N = V''_n + dn(P_p - P_N)
$$
 (III-30)

Les pseudo-vitesses  $U''_e$  et  $V''_n$  sont définies par les expressions suivantes:

$$
U''_e = \frac{\sum_{i} a_i U_i + b_u}{a_e}
$$
  

$$
V''_e = \frac{\sum_{i} a_i V_i + b_v}{a_n}
$$
 (III-31)

 L'introduction des équations (III-31) dans l'équation de continuité discrétisée (III-28), on obtient une équation de pression congénère à l'équation de correction de pression (III-29), d'écrit sous la forme:

$$
a_{P}P_{P} = a_{E}P_{E} + a_{W}P_{W} + a_{N}P_{N} + a_{S}P_{S} + b
$$
 (III-32)

Avec:

$$
a_E = de\Delta y, \ a_W = dw\Delta y, \ a_N = dn\Delta x, \ a_S = ds\Delta x
$$

$$
a_P = a_E + a_W + a_N + a_S \text{ et } b = (U_w'' - U_e'')\Delta y + (V_s'' - V_n'')\Delta x
$$

#### **III.7 CONCLUSION**

 Dans ce chapitre nous avons exposé une méthode numérique de résolution des équations du mouvement dans le but de capter la position de l'onde de choc générée dans un écoulement transsonique autour d'un profil d'aile. Nous présentons les détails de la démarche de résolution du problème en utilisant le code '' FLUENT '' Version 6.3.26.dont le détail dé son exploitation se trouve en annexe II.

CHAPITRE IV

 **RESULTATS**

# **CHAPITRE 4 RESULTATS**

#### **IV.1 INTRODUCTION**

Les résultats de simulation numérique sont obtenus pour les deux types de profils à savoir NACA0012 et RAE2822 qui sont placées dans un écoulement d'air, assimilé à un gaz parfait, à caractère bidimensionnel et transsonique. La forme des profils étudiés sont représentés sur la (Figure IV.1) La simulation a tété menée à l'aide du code Fluent version 6.3.26. Le choix du solveur adéquat et recommandé aux écoulements transsoniques est « Coupled Implicit ».

Dans ce chapitre on présent les différents résultats obtenus pour deux types d'aile à partir des différents paramètres physiques et aérodynamiques, est suivie d'une discussion pour chaque cas.

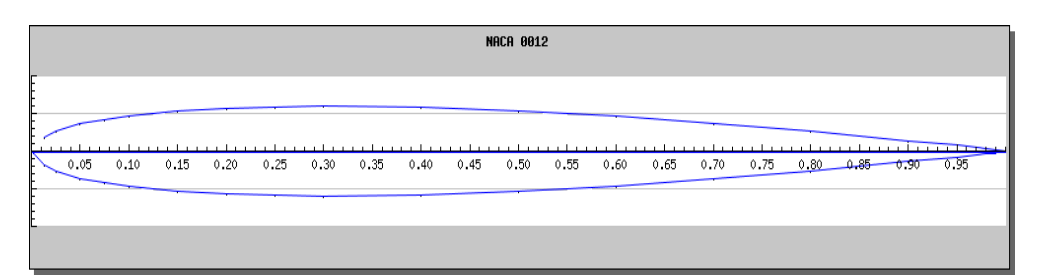

#### (a)Type NACA0012

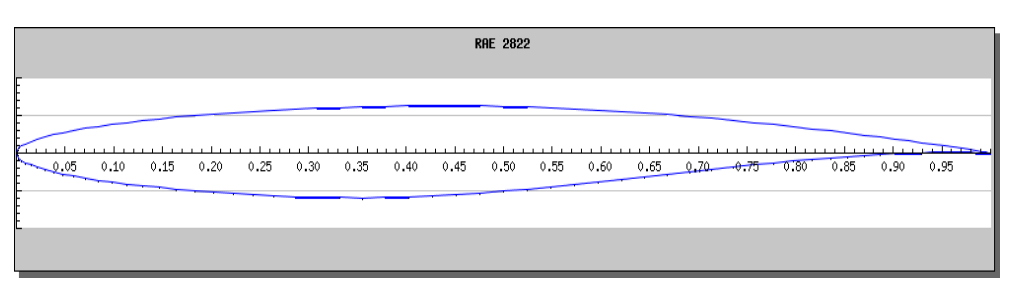

#### (b)Type RAE2822

Figure IV.1 Géométrie des deux types d'aile d'avion

La réalisation d'un maillage, adapté pour les deux types de profil d'aile d'avion (type NACA0012 et RAE2822), est basée sur l'utilisation du pré processeur "GAMBIT" ; la génération de leurs maillages avec ce dernier passe impérativement par les étapes de conception suivantes:

- 1- Dessin de la géométrie 2D.
- 2- Génération du maillage de la surface.
- 3- Définir les conditions aux limites sur les surfaces.
- 4- Exportation de la géométrie pour traitement par le code "Fluent".

Toutes ces étapes sont présentées en annexe.

#### **IV.2 LES RESULTATS**

#### IV.2.1 Effets de l'angle d'incidence sur l'écoulement autour du Profil NACA0012

Il est clair, que pour l'angle d'incidence nul, on remarque une parfaite symétrie des contours du nombre de Mach et de la pression. Cette symétrie est traduite par la coïncidence parfaite des coefficients de pression de l'intrados et de l'extrados. On note pour ce cas que la dépression se localise au voisinage de l'épaisseur maximale du profil (0.1 -0.2) et cela sur aussi bien sur l'intrados que sur l'extrados. L'influence de l'angle d'incidence est bien marquée sur les (Figure IV.4 et Figure IV 6).

En effet, la variation de cet angle induit une dissymétrie de l'écoulement qui s'accentue avec l'accroissement de l'angle d'incidence. Cette augmentation affecte aussi la position et l'épaisseur de l'onde de choc. L'augmentation de l'angle d'incidence pousse cette onde vers le bord de fuite et allonge son épaisseur. On observe aussi sur la (Figure IV.4 et Figure IV.6) l'onde de choc qui se localise au point d'abscisse  $x = 0.2$  pour  $\alpha = 2^{\circ}$  se déplace au point d'abscisse 0.3 pour  $\alpha$  = 4° alors que son épaisseur passe d'environ de 0.08 à 0.105.

#### IV.2.2 Effets du nombre de Mach sur l'écoulement autour du Profil NACA0012

Bien que la symétrie de l'écoulement transsonique est préservée, a position de l'onde de choc, pour  $\alpha = 0^{\circ}$ , est repoussée vers le bord de fuite ; elle a passé de la position situe au point d'abscisse 0.45 à la position d'abscisse 0.93. D'autre part, on note la valeur du coefficient de pression qui atteint son minimum au point d'abscisse x =0.45 et cela pour le nombre de Mach égale à 0.8. L'augmentation du nombre de Mach de 0.7 à 0.8 fait décroitre le coefficient de pression de - 0.6 à -0.75.

### IV.2.3 Effets de l'angle d'incidence sur l'écoulement autour du Profil REA2822

Contrairement au cas du profil NANA0012, l'écoulement transsonique présente une rupture de sa symétrie. En effet, on observe sur la (Figure IV.3) que la position de l'onde de choc n'est pas la même sur l'intrados et l'extrados. L'augmentation de l'angle d'incidence fait absorber cette onde de choc sur l'intrados, voir (Figure IV.5 et Figure IV.7). Ce qui est plus remarquable pour ce profil est, par exemple pour  $\alpha = 4^\circ$ , bien que la position de l'onde de choc est la même que celle qui correspond au profil NACA0012, son épaisseur est mince.

# \* Type d'aile d'avion NACA0012 ( $M = 0.7$ et  $\alpha = 0^{\circ}$ )

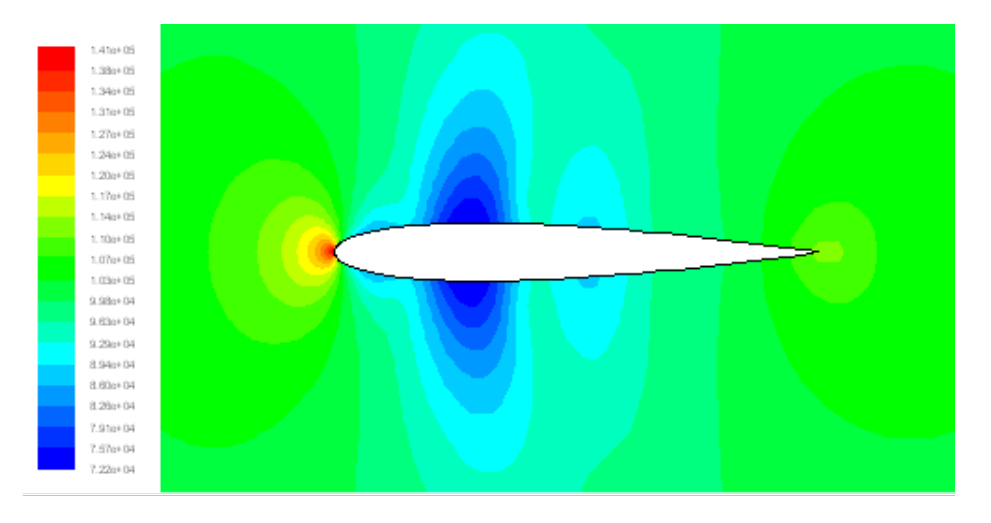

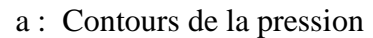

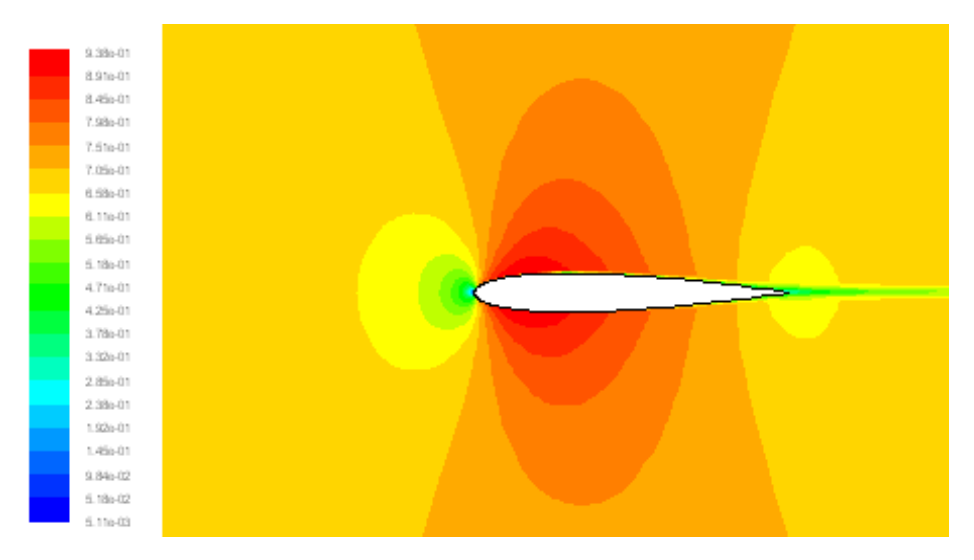

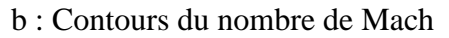

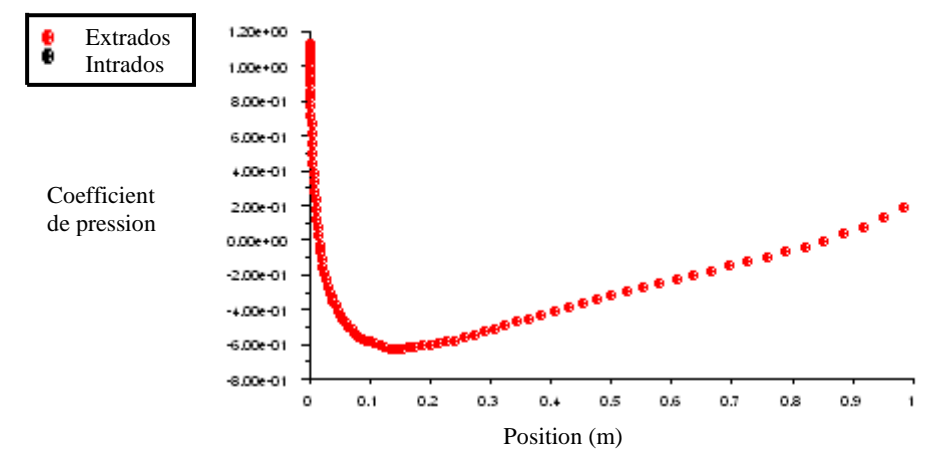

c : Variation du coefficient de pression sur l'intrados et l'extrados.

Figure IV.2 Caractéristiques de l'écoulement transsonique autour du profil NCA0012 pour M=0.7 et $\alpha$ =0

## \* Type d'aile d'avion RAE2822 ( $M = 0.7$ et  $\alpha = 0^{\circ}$ )

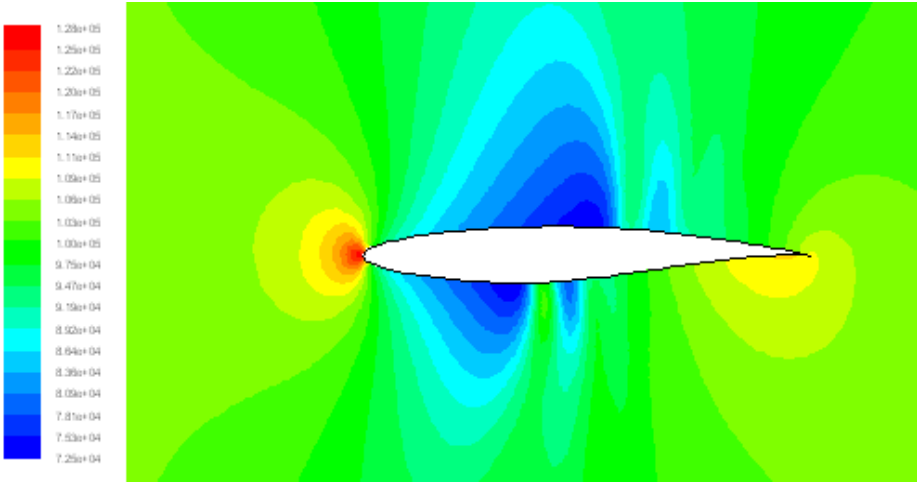

a : Contour de la pression

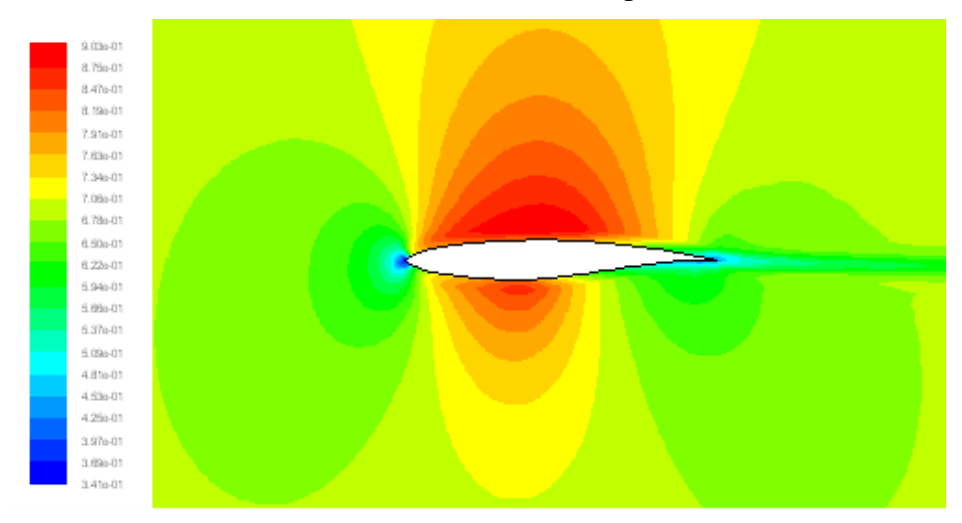

b : Contours du nombre de Mach

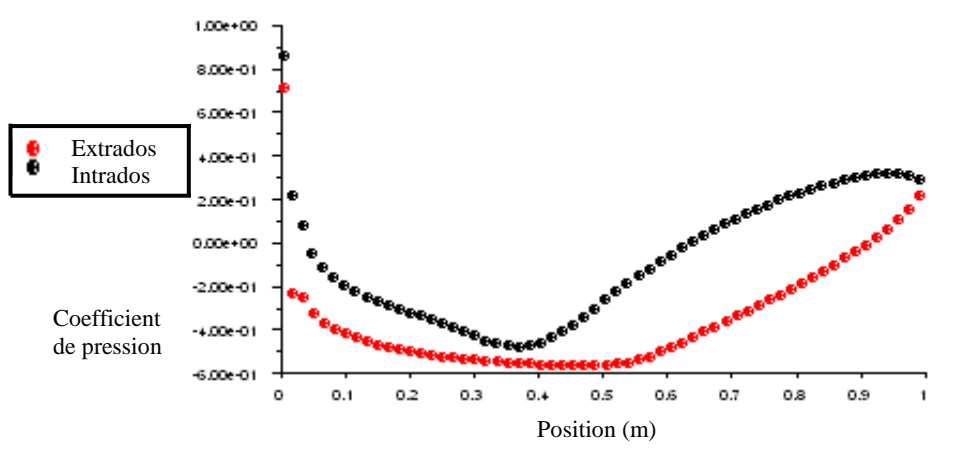

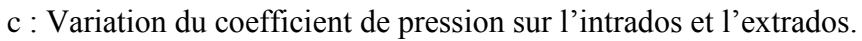

Figure IV.3 Caractéristiques de l'écoulement transsonique autour du profil RAE2822pour M=0.7 et α=0°

# \* Type d'aile d'avion NACA0012 ( $M = 0.7$ et  $\alpha = 2^{\circ}$ )

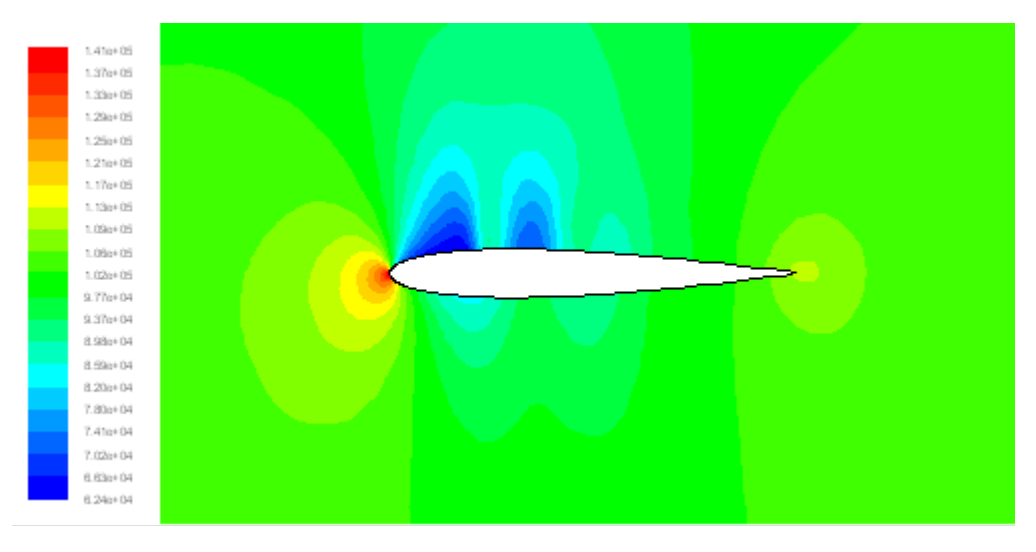

a : Contour de la pression

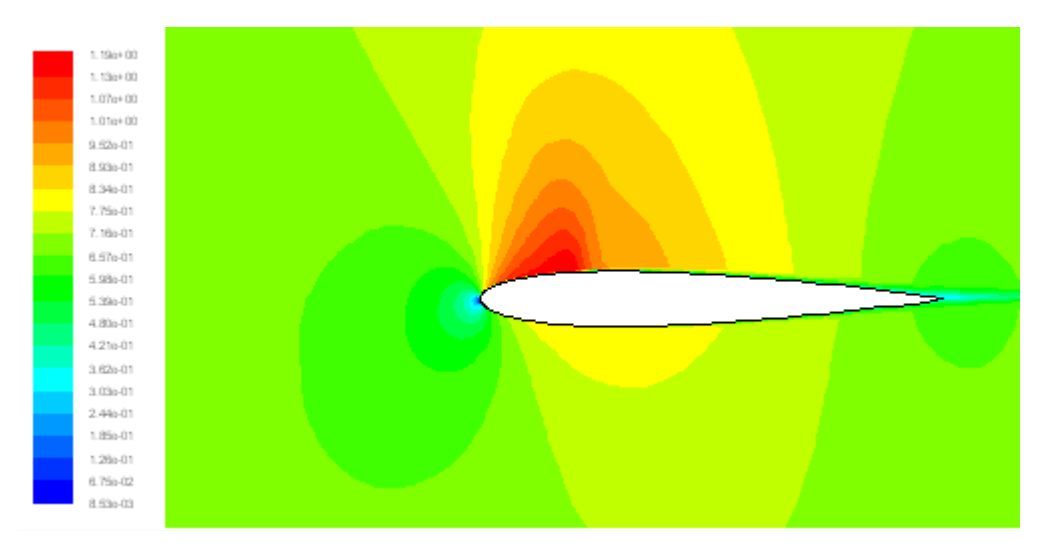

b : Contour du nombre de Mach

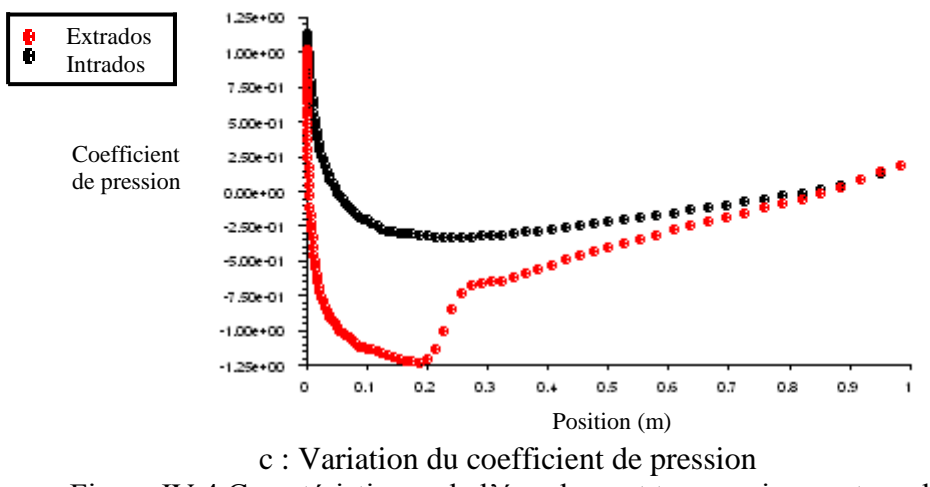

Figure IV.4 Caractéristiques de l'écoulement transsonique autour du profil NCA0012 pour M=0.7 et  $\alpha$ =2°

# \* Type d'aile d'avion RAE2822 ( $M = 0.7$ et  $\alpha = 2^{\circ}$ )

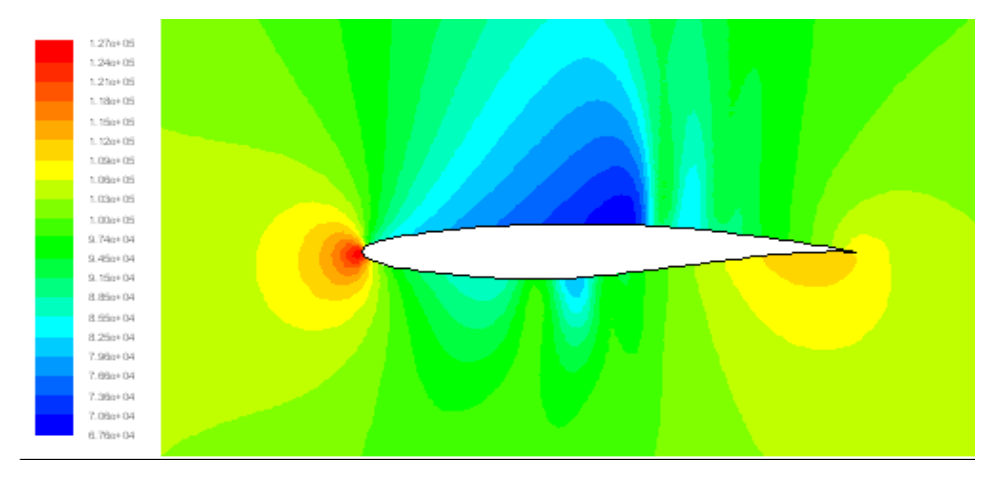

a : Contour de la pression

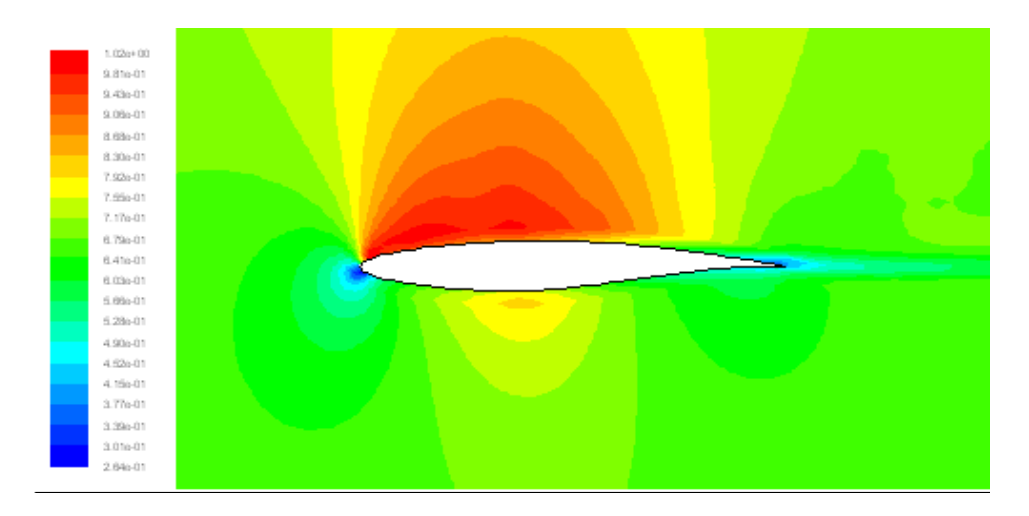

b : Contour du nombre de Mach

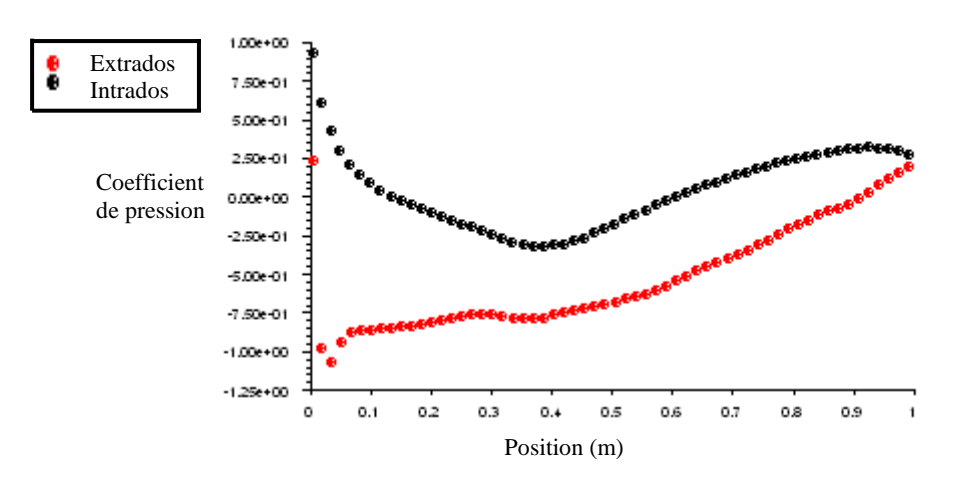

c : Variation du coefficient de pression Figure IV.5 Caractéristiques de l'écoulement transsonique autour du profil RAE2822 pour M=0.8 et α=2°

### \* Type d'aile d'avion NACA0012 ( $M = 0.7$ et  $\alpha = 4^{\circ}$ )

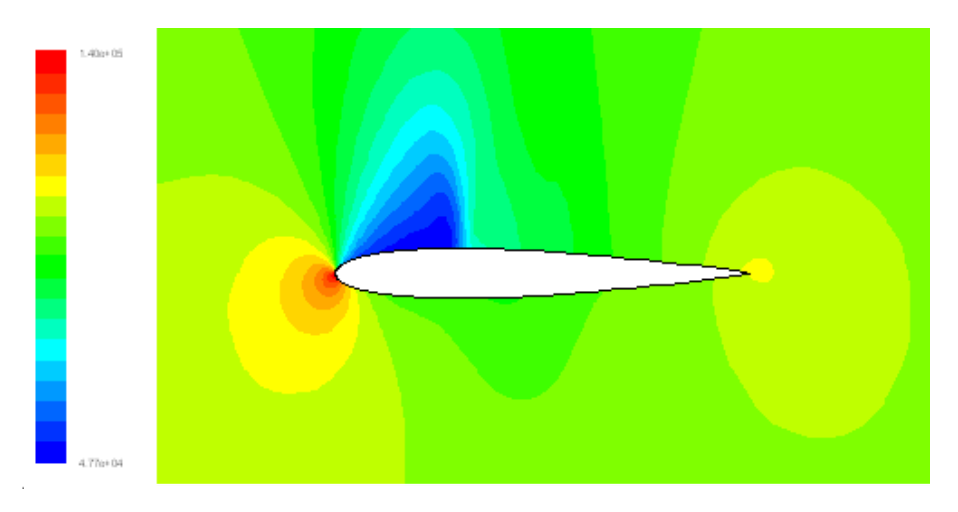

a : Contour de la pression

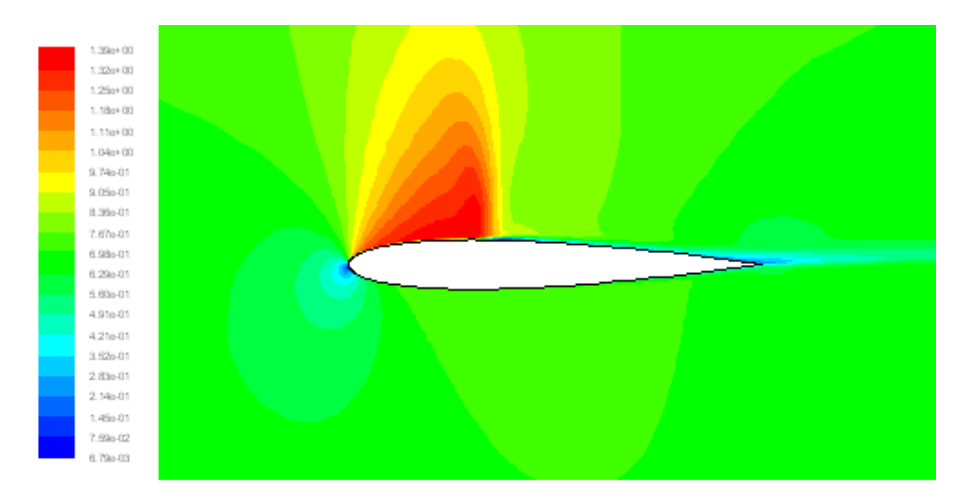

b : Contour du nombre de Mach

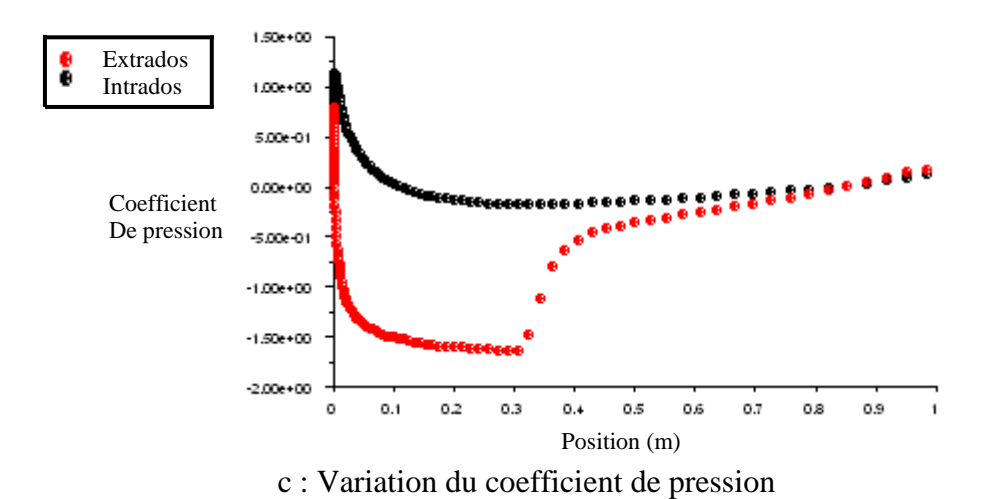

Figure IV.6 Caractéristiques de l'écoulement transsonique autour du profil NCA0012 pour M=0.7 et α=4°

# \* Type d'aile d'avion RAE2822 ( $M = 0.7$ et  $\alpha = 4^{\circ}$ )

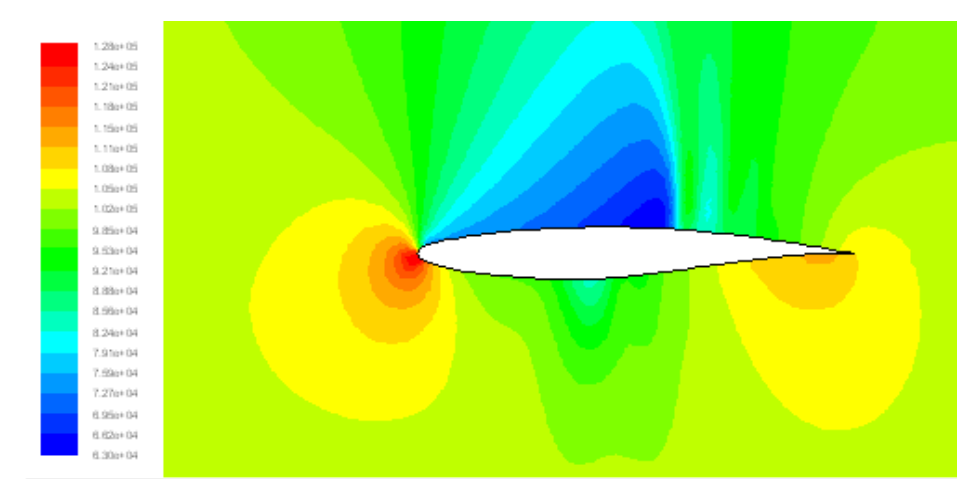

a : Contour de la pression

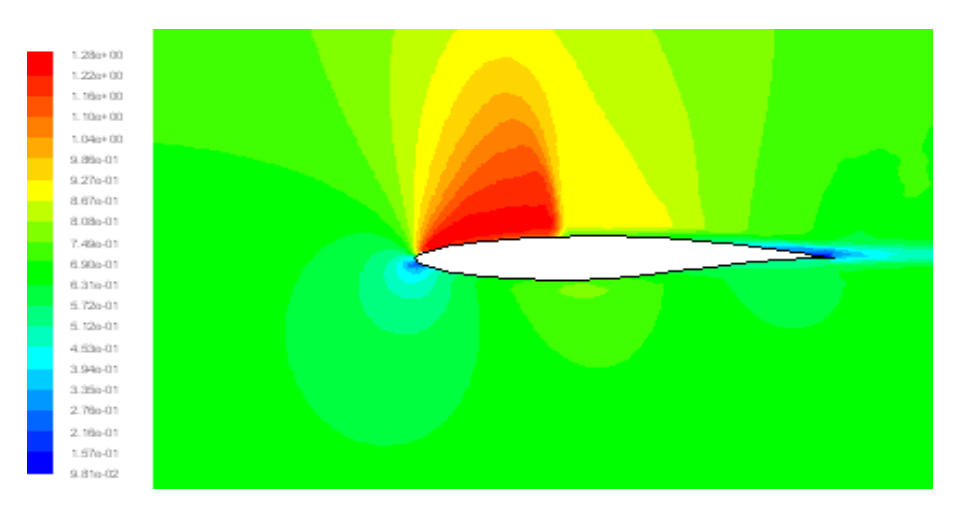

b : Contour du nombre de Mach

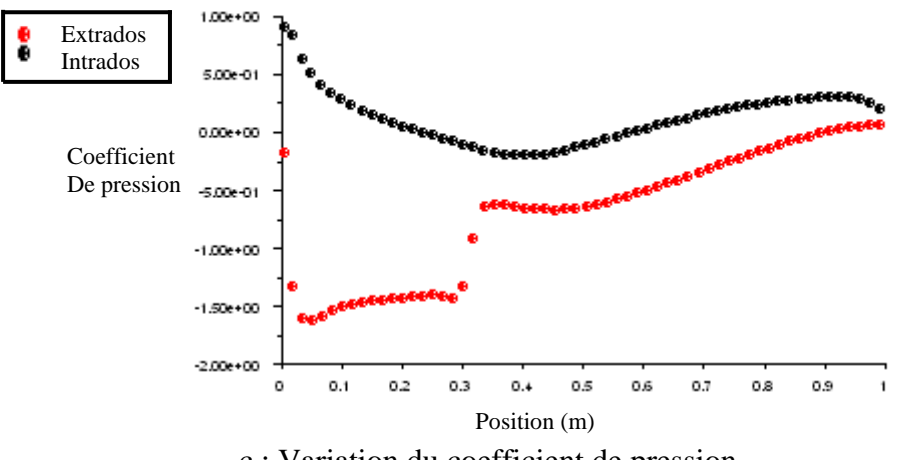

c : Variation du coefficient de pression Figure IV.7 Caractéristiques de l'écoulement transsonique autour du profil RAE2822pour M=0.7 et α=4°

\* Type d'aile d'avion NACA0012 ( $M = 0.8$  et  $\alpha = 0^{\circ}$ )

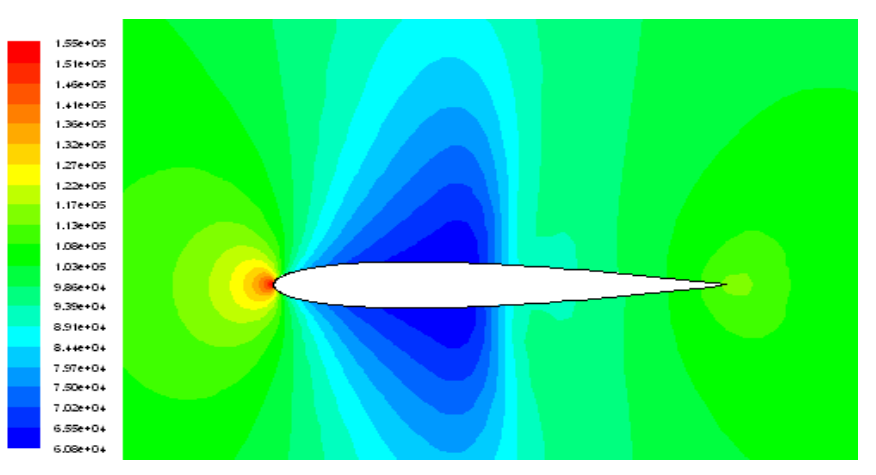

a : Contour de la pression

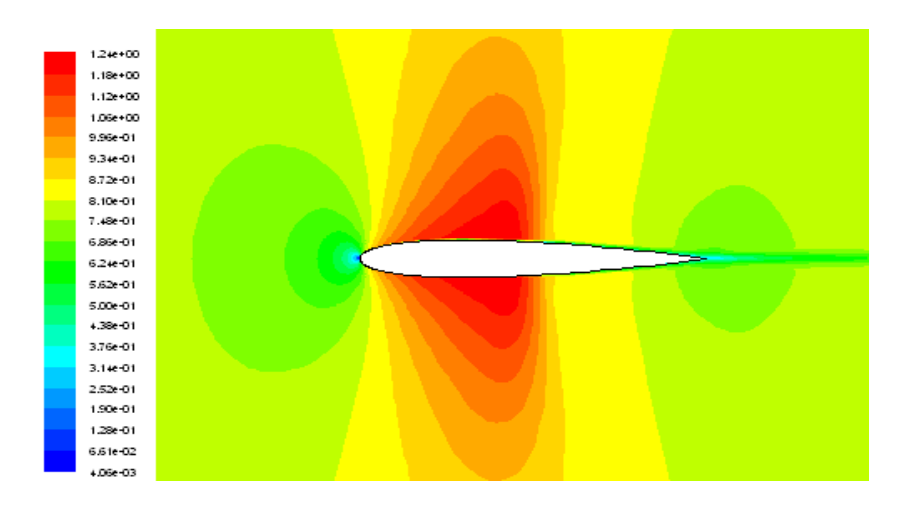

b : Contour du nombre de Mach

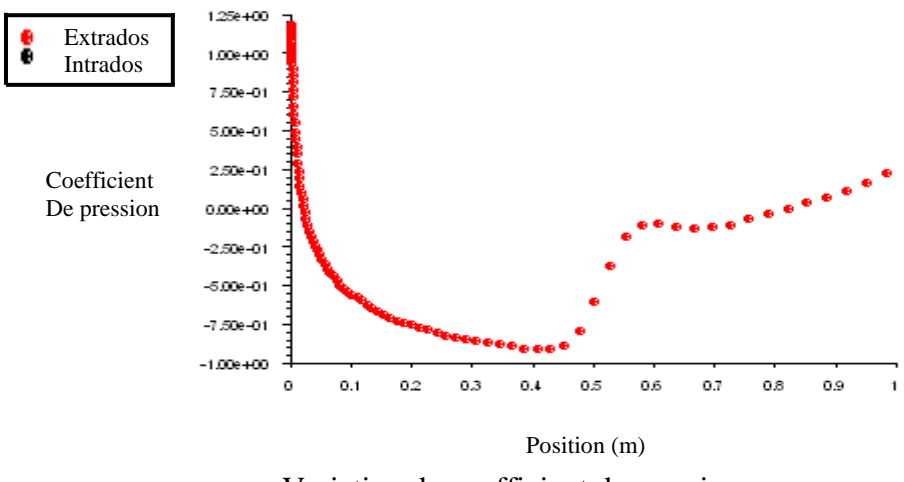

c : Variation du coefficient de pression

Figure IV.8 Caractéristiques de l'écoulement transsonique autour du profil NACA0012pour M=0.8 et  $\alpha$ =0°

# \* Type d'aile d'avion RAE2822 ( $M = 0.8$  et  $\alpha = 0^{\circ}$ )

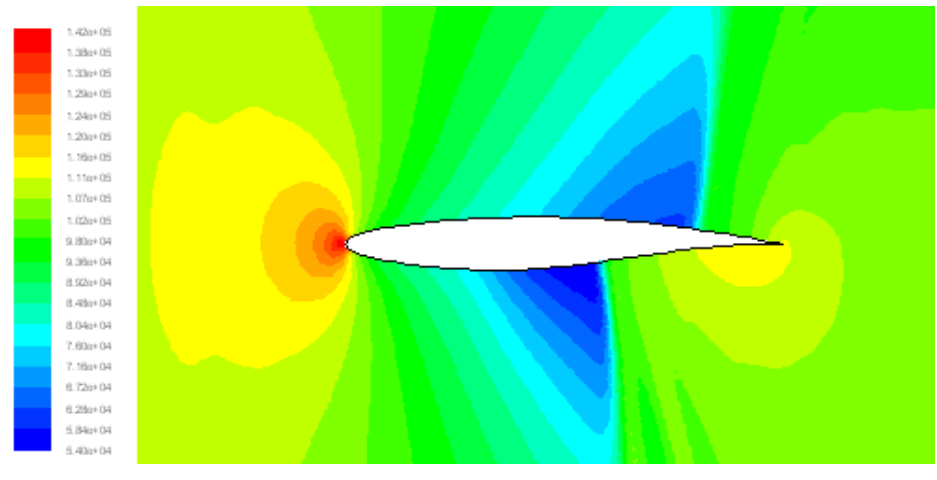

a : Contour de la pression

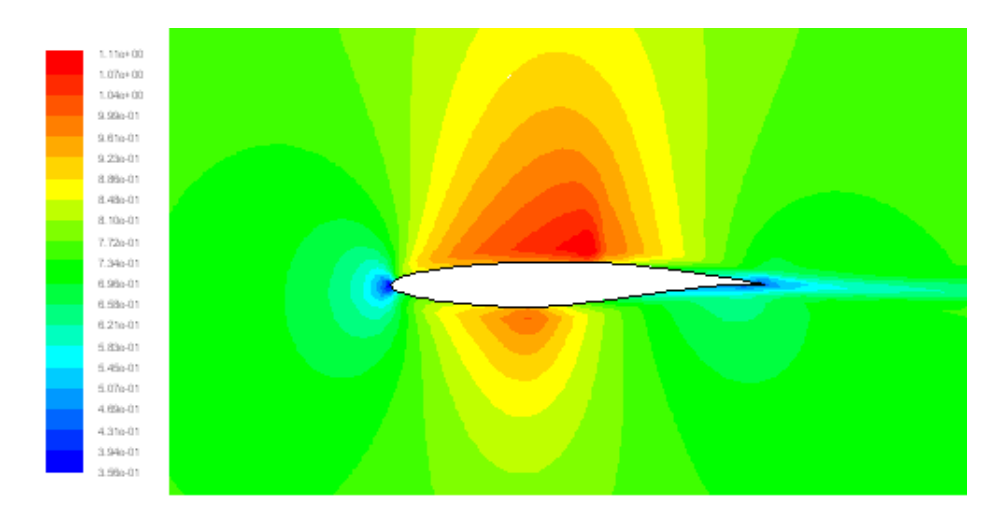

b : Contour du nombre de Mach

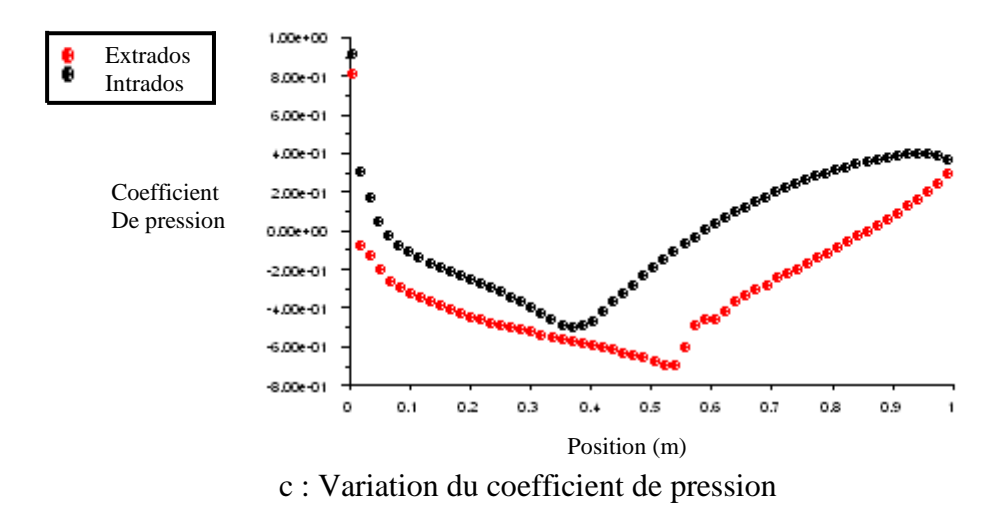

Figure IV.9 Caractéristiques de l'écoulement transsonique autour du profil RAE2822 pour M=0.8 et  $\alpha$ =0°

### \* Type d'aile d'avion NACA0012 ( $M = 0.8$  et  $\alpha = 2^{\circ}$ )

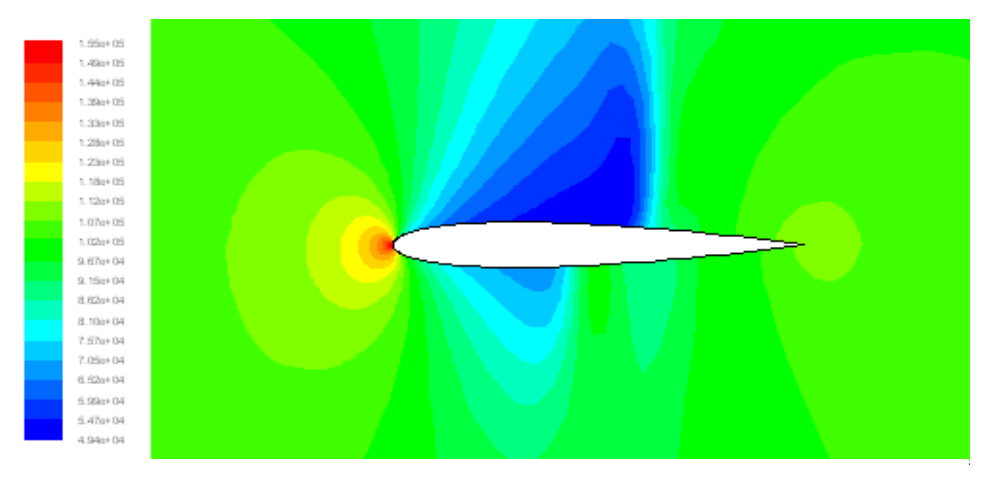

a : Contour de la pression

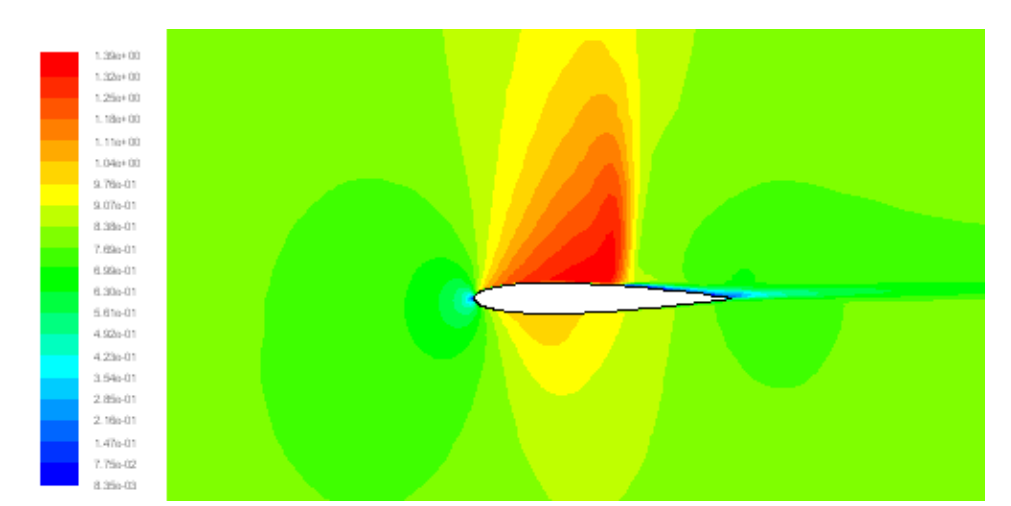

b : Contour du nombre de Mach

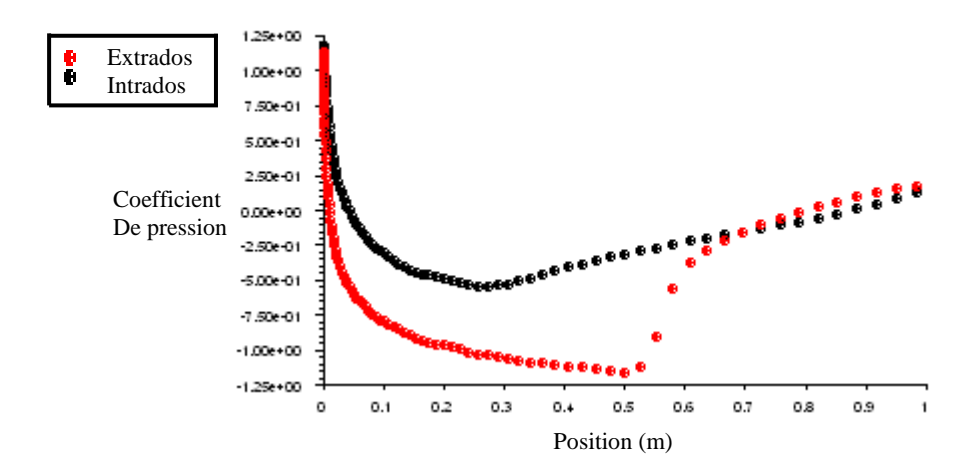

c : Variation du coefficient de pression

Figure IV.10 Caractéristiques de l'écoulement transsonique autour du profil NACA0012 ( $M = 0.8$  et  $\alpha = 2^{\circ}$ )

# \* Type d'aile d'avion RAE2822 ( $M = 0.8$  et  $\alpha = 2^{\circ}$ )

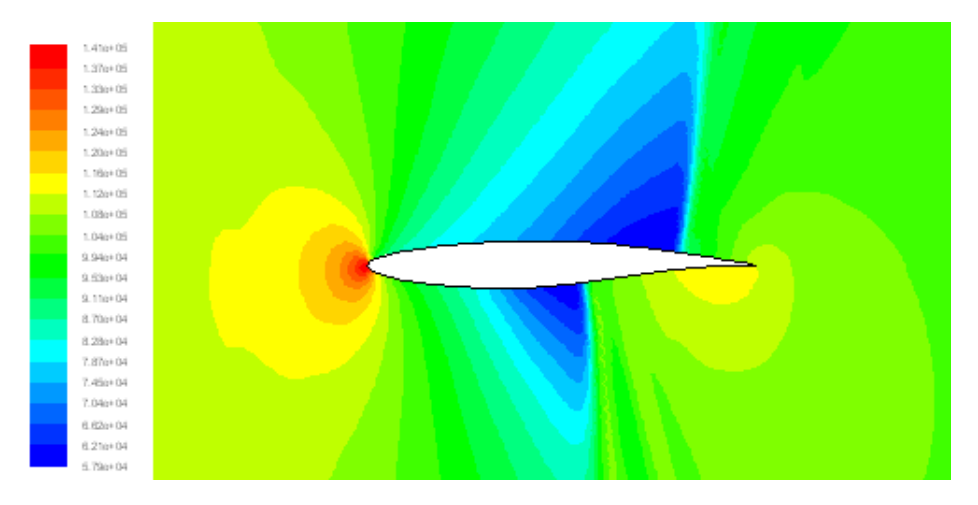

a : Contours de la pression

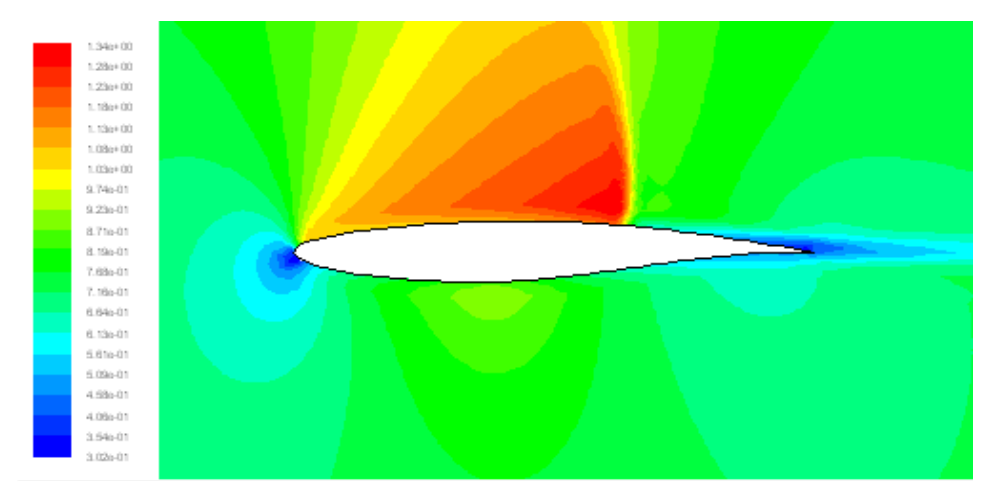

b : Contours du nombre de Mach

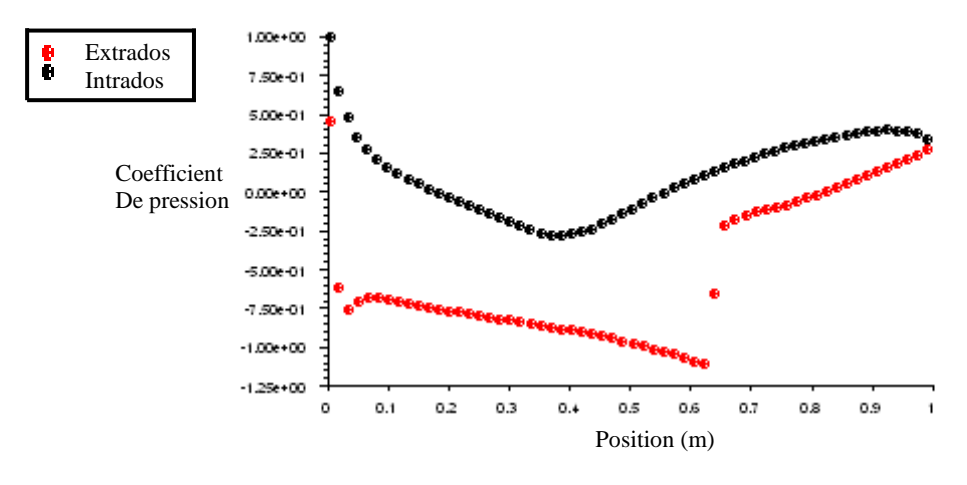

c : Variation du coefficient de pression

Figure IV.11 Caractéristiques de l'écoulement transsonique autour du profil RAE2822 ( $M = 0.8$  et  $\alpha = 2^{\circ}$ )

### \* Type d'aile d'avion NACA0012 ( $M = 0.8$  et  $\alpha = 4^{\circ}$ )

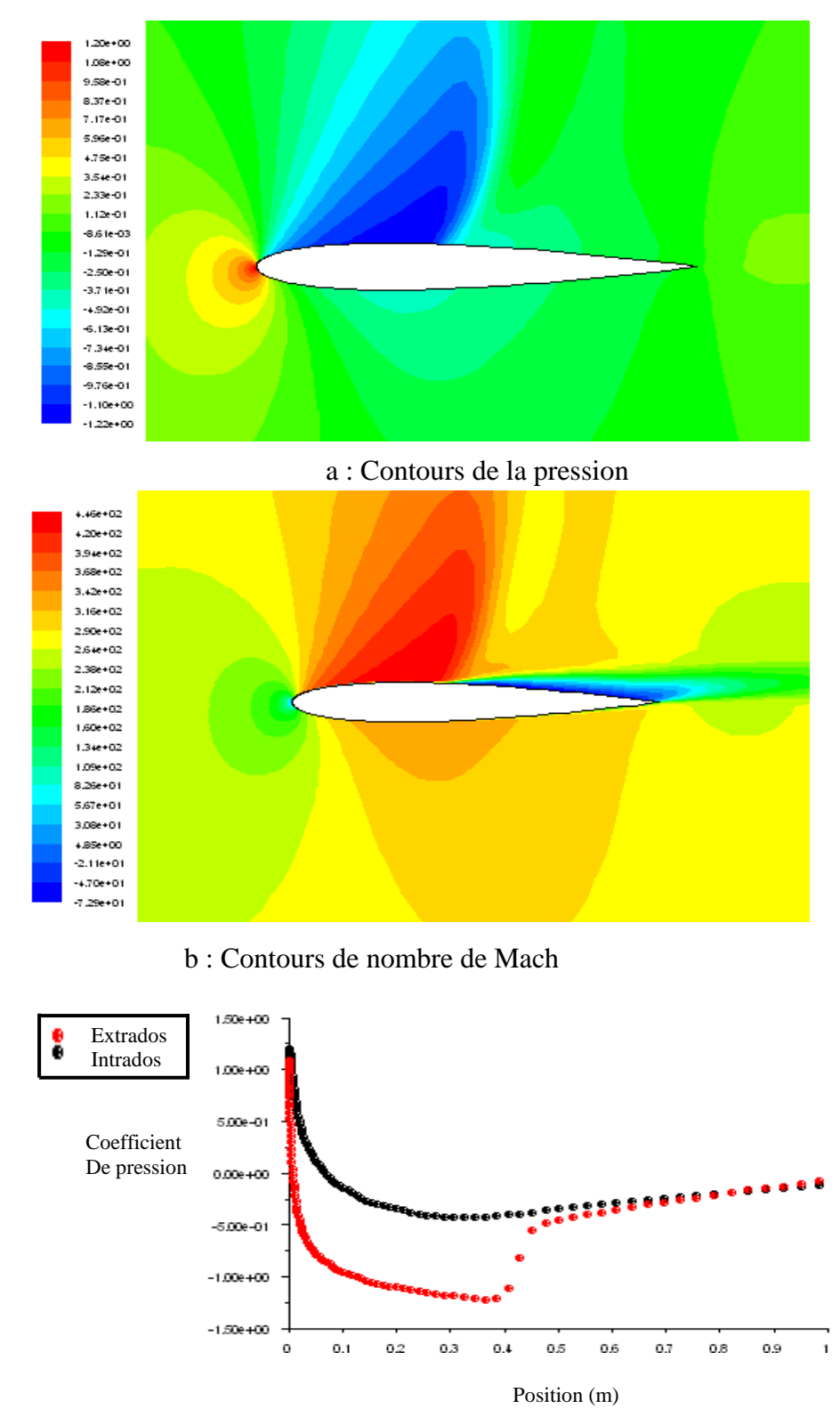

c : Variation du coefficient de pression

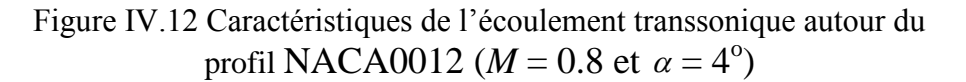

\* Type d'aile d'avion RAE2822 ( $M = 0.8$  et  $\alpha = 4^{\circ}$ )

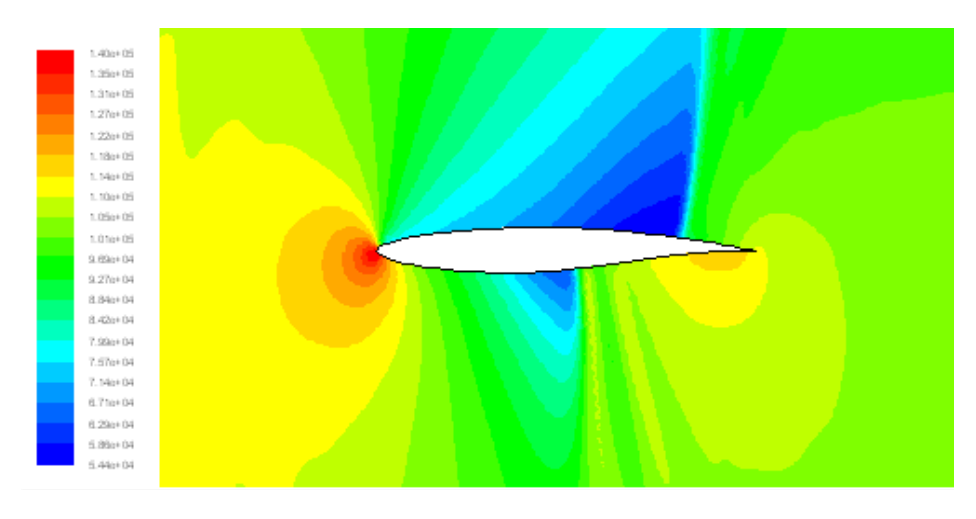

a : Contours de la pression

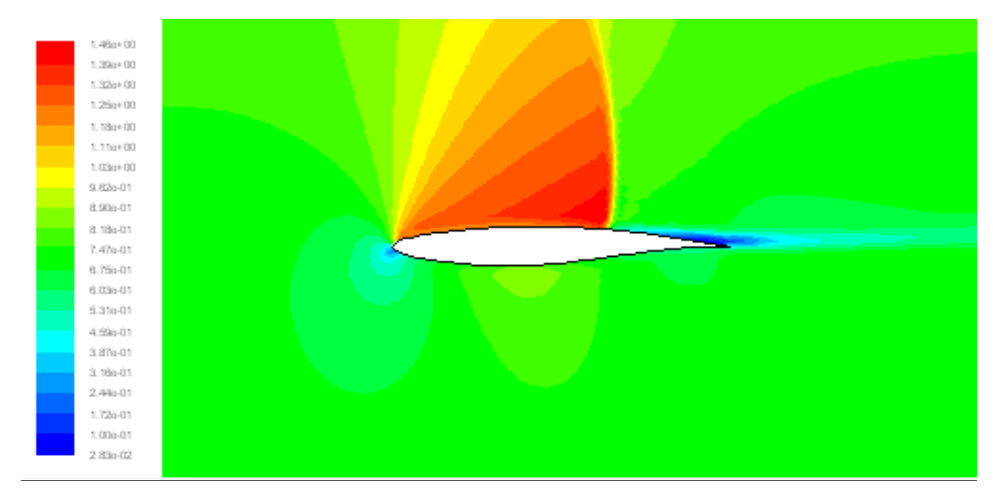

b : Contours de nombre de Mach

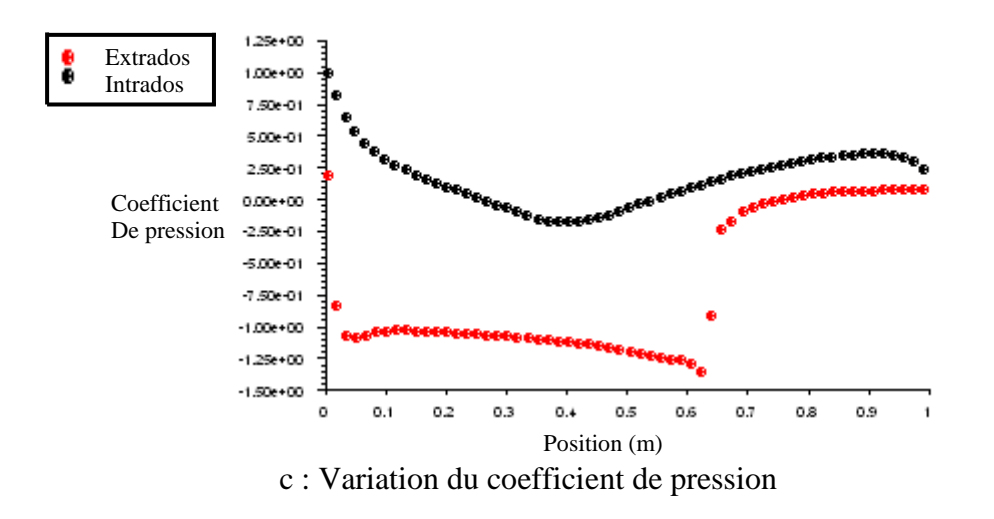

Figure IV.13 Caractéristiques de l'écoulement transsonique autour du profil RAE2822 ( $M = 0.8$  et  $\alpha = 4$ )

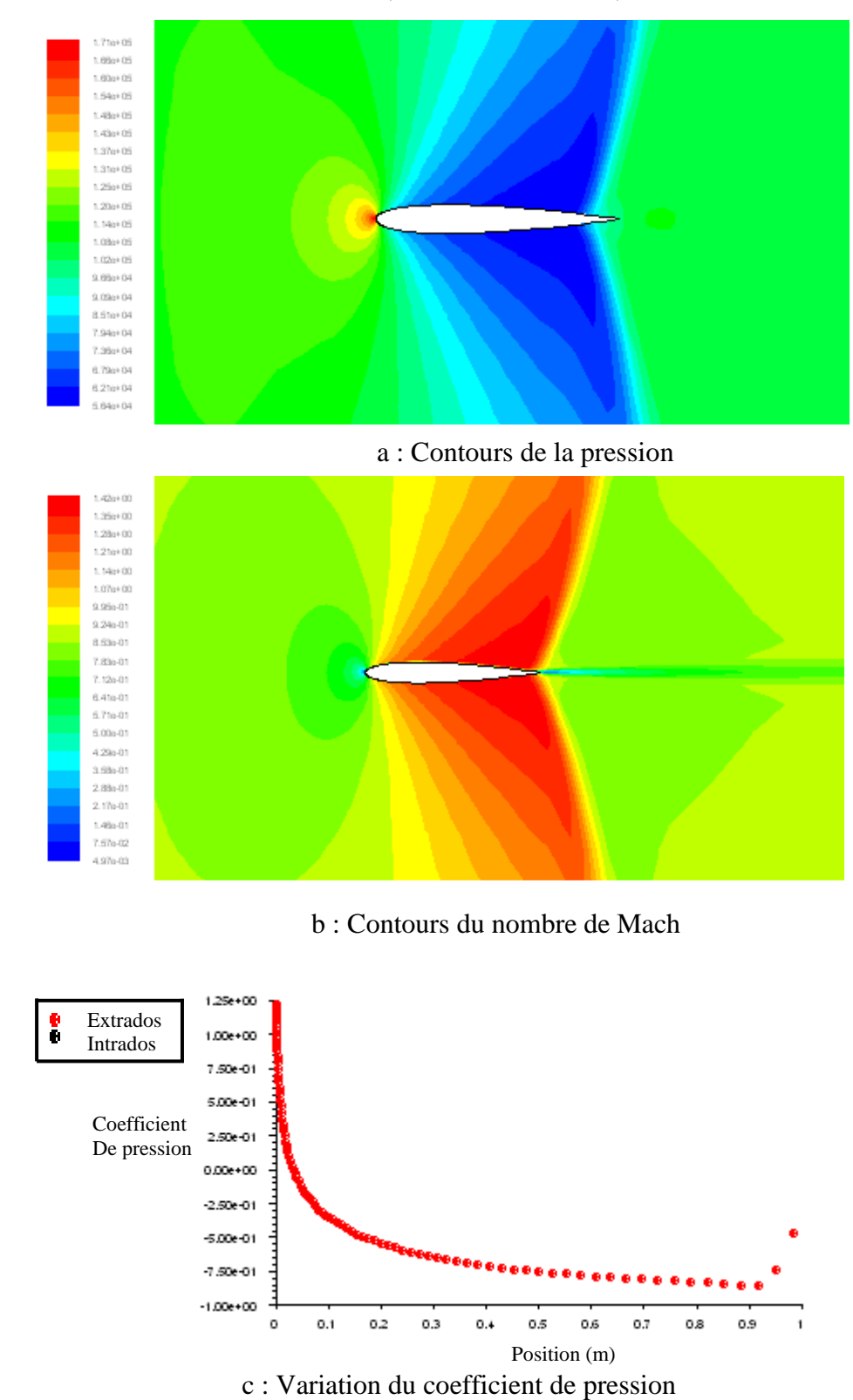

### \* Type d'aile d'avion NACA0012 ( $M = 0.9$  et  $\alpha = 0^{\circ}$ )

Figure IV.14 Caractéristiques de l'écoulement transsonique autour du profil NACA0012 ( $M = 0.9$  et  $\alpha = 0^{\circ}$ )

# \* Type d'aile d'avion RAE2822 ( $M = 0.9$  et  $\alpha = 0^{\circ}$ )

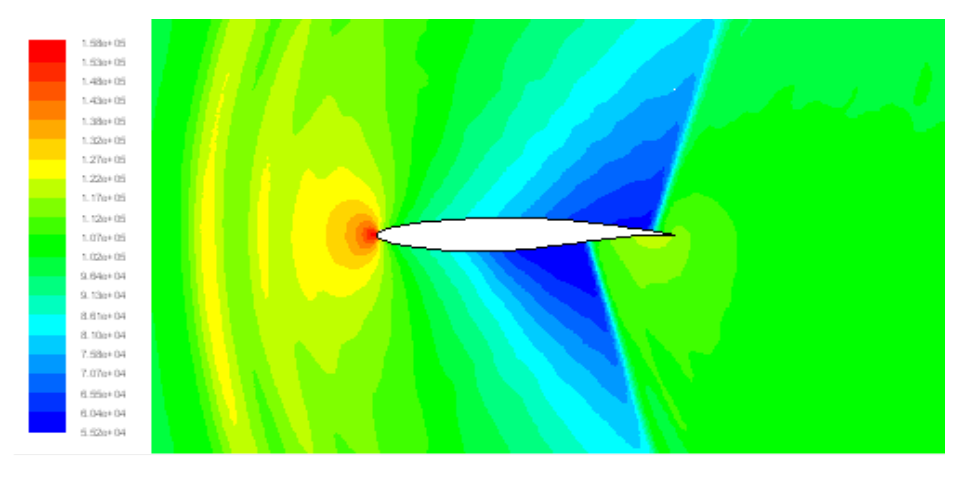

a : Contours de la pression

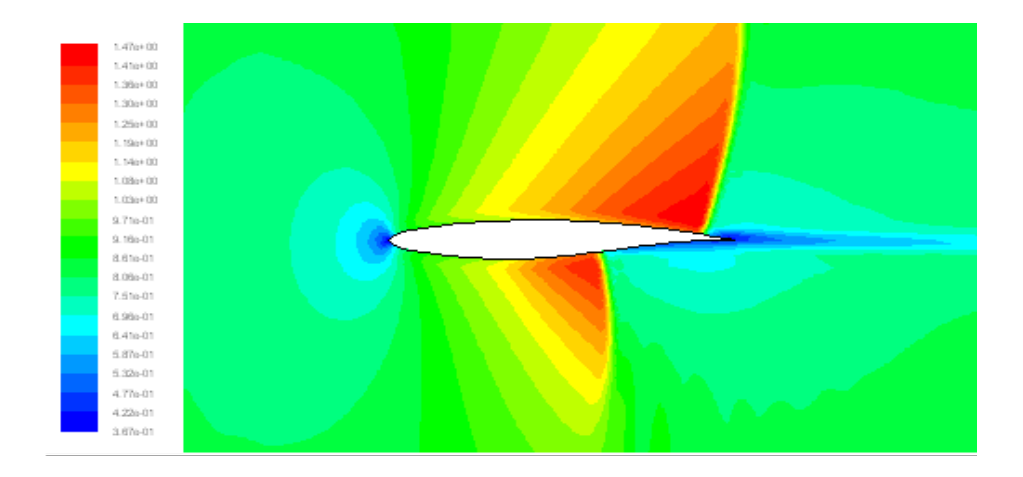

b : Contours du nombre de Mach

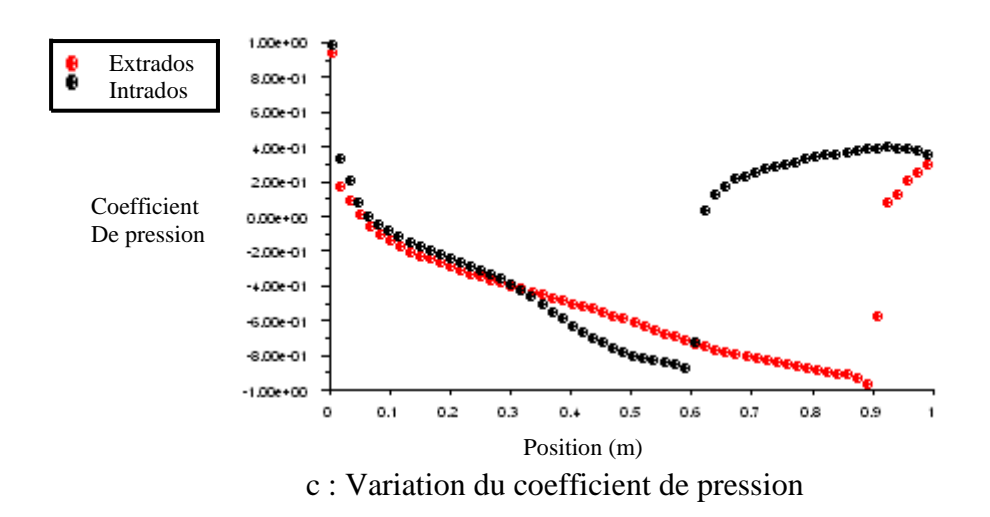

Figure IV.15 Caractéristiques de l'écoulement transsonique autour du profil RAE2822 ( $M = 0.9$  et  $\alpha = 0^{\circ}$ )

### \* Type d'aile d'avion NACA0012 ( $M = 0.9$  et  $\alpha = 2^{\circ}$ )

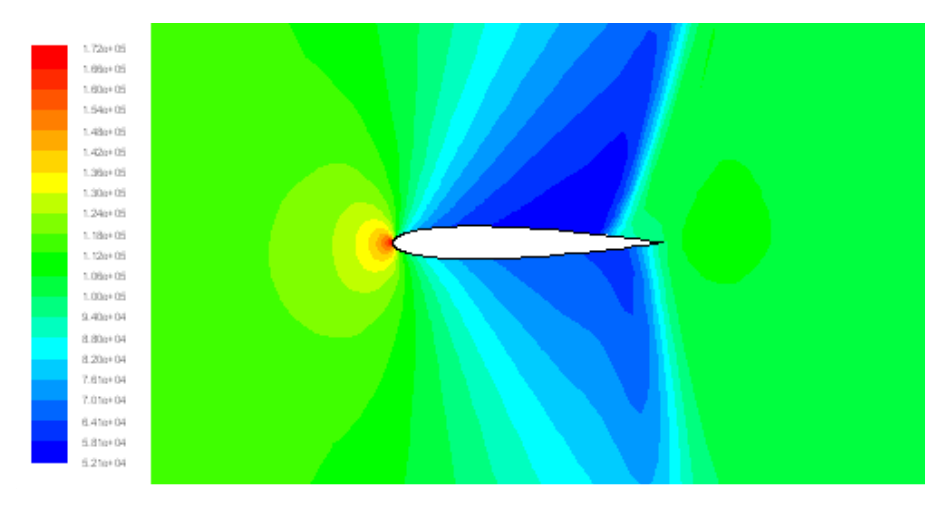

a : Contours de la pression

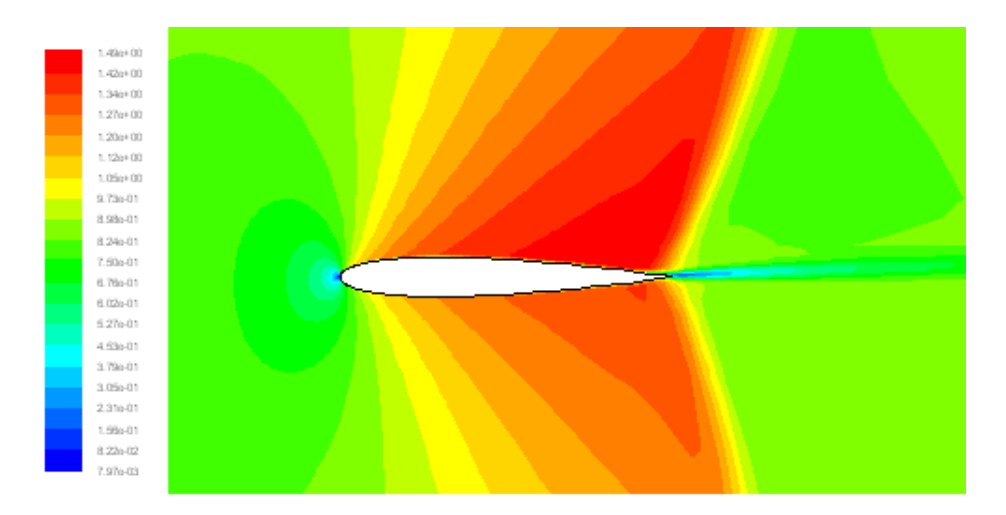

b : Contours du nombre de Mach

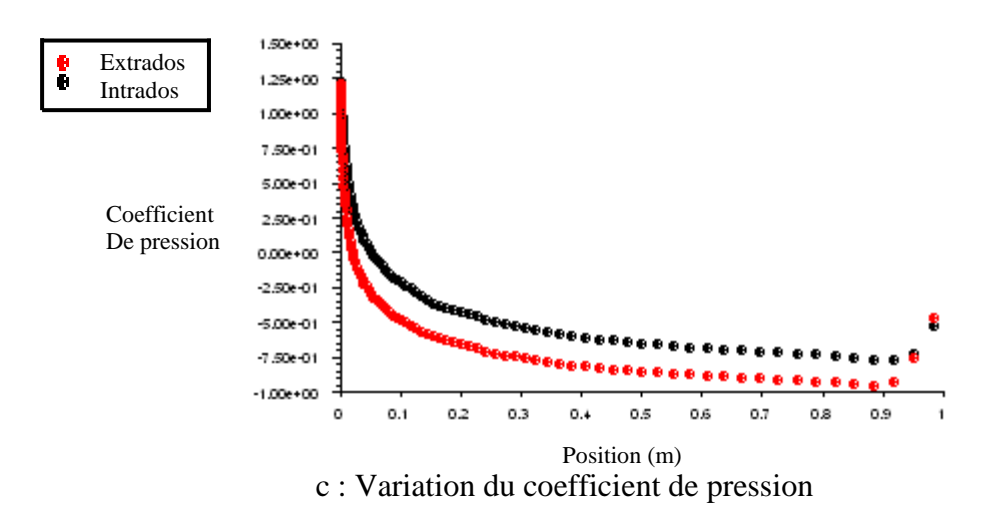

Figure IV.16 Caractéristiques de l'écoulement transsonique autour du profil NACA0012 ( $M = 0.9$  et  $\alpha = 2^{\circ}$ )

\* Type d'aile d'avion RAE2822 ( $M = 0.9$  et  $\alpha = 2^{\circ}$ )

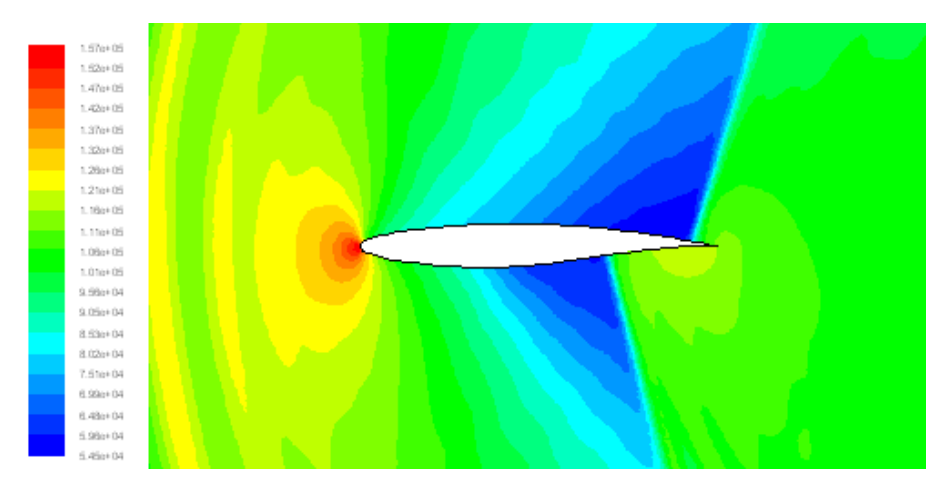

a : Contours de la pression

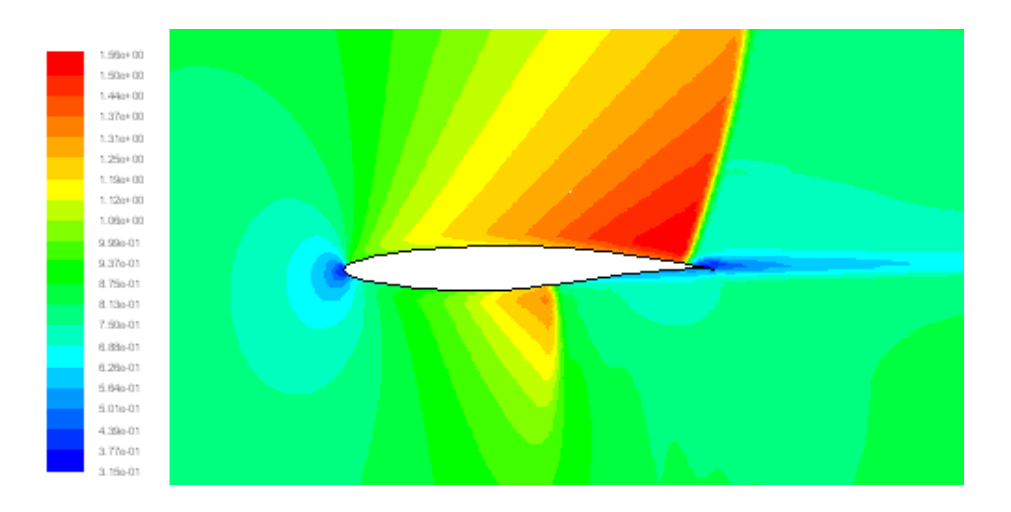

b : Contours du nombre de Mach

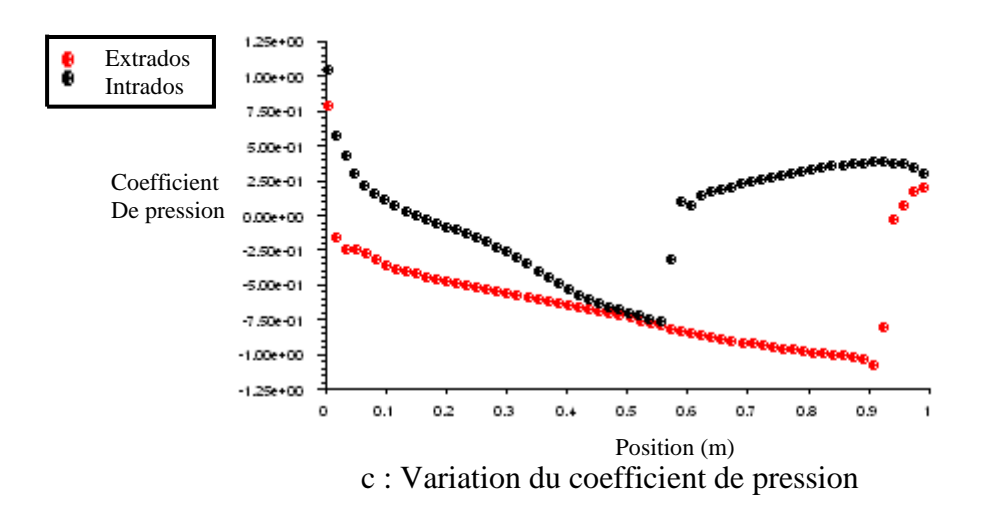

Figure IV.17 Caractéristiques de l'écoulement transsonique autour du profil RAE2822 ( $M = 0.9$  et  $\alpha = 2^{\circ}$ )

### \* Type d'aile d'avion NACA0012 ( $M = 0.9$  et  $\alpha = 4^{\circ}$ )

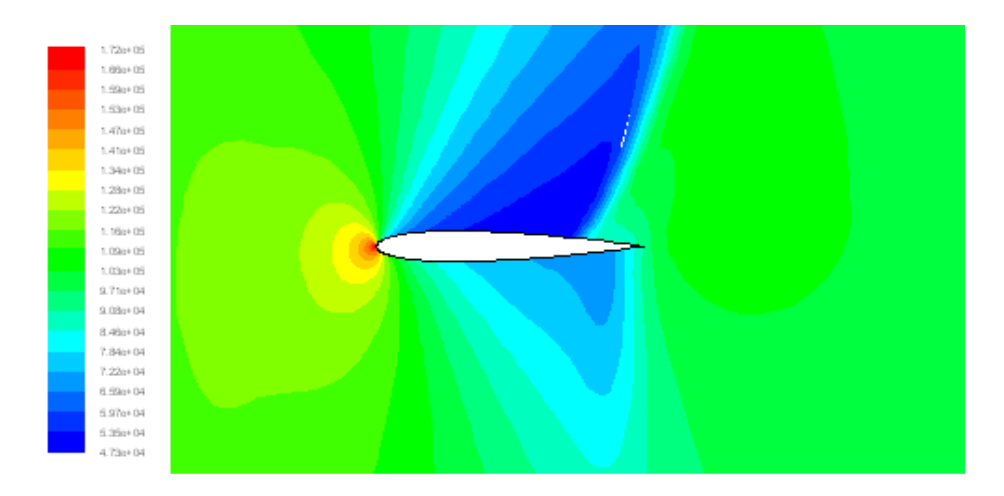

a : Contours de la pression

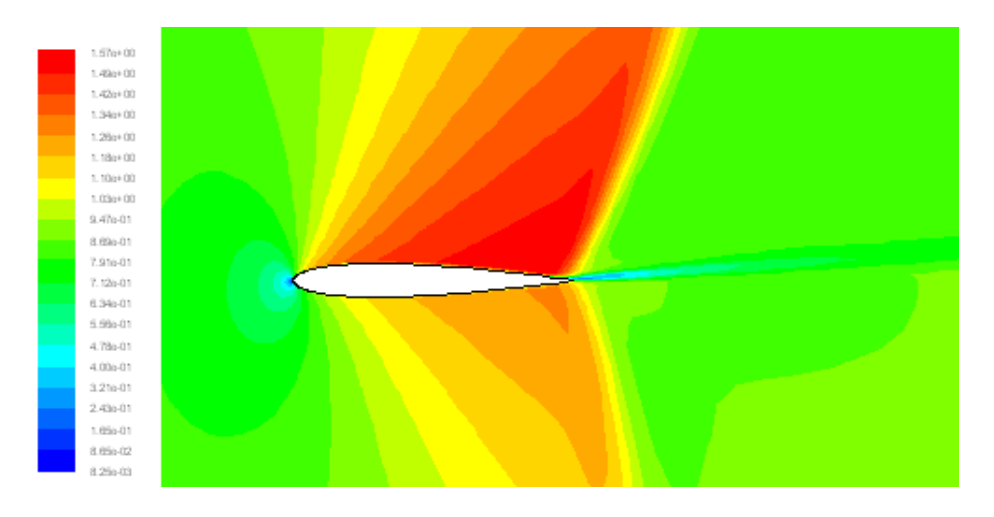

b : Contours du nombre de Mach

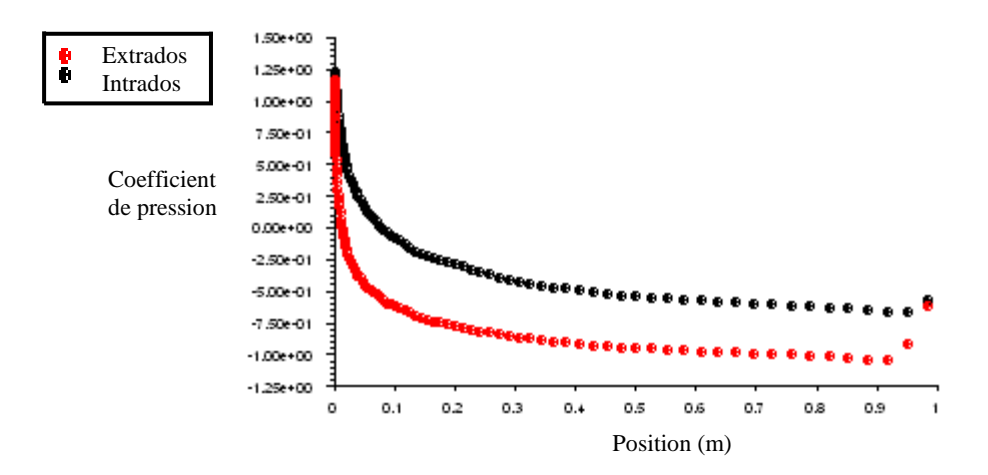

c : Variation du coefficient de pression Figure IV.18 Caractéristiques de l'écoulement transsonique autour du profil NACA0012 ( $M = 0.9$  et  $\alpha = 4^{\circ}$ )

\* Type d'aile d'avion RAE2822 ( $M = 0.9$  et  $\alpha = 4^{\circ}$ )

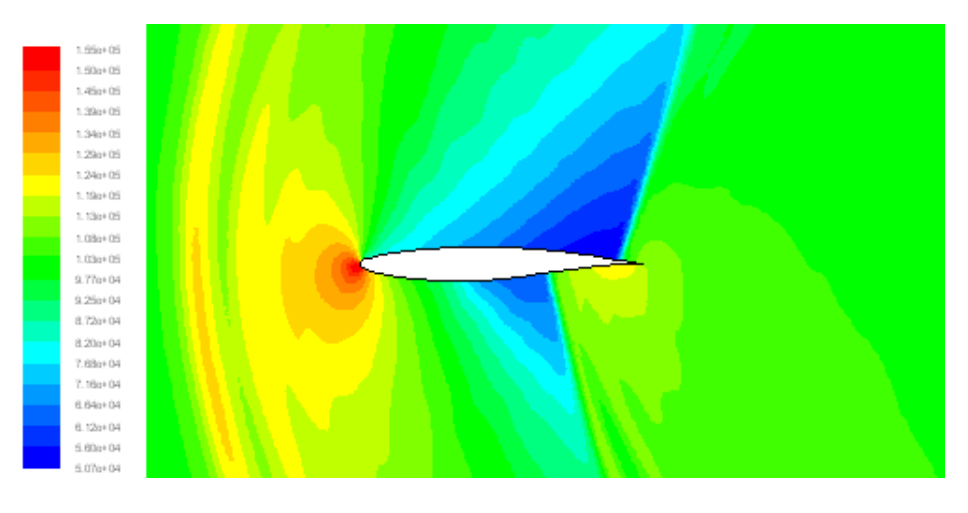

a : Contours de pression

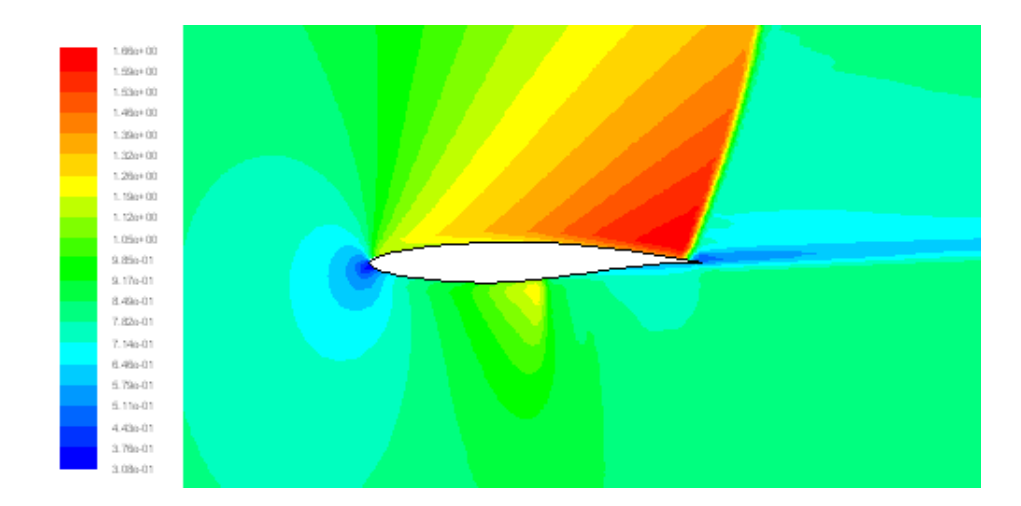

b : Contours du nombre de Mach

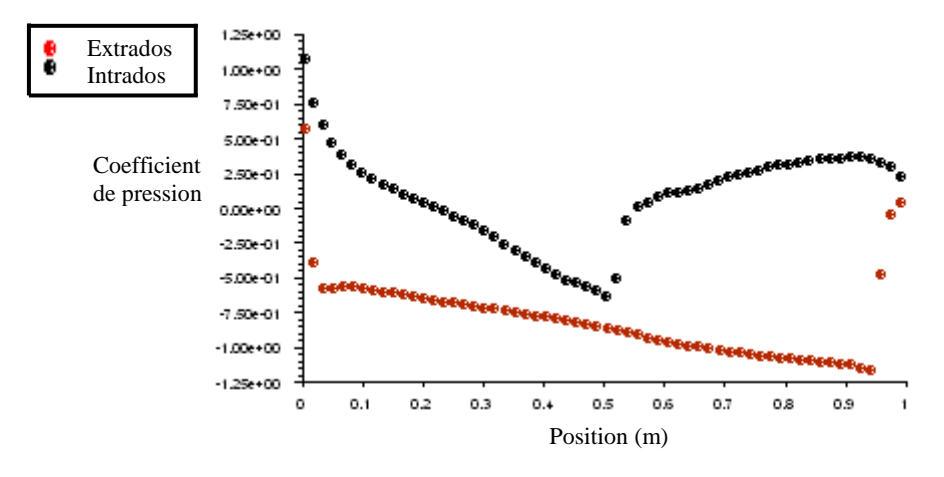

c : Variation du coefficient de pression

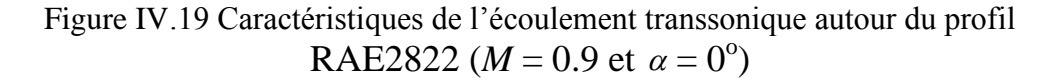
# **ANNEXES I**

# **ANNEXES I**

#### **ANNEXE.1 MAILLAGE**

 La solution d'un système d'équations différentielles aux dérivées partielles peut être simplifiée par une bonne construction du maillage.

 Les conditions aux limites sur la surface du profil d'aile ne sont pas adaptées dans le cas d'un maillage cartésien.

 Ceci exige un maillage curviligne utilisant deux familles de lignes, la surface du profil représente une de ces lignes.

 Pour les problèmes des écoulements bidimensionnels, on a trois types de génération du maillage qui sont utilisés: maillage en "O", maillage en "C" et maillage en "H".

Chaque type de ces maillages, tire son nom de la forme de ces limites physiques.

 Le maillage en "C" est le plus utilisé, par ce que il y à deux type de lignes dont l'un qui intercepter la surface du profil, et l'autre type suit le sens de l'écoulement.

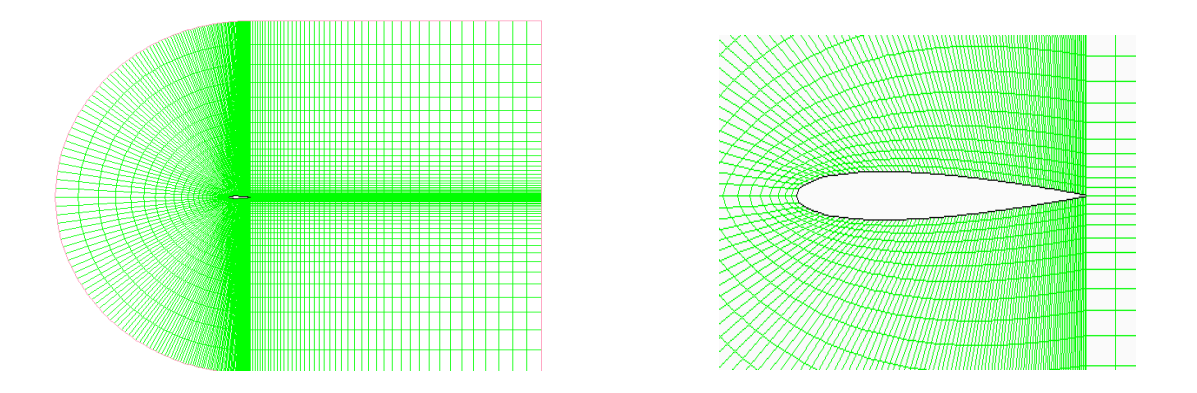

Figure 1 Le maillage de type C- autour du profil NACA0012

Par hypothèse, le maillage est constitué de deux lignes respectives  $\xi(x, y)$  et  $\eta(x, y)$  $\partial$ *où* $(x, y)$ sont des coordonnées cartésiennes des points du maillage.  $\eta(j=1, j=j$ max) représente les lignes horizontales et  $\xi(i=1, i=i$  max) sont les trajectoires orthogonales aux lignes horizontales.

Dans le cas du maillage type -C- le corps aérodynamique est enfermé par une famille de lignes d'une grille, la situation est indiquée dans la (figure .2)

Comme nous pouvons voir, les lignes  $(\eta = cst)$  au début de la limite extérieur (I H) c'est-à-dire  $(\xi = 0)$  suivant le sillage, passer le bord de fuite, enveloppe dans la direction du sens des aiguilles

d'une montre autour du profil, et continuent finalement à la limite extérieure encore, (D E) c'est-àdire  $(\xi = 1)$ .

L'autre famille des lignes du maillage  $(\xi = cst)$  sont orientes dans la direction normale du corps et le sillage, le segment (AB) de la ligne de grille  $(\eta = 0)$ représente une coordonnée à double. Ceci signifie que le segment (AB) dans l'espace physique est tracé sur deux segments dans le domaine de calcul à savoir de  $I' \langle \xi \langle A' \rangle$  et  $C' \langle \xi \langle D' \rangle$ .

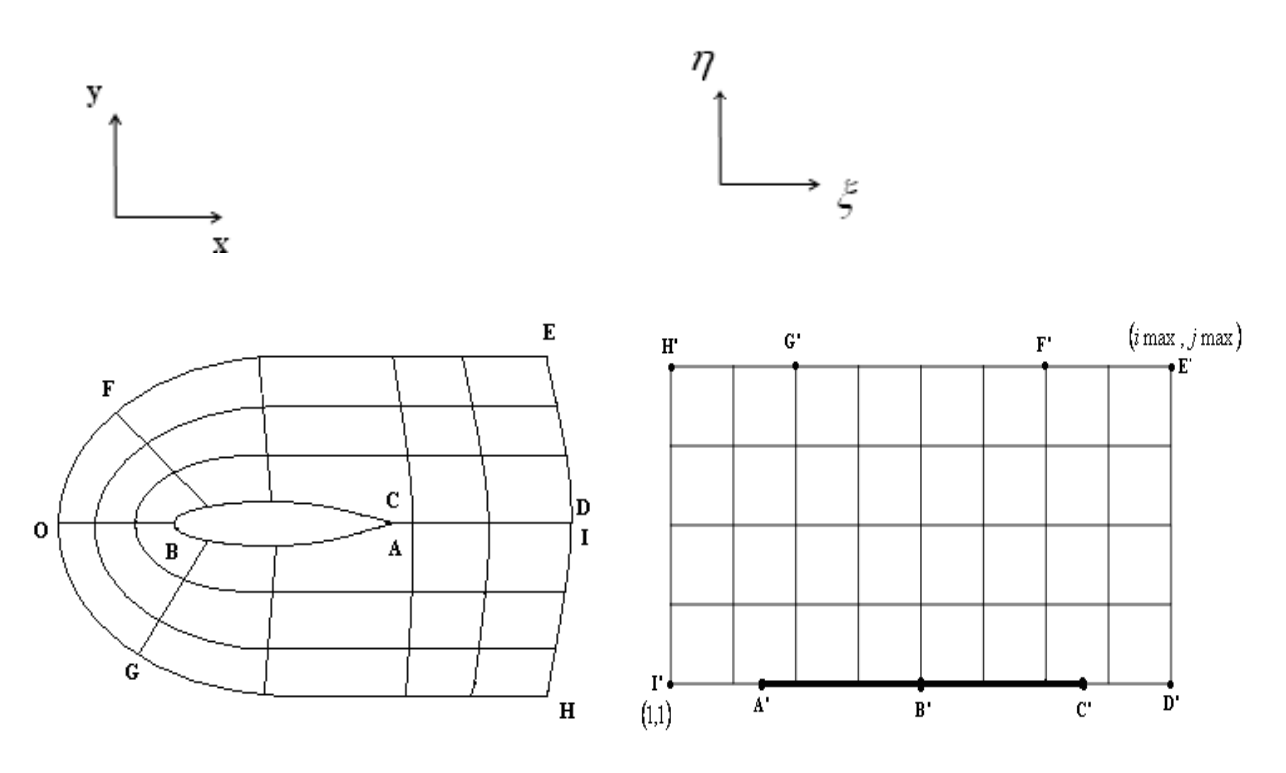

Figure .2 Transformation du domaine physique au domaine de calcul

# **ANNEXE.2 CONDITIONS AUX LIMITES**

Les conditions aux limites sont illustrées sur la (Figure .3) :

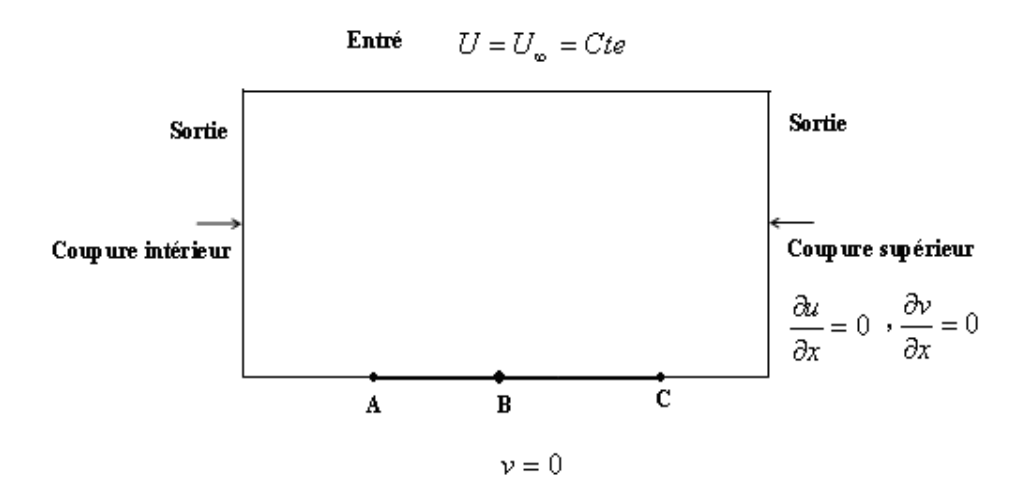

Figure .3 Les conditions aux limites

# ANNEXE.2.1 Condition a l'infini amont (a l'entrée)

L'écoulement à l'infini amont est à la vitesse  $q_{\infty}(u_{\infty}, v_{\infty})$  et d'incidence  $\alpha$  d'où:

$$
q_{\infty} \begin{cases} u \\ v \end{cases} , \quad u = u_{\infty} = \cos \alpha = \frac{\partial \Phi_{\infty}}{\partial x} \\ v = v_{\infty} = \sin \alpha = \frac{\partial \Phi_{\infty}}{\partial y} \\ \Rightarrow \Phi_{\infty} = x \cos \alpha + y \sin \alpha \end{cases} \tag{1}
$$

ANNEXE .2.2 Condition au bord de fuite (a la sortie)

$$
\begin{cases}\n\frac{\partial u}{\partial x} = 0 \\
\frac{\partial v}{\partial x} = 0\n\end{cases} \Rightarrow \begin{cases}\n\Phi_{xx} = 0 \\
\Phi_{xy} = 0\n\end{cases}
$$
\n(2)

ANNEXE .2.3 Condition sur la paroi du profil

$$
v = 0 \tag{3}
$$

• La Vorticité  $\Omega = 0$ .

## **ANNEXE .3 DISCRETISATION**

 La discrétisation consiste à transformer les équations aux dérivées partielles en équations algébriques, en introduisant des schémas de discrétisation.

 Les équations d'Euler et de la continuité, ont été résolues en utilisant la méthode des volumes finis. Cette méthode consiste à :

- Transformer les paramètres du système d'équations sous forme adimensionnelle,

- Subdiviser le domaine d'étude en des volumes de contrôle petits,

- Intégration sur chaque élément de volume de contrôle.

ANNEXE.3.1 Forme adimensionnelle des équations

 Pour remettre le système d'équations (II-1), (II-12a) et (II-12b) sous forme adimensionnelle nous avons considérée que l'écoulement est compressible et non visqueux, et posant de nouvelle variables des grandeurs suivantes :

- > Les coordonnées cartésiennes : *L*  $X = \frac{x}{x}$ , *L*  $Y = \frac{y}{x}$
- $\triangleright$  Les vitesses suivant x et y :  $\infty$  $=$ *u*  $U = \frac{u}{u}$ ,  $\infty$  $=$ *u*  $V = \frac{v}{v}$
- > La densité : œ  $=$  $\rho$  $\rho = \frac{\rho}{\rho}$

$$
\triangleright \text{ La pression :} \qquad \hat{P} = \frac{P}{\rho_{\infty} u_{\infty}^2}
$$

 Remplaçons les variables dimensionnelles par celles nouvelles variables adimensionnelles correspondantes dans l'équation de continuité et de la quantité de mouvement (II-1), nous obtiendrons alors :

$$
\frac{\partial \rho U}{\partial X} + \frac{\partial \rho V}{\partial Y} = 0 \tag{4}
$$

$$
\rho U \frac{\partial U}{\partial X} + \rho U \frac{\partial V}{\partial Y} = -\frac{\partial \hat{P}}{\partial X}
$$
\n(5)

$$
\rho V \frac{\partial U}{\partial X} + \rho V \frac{\partial V}{\partial Y} = -\frac{\partial \hat{P}}{\partial Y}
$$
\n(6)

- Conditions aux limites
- $\triangleright$  A l'entré :  $U=1$ ,  $V=0$ A la sortie :  $\frac{00}{200} = 0$ ,  $\frac{0 \sqrt{1}}{200} = 0$  $\widehat{o}$  $\partial$  $=$  $\partial$  $\partial$ *X V X U*  $\triangleright$  Sur le profil :  $U = 0$ ,  $V = 0$

### ANNEXE .3.2 Transformation des équations en coordonnées généralisées

 Les équations précédentes de la continuité et la quantité de mouvement écrites dans le domaine physique en coordonnées cartésiennes  $(x, y)$  doivent être transformées et réécrites dans le domaine de calcul en coordonnées généralisées  $(\xi, \eta)$ .

Nous avons l'équation différentielle du maillage :

$$
grad \Phi = \frac{\partial \Phi}{\partial \xi} \cdot grad \xi + \frac{\partial \Phi}{\partial \eta} \cdot grad \eta
$$
 (7)

 $\Phi = \Phi(x, y)$ ,  $\xi = \xi(x, y)$ ,  $\eta = \eta(x, y)$ 

Il vient donc:

$$
\frac{\partial \Phi}{\partial x} = \xi_x \frac{\partial \Phi}{\partial \xi} + \eta_x \frac{\partial \Phi}{\partial \eta}
$$
  

$$
\frac{\partial \Phi}{\partial y} = \xi_y \frac{\partial \Phi}{\partial \xi} + \eta_y \frac{\partial \Phi}{\partial \eta}
$$
 (8)

 $\zeta_x$ ,  $\zeta_y$ ,  $\eta_x$ ,  $\eta_y$ : Sont des dérivés premières par rapport à x et y respectivement et représentent les paramètres métriques définis par :

$$
\xi_x = J Y_\eta \qquad , \qquad \eta_x = -J Y_\xi \qquad (9)
$$

$$
\xi_y = -J X_\eta \qquad , \qquad \eta_y = J X_\xi
$$

Où

$$
J = \frac{\partial(\xi, \eta)}{\partial(x, y)}
$$
: Est le Jacobian de la transformation (x, y)  $\rightarrow$  (ξ, η) qui représente le rapport entre

la surface d'un élément infinitésimal qui entoure le nœud  $(i, j)$ dans le plan  $(\xi, \eta)$  et la surface de son image dans le plan $(x, y)$ , donné par :

$$
J = \xi_x \eta_y - \xi_y \eta_x \tag{10}
$$

En introduisant les relations de transformations précédentes dans chaque terme du système d'équations, on obtient pour :

$$
\left(\frac{\rho U^{c}}{J}\right)_{\xi} + \left(\frac{\rho V^{c}}{J}\right)_{\eta} = 0
$$
\n
$$
\frac{\partial \rho U^{c}}{\partial \xi} + \frac{\partial \rho V^{c}}{\partial \eta} = -Y_{\eta} \frac{\partial P}{\partial \xi} + Y_{\xi} \frac{\partial P}{\partial \eta}
$$
\n
$$
\frac{\partial \rho U^{c}}{\partial \xi} + \frac{\partial \rho V^{c}}{\partial \eta} = X_{\eta} \frac{\partial P}{\partial \xi} - X_{\xi} \frac{\partial P}{\partial \eta}
$$
\n(11)

Avec :

 $U^C$  Et  $V^C$ : Sont des vitesses contra variantes qui s'expriment en fonction de U et V

Où :

$$
U^c = U y_\eta - V x_\eta
$$

 $V^c = V x_\xi - U y_\xi$ 

# ANNEXE.3.3 Discrétisation des équations modélisèrent

 Nous allons considérer un écoulement bidimensionnel, stationnaire, compressible et non visqueux où seulement les termes convectifs et termes sources sont présentés.

Les termes convectifs :

$$
\text{Suivant } \xi: \ \frac{\partial \rho U^C U}{\partial \xi} + \frac{\partial \rho V^C U}{\partial \eta}
$$

$$
Suivant \eta : \frac{\partial \rho U^C V}{\partial \xi} + \frac{\partial \rho V^C V}{\partial \eta}
$$

Les termes sources :

$$
Suivant \xi : -Y_{\eta} \frac{\partial P}{\partial \xi} + Y_{\xi} \frac{\partial P}{\partial \eta}
$$

Suivant  $\eta$  :  $\eta$   $\partial \xi$   $A \xi$   $\partial \eta$  $\widehat{o}$ - $\partial$  $\partial P$ <sub>v</sub> $\partial P$ *X P X*

Equation de continuité :

 Les termes de l'équation de continuité sont intégrés dans le volume de contrôle typique (figure.4) comme sui*t*:

$$
\int_{w}^{e} \int_{\theta}^{\eta} \left( \frac{\partial \rho U^{C}}{\partial \xi} + \frac{\partial \rho V^{C}}{\partial \eta} \right) d\xi d\eta = \left[ \rho U^{C} \right]_{w}^{e} \Delta \eta_{P} + \left[ \rho V^{C} \right]_{s}^{n} \Delta \xi_{P}
$$
\n
$$
= \left[ (\rho U^{c})_{e} - (\rho U^{C})_{w} \right] \Delta \eta_{P} + \left[ (\rho V^{C})_{n} - (\rho V^{C})_{s} \right] \Delta \xi_{P}
$$
\n
$$
= \left[ \left( \frac{(\rho U^{C})_{E} + (\rho U^{C})_{P}}{2} \right) - \left( \frac{(\rho U^{C})_{P} + (\rho U^{C})_{w}}{2} \right) \right] \Delta \eta_{P}
$$
\n
$$
+ \left[ \left( \frac{(\rho V^{C})_{N} + (\rho V^{C})_{P}}{2} \right) - \left( \frac{(\rho V^{C})_{P} + (\rho V^{C})_{s}}{2} \right) \right] \Delta \xi_{P}
$$
\n
$$
= \frac{[(\rho U^{C})_{E} - (\rho U^{C})_{w}] \Delta \eta_{P}}{2} + \left[ \left( \frac{\rho V^{C}}{2} \right)_{w} - \left( \frac{\rho V^{C}}{2} \right) \right] \Delta \xi_{P}
$$

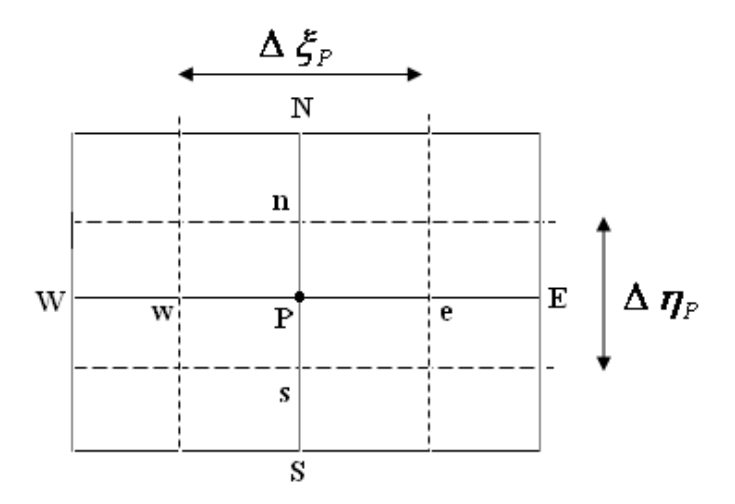

Figure .4 Le volume de contrôle typique

L'équation d'Eluer :

Décalage suivant  $\xi$ :

Les termes de l'équation de quantité de mouvement sont intégrés dans le volume de contrôle décalé dans la direction  $\xi$  (Figure .5)

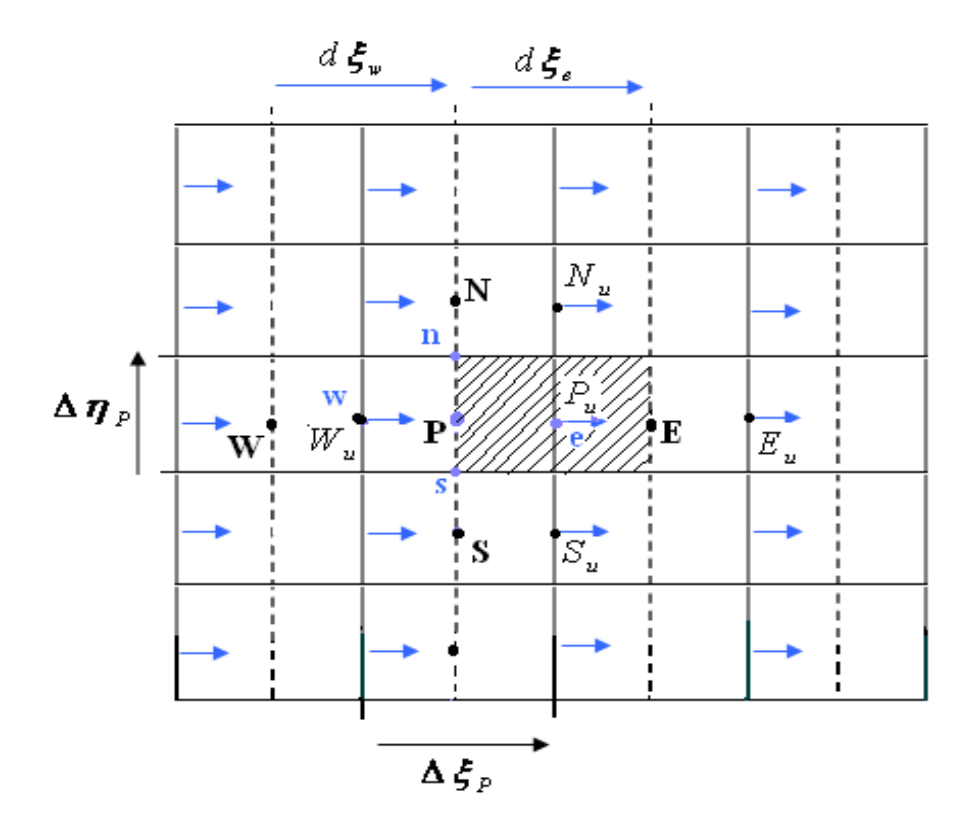

Figure .5 Maillage décalé dans la direction  $\xi$ 

# **Discrétisation des termes convectifs :**

Les termes convectifs sont discrétisés en utilsant le schéma Upwind d'ordre 2

$$
\int_{w_u}^{e_u} \int_{s_u}^{n_u} \frac{\partial \rho U^C U}{\partial \xi} d\xi d\eta = \left[ \left( \rho U^C U \right)_{e_u} - \left( \rho U^C U \right)_{w_u} \right] \Delta \eta_P
$$
\n
$$
= \left[ U_{P_u} + \frac{1}{2} \left( U_{P_u} - U_{W_u} \right) \right] \left\| F_e, 0 \right\| - \left[ U_{E_u} + \frac{1}{2} \left( U_{E_u} - U_{E_{E_u}} \right) \right] \left\| F_e, 0 \right\|
$$
\n
$$
+ \left[ U_{P_u} + \frac{1}{2} \left( U_{P_u} - U_{E_u} \right) \right] \left\| - F_{w}, 0 \right\| - \left[ U_{W_u} + \frac{1}{2} \left( U_{W_u} - U_{W_{W_u}} \right) \right] \left\| F_{w}, 0 \right\|
$$
\n
$$
\int_{w_u}^{e_u} \int_{s_u}^{n_u} \rho V^C \frac{\partial U}{\partial \eta} d\xi d\eta = \left[ \left( \rho V^C U \right)_{e_u} - \left( \rho V^C U \right)_{w_u} \right] d\xi_e
$$
\n
$$
= \left[ U_{P_u} + \frac{1}{2} \left( U_{P_u} - U_{S_u} \right) \right] \left\| F_n, 0 \right\| - \left[ U_{N_u} + \frac{1}{2} \left( U_{N_u} - U_{N_{N_u}} \right) \right] \left\| - F_n, 0 \right\|
$$
\n
$$
+ \left[ U_{P_u} + \frac{1}{2} \left( U_{P_u} - U_{N_u} \right) \right] \left\| - F_S, 0 \right\| - \left[ U_{S_u} + \frac{1}{2} \left( U_{S_u} - U_{S_{S_u}} \right) \right] \left\| F_S, 0 \right\|
$$

Discrétisation des termes source :

$$
\int_{w_u}^{e_u} \int_{s_u}^{n_u} S_P d\xi d\eta = \int_{w_u}^{e_u} \int_{s_u}^{n_u} \left( -\frac{\partial P}{\partial \xi} Y_{\eta} + \frac{\partial P}{\partial \eta} Y_{\xi} \right) d\xi d\eta
$$

$$
= (P_P Y_{\eta_P} - P_E Y_{\eta_E}) \Delta \eta_P
$$

Réarrangeons les termes discrétiser sous forme d'équation de discrétisation standard :

$$
A_p U_p = A_E U_E + A_W U_W + A_N U_N + A_S U_S + S_u
$$

Avec :

$$
A_{E} = \max(F_{e}, 0) , F_{e} = (\rho U^{C})_{e_{u}} \Delta \eta_{P}
$$
  
\n
$$
A_{W} = \max(F_{w}, 0) , F_{w} = (\rho U^{C})_{w_{u}} \Delta \eta_{P}
$$
  
\n
$$
A_{N} = \max(F_{w}, 0) , F_{n} = (\rho V^{C})_{m_{u}} \Delta \xi_{P_{u}}
$$
  
\n
$$
A_{S} = \max(F_{s}, 0) , F_{s} = (\rho V^{C})_{s_{u}} \Delta \xi_{P_{u}}
$$
  
\n
$$
A_{P} = A_{E} + A_{W} + A_{N} + A_{S}
$$
  
\n
$$
S_{U} = S_{P} + S_{C}
$$
  
\n
$$
S_{P} = (P_{P} Y_{\eta_{P}} - P_{E} Y_{\eta_{E}}) \Delta \eta_{P}
$$
  
\n
$$
S_{C} = -\frac{1}{2} (U_{P_{u}} - U_{W_{u}}) [[F_{e}, 0]] + \frac{1}{2} (U_{E_{u}} - U_{E E_{u}}) [[-F_{e}, 0]] - \frac{1}{2} (U_{P_{u}} - U_{E_{u}}) [[-F_{w}, 0]]
$$
  
\n
$$
+ \frac{1}{2} (U_{W_{u}} - U_{WW_{u}}) [[F_{w}, 0]] - \frac{1}{2} (U_{P_{u}} - U_{S_{u}}) [[F_{n}, 0]] + \frac{1}{2} (U_{N_{u}} - U_{NN_{u}}) [[-F_{n}, 0]]
$$
  
\n
$$
- \frac{1}{2} (U_{P_{u}} - U_{N_{u}}) [[-F_{s}, 0]] + \frac{1}{2} (U_{S_{u}} - U_{SS_{u}}) [[F_{s}, 0]]
$$

Décalage suivant  $\eta$ :

 Les termes de l'équation de quantité de mouvement sont intégrés dans le volume de contrôle décalé dans la direction  $\eta$  (Figure .6)

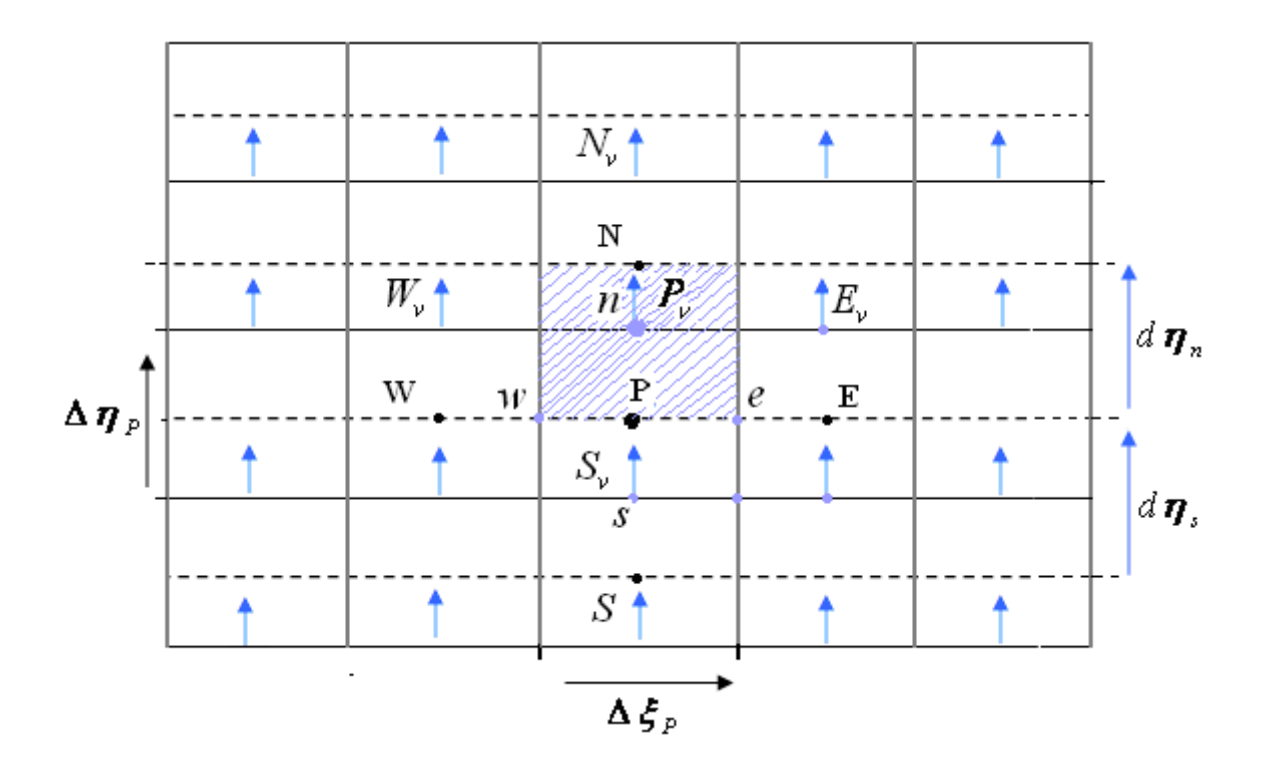

Figure .6 Maillage décalé dans la direction  $\eta$ 

# **Discrétisation des termes convectifs**

Les termes convectifs sont discrétisés en utilisant le schéma Upwind d'ordre 2

$$
\int_{w_v}^{e_v} \int_{s_v}^{n_v} \rho U^C \frac{\partial V}{\partial \xi} d\xi d\eta = \left[ \left( \rho U^C V \right)_{e_v} - \left( \rho U^C V \right)_{w_v} \right] \Delta \eta_P
$$
\n
$$
= \left[ V_{P_v} + \frac{1}{2} \left( V_{P_v} - V_{W_v} \right) \right] \left\| F_e, 0 \right\| - \left[ V_{E_v} + \frac{1}{2} \left( V_{E_v} - V_{EE_v} \right) \right] \left\| - F_e, 0 \right\|
$$
\n
$$
+ \left[ V_{P_v} + \frac{1}{2} \left( V_{P_v} - V_{E_v} \right) \right] \left\| - F_{w}, 0 \right\| - \left[ V_{W_v} + \frac{1}{2} \left( V_{W_v} - V_{WW_v} \right) \right] \left\| F_{w}, 0 \right\|
$$
\n
$$
\int_{w_v}^{e_v} \int_{s_v}^{n_v} \rho V^C \frac{\partial V}{\partial \eta} d\xi d\eta = \left[ \left( \rho V^C V \right)_{e_v} - \left( \rho V^C V \right)_{w_v} \right] d\xi_e
$$
\n
$$
= \left[ V_{P_v} + \frac{1}{2} \left( V_{P_v} - V_{S_v} \right) \right] \left\| F_n, 0 \right\| - \left[ V_{N_v} + \frac{1}{2} \left( V_{N_v} - V_{NN_v} \right) \right] \left\| - F_n, 0 \right\|
$$
\n
$$
+ \left[ V_{P_v} + \frac{1}{2} \left( V_{P_v} - V_{N_v} \right) \right] \left\| - F_s, 0 \right\| - \left[ V_{S_v} + \frac{1}{2} \left( V_{S_v} - V_{SS_v} \right) \right] \left\| F_s, 0 \right\|
$$

Discrétisation des termes source :

$$
\int_{w_v}^{e_v} \int_{s_v}^{n_v} S_p \ d\xi \ d\eta = \int_{w_v}^{e_v} \int_{s_v}^{n_v} \left( -\frac{\partial P}{\partial \xi} X_\eta + \frac{\partial P}{\partial \eta} X_\xi \right) d\xi \ d\eta
$$

$$
= \left( P_N X_\xi - P_P X_\xi \right) \Delta \xi_P
$$

Réarrangeons les termes discrétiser sous forme d'équation de discrétisation standard :

$$
A_p V_p = A_E V_E + A_W V_W + A_N V_N + A_S V_S + S_V
$$

Avec :

$$
A_{E} = \max(F_{e}, 0) , F_{e} = (\rho U^{C})_{e_{v}} \Delta \eta_{P_{v}}
$$
  
\n
$$
A_{W} = \max(F_{w}, 0) , F_{w} = (\rho U^{C})_{w_{v}} \Delta \eta_{P_{v}}
$$
  
\n
$$
A_{N} = \max(F_{n}, 0) , F_{n} = (\rho V^{C})_{n_{v}} \Delta \xi_{P}
$$
  
\n
$$
A_{S} = \max(F_{s}, 0) , F_{s} = (\rho V^{C})_{s_{v}} \Delta \xi_{P}
$$
  
\n
$$
A_{P} = A_{E} + A_{W} + A_{N} + A_{S}
$$
  
\n
$$
S_{V} = S_{P} + S_{C}
$$
  
\n
$$
S_{P} = (P_{N} X_{\xi} - P_{P} X_{\xi}) \Delta \xi_{P}
$$
  
\n
$$
S_{C} = -\frac{1}{2} (V_{P_{v}} - V_{W_{v}}) [F_{e}, 0] + \frac{1}{2} (V_{E_{v}} - V_{E_{E_{v}}}) [-F_{e}, 0] - \frac{1}{2} (V_{P_{v}} - V_{E_{v}}) [-F_{w}, 0]
$$
  
\n
$$
+ \frac{1}{2} (V_{W_{v}} - V_{WW_{v}}) [F_{w}, 0] - \frac{1}{2} (V_{P_{v}} - V_{S_{v}}) [F_{n}, 0] + \frac{1}{2} (N_{N_{v}} - V_{NN_{v}}) [-F_{n}, 0]
$$
  
\n
$$
- \frac{1}{2} (V_{P_{v}} - V_{N_{v}}) [-F_{s}, 0] + \frac{1}{2} (V_{S_{v}} - V_{SS_{v}}) [F_{s}, 0]
$$

- Conditions aux limites :
- \* Sur la paroi solide du profil :

Pour les composantes de vitesses U et V

$$
A_p = 1
$$
,  $V_{P_v} = 0$ ,  $S_V = 0$ 

$$
A_E = A_W = A_N = A_S = 0
$$

\* A l'entré:

Pour la composante de vitesse U :

$$
A_P = 1, \qquad S_U = 1
$$

 $A_E = A_W = A_N = A_S = 0$ 

Pour la composante de vitesse V :

$$
A_p = 1, \qquad S_V = 0
$$

$$
A_E = A_W = A_N = A_S = 0
$$

\* A la sortie :

Pour la composante de vitesse U :

$$
A_P = 1, \qquad S_U = 1
$$

$$
A_E = A_W = A_N = A_S = 0
$$

Pour la composante de vitesse V :

$$
A_p = 1, \qquad S_V = 0
$$

$$
A_E = A_W = A_N = A_S = 0
$$

# **ANNEXES II**

# **ANNEXES II**

L'utilisation de logiciels pour la résolution de problèmes physiques est de nos jours très fréquent. En effet, dans la plus part des ces problèmes, surtout la résolution de phénomènes (les écoulements, transfert de chaleur, rayonnement, changement de phase…) couplés à la mécanique des fluides n'est possible que sous certaines hypothèses simplificatrices qui ne permettent pas de faire une étude plus réelle des phénomènes physiques observés expérimentalement.

 Les calcules numériques ont été menés à l'aide du code de calcule GAMBIT et de '' FLUENT '' Version 6.3.26. Nous présentons les détails de la démarche de résolution du mon problème avec ce code.

# **ANNEXE.A NOTICE D'UTILISATION DE GAMBIT**

Ce logiciel est utilisé pour définir et créer le modèle d'étude (surface ou volume) et de le mailler suivant le bon vouloir de l'utilisateur. Les différentes étapes d'utilisation de GAMBIT sont définies ainsi. [16]

# A.1 Vue globale

Après avoir lancé le logiciel, l'interface d'utilisation apparaît.

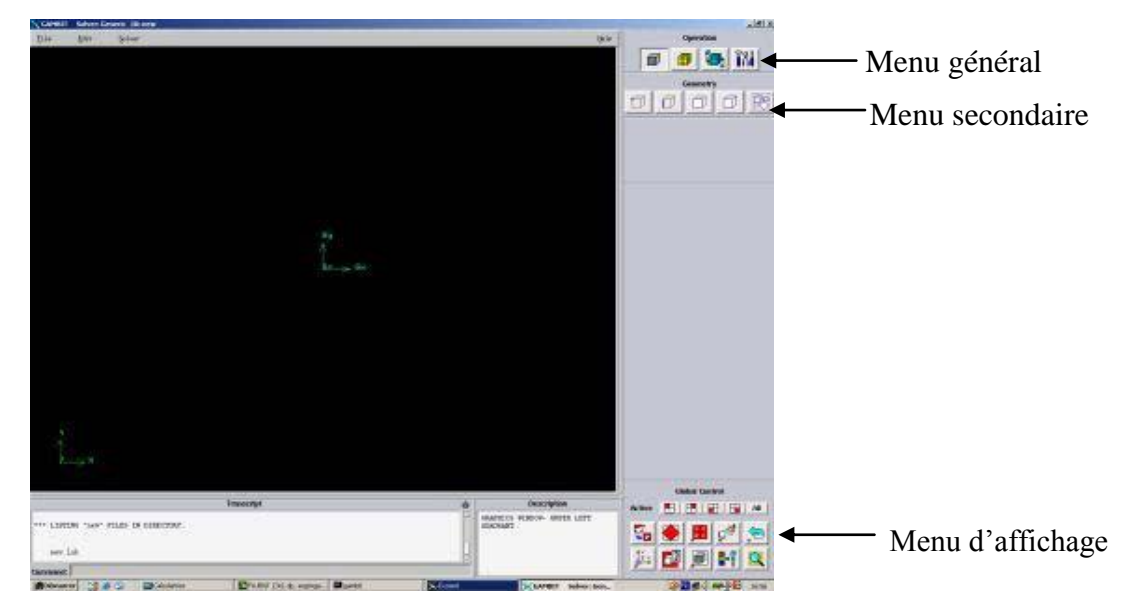

Figure A. 1 Vue globale de Gambit

Astuce : La première chose à faire quand on entre sur Gambit est de nommer le système qu'on va construire de telle manière de ne pas le perdre bêtement.

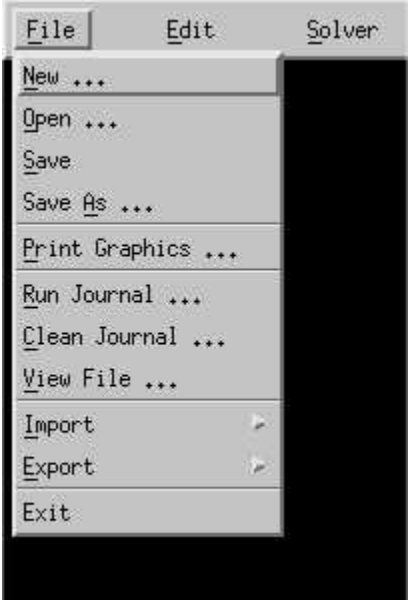

Figure A.2

A.2 Le procédé de création de la géométrie par le GAMBIT

 La façon L'organigramme de création la géométrie d'un profil d'aile dans notre travail, par le pré processeur Gambit, est présenté sur la (Figure A.3 ).

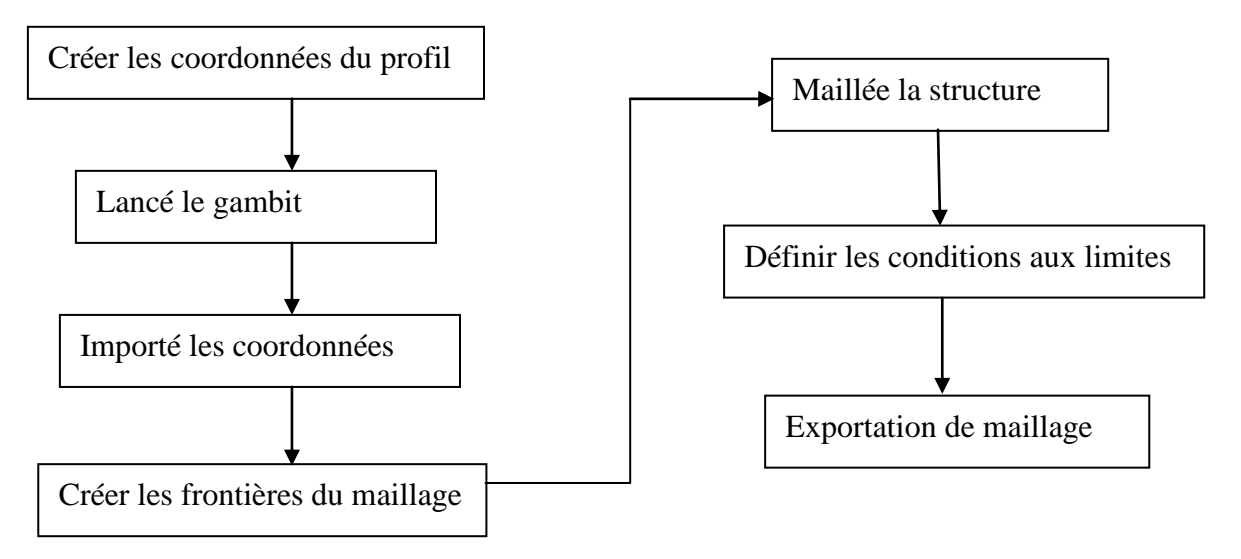

Figure A.3 Le processus de génération d'un maillage dans le GAMBIT

# A.3 Les étapes de génération de maillage

## **1. Créer les coordonnées du profil**

 Puisque la géométrie d'aile est définie par un ensemble de points, La géométrie du profil est définie par une centaine de points pour l'extrados. La liste des coordonnées a été dérivée par les équations programmées dans fortran.

Les coordonnées étant définies, ils doivent être dénombrés dans un document de texte.

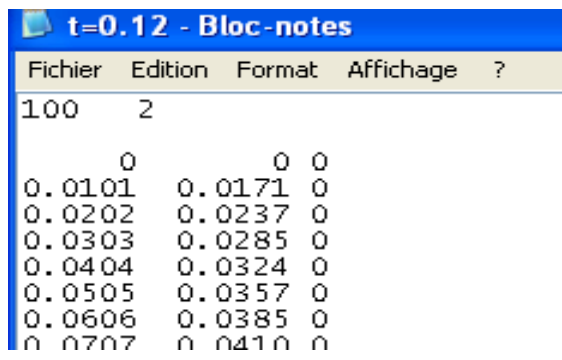

Figure A.4 Forma des coordonnées qui peuvent être lus dans le GAMBIT

#### **2. Création de la géométrie du profil**

Lancer le GAMBIT.

 Une fois que le GAMBIT est ouvert, on choisit le type de **Solver,** c'est-à-dire le type de logiciel (ici FLUENT).

Le document doit maintenant importer les coordonnées dans le GAMBIT. Ceci est effectué en

choisissant le chemin suivant : **file** →**Import**→ **ICEM imput…** voir la (Figure A.5)

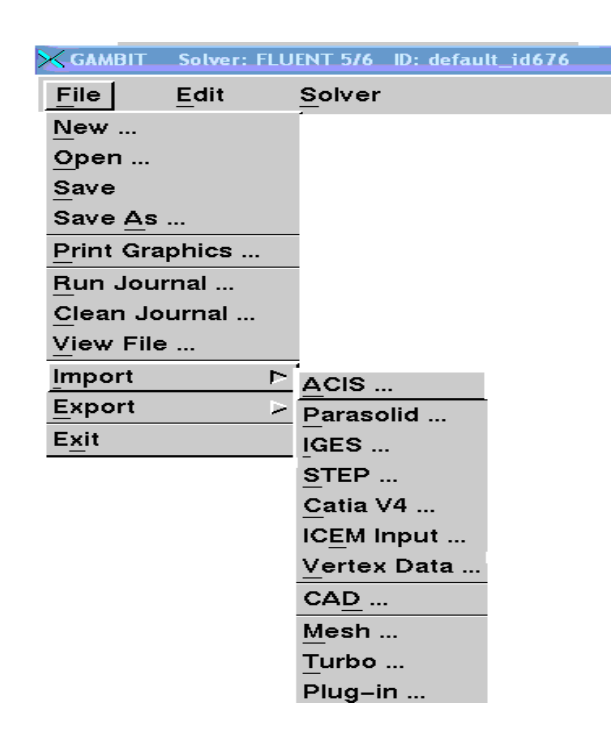

Figure A.5 Le processus d'importation des coordonnées dans le GAMBIT

La figure suivante présente les points du profil de type NACA0012 sur la fenêtre du Gambit

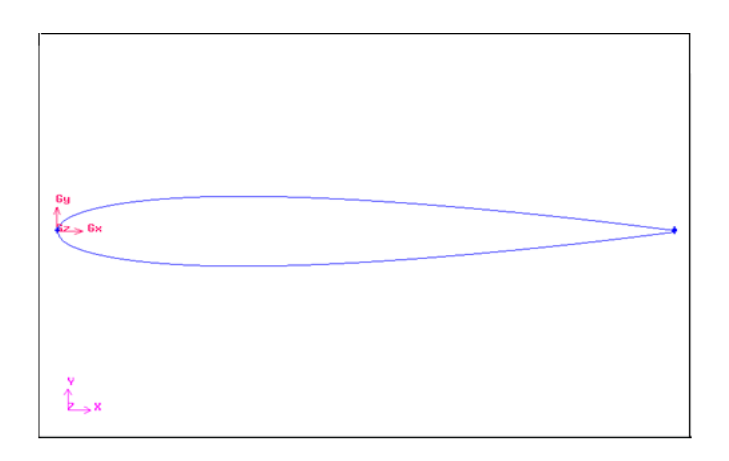

Figure A.6 La géométrie du profil importé

#### **3. Création des frontières du maillage**

La géométrie externe du maillage doit maintenant être créée. Ceci est obtenu en choisissant le bouton Vertex sous **Geometry Operation**, en suite en choisissant le bouton **Create Vertex** pour faire créer les points des frontières. Ces points doivent être reliés pour créer la structure

qui doit être formée. On commence par sélectionner le bouton **Geometry Operation** → **Edge** en suite → **Create Edge**

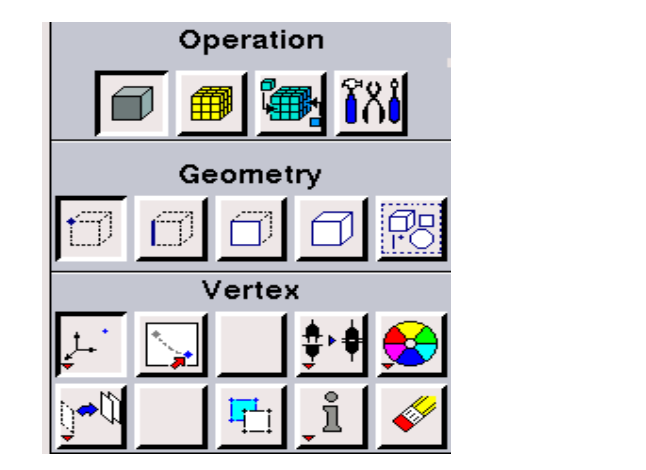

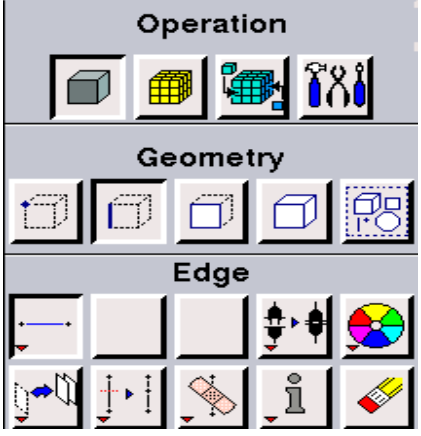

Figure A.7 Fenêtres création des points et des linges de la géométrie

On obtient la figure suivent :

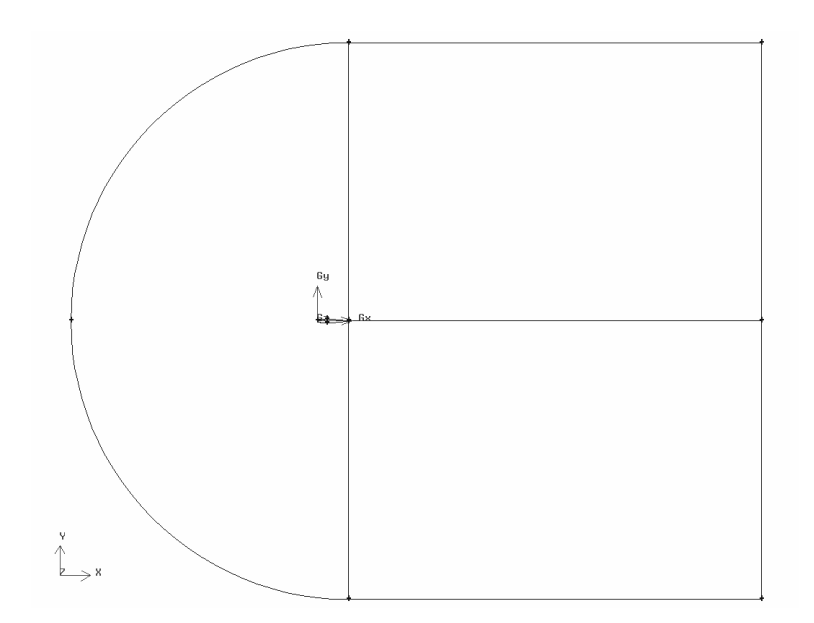

Figure A.8 Les frontières du maillage

# **4. Le maillage :**

Pour mailler la structure, on procède par sélectionner les boutons **Mesh**

**Operation** →**Mesh Edge** en suite →**Mesh Faces.** 

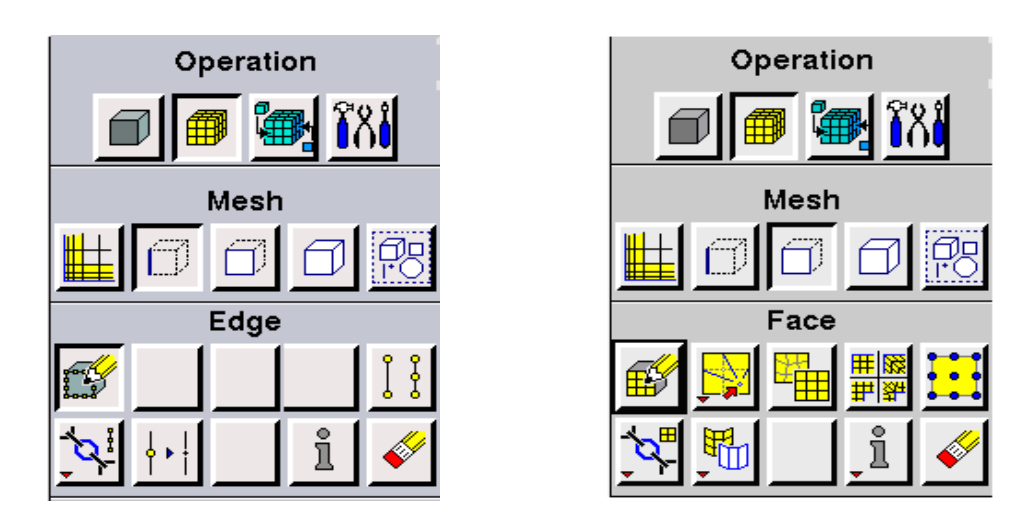

Figure A.9 Fenêtres du maillage des lignes et des faces

On obtient le maillage suivant

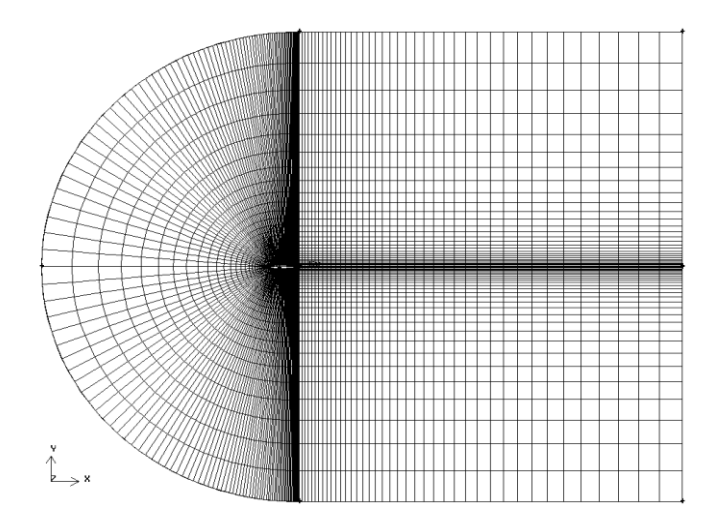

Figure A.10 Représentation du maillage complet

### **5. Définition des conditions aux limites**

 Maintenant on peut définir les conditions aux limites puisque le maillage est complet. Ceci est effectué en choisissant **Zone Operation** → **Specify Boundary Types**

 L'option **Types** est automatiquement réglée au mur (**wall**), on définit ainsi la frontière de l'aile d'abord, puisque une fois importée dans FLUENT, la localisation des zones désirées sera plus facile.

 Après, les **types** doivent être changés en **Pressure-far-field** (la Pression loin du champ). Tous les bords qui composent cet état de frontière sont les bords externes du maillage

 Finalement on doit définir le type de fluide utilisé qui est l'air dans notre cas. En choisissant le bouton **Zone Operation** →**Continuum Type.**

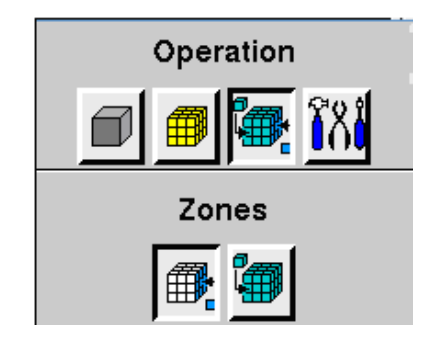

Figure A.11 Fenêtre des conditions aux limites

# **6. Exportation du maillage produit par GAMBIT**

 Une fois que la géométrie a été créée, que les conditions aux limites ont été définies, on exporte le maillage a FLUENT. En choisissant le chemin **file Export Mesh,** pour que le FLUENT soit capable de lire et de l'utiliser.

On doit, sauvegarder la session, et ensuite on ferme le GAMBIT.

| File                   | Edit |   | Solver     |
|------------------------|------|---|------------|
| New                    |      |   |            |
| Open                   |      |   |            |
| Save                   |      |   |            |
| Save As                |      |   |            |
| <b>Print Graphics </b> |      |   |            |
| Run Journal            |      |   |            |
| Clean Journal          |      |   |            |
| View File              |      |   |            |
| Import                 |      | ٠ |            |
| <b>Export</b>          |      | ⊵ | ACIS       |
| Exit                   |      |   | Parasolid. |
|                        |      |   | IGES       |
|                        |      |   | STEP       |
|                        |      |   | Catia V4   |
|                        |      |   | Mesh       |

Figure A.12 Processus d'exportation d'un maillage produit par GAMBIT

#### **ANNEXE.B NOTICE D'UTILISATION DE FLUENT**

 "Fluent" est un code de calcul qui permet de simuler les écoulements des fluide avec et sans transfert thermiques dans des géométries complexes. Il peut résoudre des problèmes découlement avec des mailles structurées et non structurées, quelques soit la complexité de la géométrie, avec une facilité relative. Les mailles supportées en 2D sont de types triangulaires ou quadrilatérales, elles sont tétraédriques, hexaédriques ou pyramidales en 3D, ou des mailles (hybrides) mélangées.[10]

### B.1 Interface du code FLUENT

On peut démarrer 4 versions de fluent **2D, 3D, 2DDp, 3DDp** ayant la même interface.

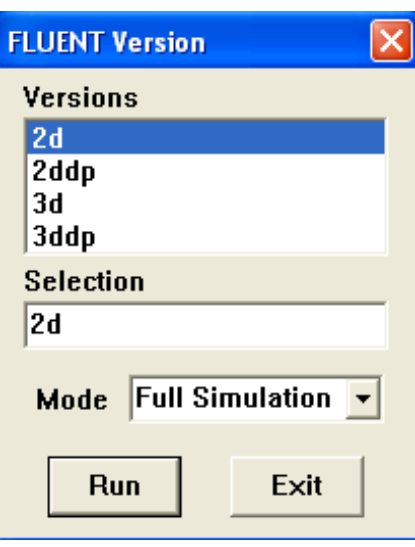

Figure B.1 Interface du code FLUENT

- **2d:** Deux dimensions
- **2ddp:** Deux dimensions, double précision.
- **3d:** Trois dimensions.
- **3ddp :** Trois dimensions, double précision.

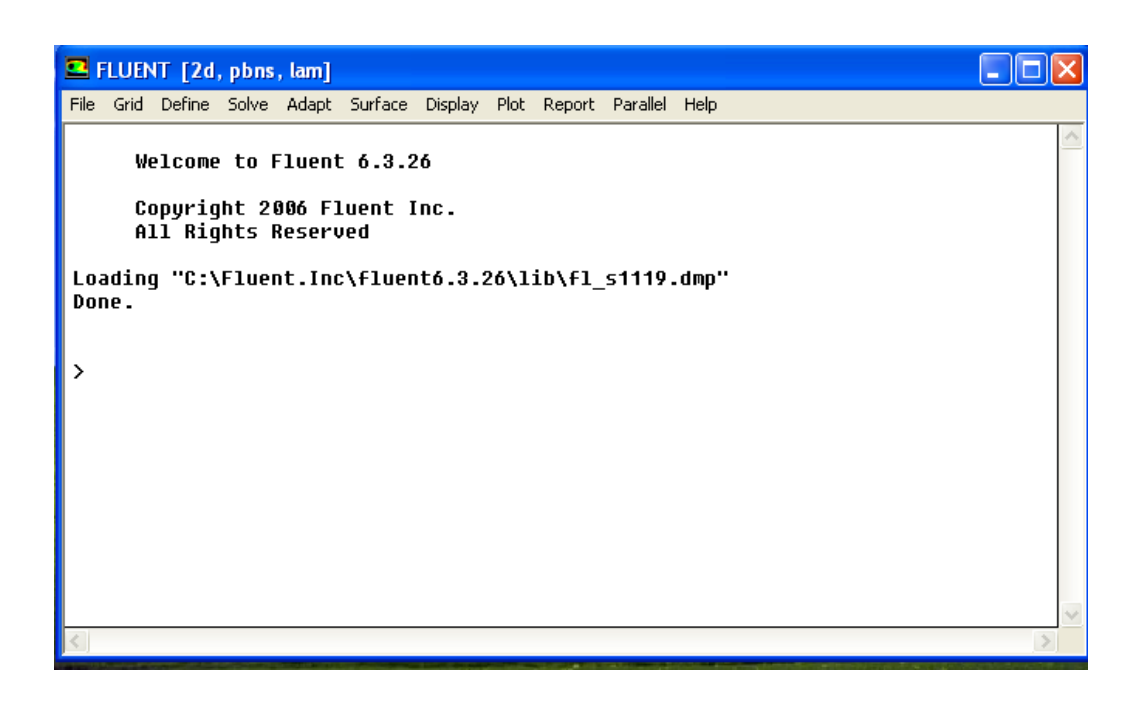

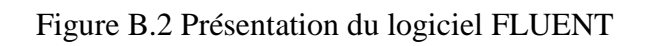

Les fonctions disponibles pour la procédure numérique présentées dans la (Figure B.2) sont :

**File** : Pour les opérations concernant les fichiers (lecture, sauvegarde, importation… etc.

**Grid** : Pour la vérification et la manipulation du maillage et de la géométrie.

**Define** : Pour définir les phénomènes physiques, les matériaux et les conditions aux limites.

**Solve** : Pour choisir les équations à résoudre, les schémas de discrétisations, les facteurs de sous relaxation, les critères de convergence et pour initialiser et procéder au calcul.

**Adapt :** Pour l'adaptation du maillage selon plusieurs paramètres.

**Surface** : Pour créer des points, des lignes et des plans nécessaires à l'affichage des résultats.

**Display et Plot** : Pour l'exploitation des résultats.

**Report** : Pour afficher des rapports contenant les détails du problème traité.

**Parallel** : Pour le calcul parallèle.

**Help** : Pour l'exploitation du contenu du code

B.2 Les différentes étapes pour résoudre un problème par FLUENT

La génération du calcul dans «FLUENT» passe par les étapes suivantes :

**Etape 1-** Lancement de FLUENT 6.2.26 et choisir la version (2d ou 3d)

#### **Etape 2- Charger la géométrie par FLUENT :**

Aller au fichier « Nom.msh »créé dans le GAMBIT

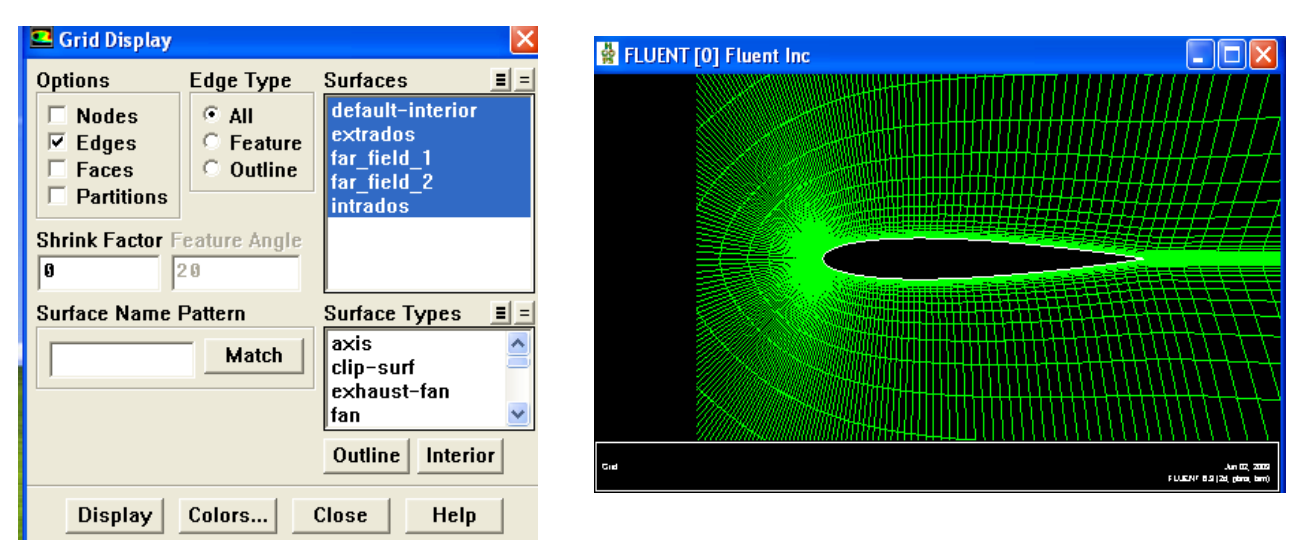

Figure B.3 Affichage de la grille et vérification des conditions

### **Etape 3- Vérification et affichage du maillage :**

Nous vérifions le maillage pour assurer qu'il n'y a aucune erreur

# **Etape 4-** Définir le Modèle de solution**:**

 Les possibilités offertes sur « Fluent » pour définir le type du solveur sont : Coupled-Implicit, Coupled-Explicit, ou Segregated-Implicite.

- La formulation « **Segregated** » c'est-à-dire isolée (Implicite).
- La formulation « **Coupled** » c'est-à-dire couplée (Implicite ou Explicite).

 Dans ce travail on a choisir la formulation « **Coupled-Implicite** » par ce que ce mode a été conçu principalement pour les écoulements compressibles à grandes vitesses (Mach élevés) cette formulation est fortement recommandée pour les écoulements transsoniques,

 En général, le "solveur : Coupled-Implicit" est recommandé par rapport au "solveur :Coupled-Explicit". En gros, il est à noter que le temps nécessaire pour le"solveur :Coupled-Implicit est deux fois plus rapide et il nécessite une capacité mémoire deux fois plus que celle du "solveur : Coupled-Explicit"

# **Etape 5- Choisir les équations de base (**Définir le Model physique**)** :

Laminaire ou turbulent, visqueux…

### **Etape 6- Définir la matière:**

 Le FLUENT propose deux types de matériel solide ou fluide, dans notre cas, on va étudier l'air et le supposer comme un gaz idéal

# **Etape 7- Définir les conditions de fonctionnement** :

C'est à dire donner les paramètres de références comme la pression.

# **Etape 8- définir les conditions aux limites :**

 En plus d'un maillage adéquat, les conditions aux limites sont très importantes pour obtenir une solution précise avec une convergence rapide.

Le logiciel « Fluent » offre la possibilité de changer le type de conditions aux limites et de régler les données suivant nos besoins.

Les conditions aux limites de notre problème sont définies sur le code Fluent comme suit :

Les conditions des bornes extérieures : le champ loin de profil (Pressure far-field)

Les conditions de frontière pour le profil d'aile (Intrados, Extrados) : WALL

# **Etape 9- Choisir le schéma de discrétisation** :

 Quand la formulation « **coupled** » est utilisée, les équations sont résolues en utilisant par défaut **le schéma upwinde second ordre**.

### **Etape 10- Initialisation :**

 La procédure d'itération nécessite que toutes les variables soient initialisées avant le démarrage du calcul. Une initialisation "réaliste" améliore la stabilité et la vitesse de convergence.

### **Etape 11- Convergence :**

 A la convergence, toutes les équations de conservation discrétisées (quantité de mouvement, énergie, etc.), se conforment dans chaque cellule à une tolérance spécifiée, et la solution ne change plus avec le temps.

 Le Suivi de la convergence se fait avec les résidus. En général, une décroissance d'un ordre  $10^{-3}$  en magnitud des résidus indique une convergence au moins qualitative et les caractéristiques principales de l'écoulement sont établies

### **Etape 12- Stabilité :**

 Des instabilités numériques peuvent apparaître avec un problème mal posé, un mauvais maillage et/ou un mauvais réglage du solveur. Cela est détecté par des résidus qui augmentent ou restent « bloqué », indiquant une divergence des résidus. C'est-à-dire qu'il y a un déséquilibre dans les équations de conservation.

Les solutions possibles pour remédier à ce problème sont:

- Vérifier que le problème est bien posé.
- Calculer une première solution avec un schéma à l'ordre 1.
- Réduire le nombre de Courrant (coupled).
- Remailler ou raffiner le maillage.

# **Etape 13- Sauvegarder les résultats :**

Enregistrer les informations liées au problème.

- Le fichier **Case** (regroupe toutes informations liées à la géométrie).
- Le fichier **Dat** (contient tous les paramètres et données des calculs).

# **CONCLUSION**

# **CONCLUSION GENERALE**

La résolution des équations régissant les écoulements transsoniques étant complexe, la simulation numérique devient à la fois une simplicité, sur le plan économique et performance d'étudier et de comprendre les différents phénomènes qui concernent les écoulements autour des profils d'ailes. Cette simulation nous a permis de déterminer les caractéristiques de l'écoulement.

La solution des équations d'Euler et de continuité, menant à l'étude d'un écoulement transsonique d'un fluide parfait non visqueux autour d'un profil, est faite en ce basant sur la technique de la méthode des volumes finis.

L'un des principaux objectifs de ce travail a été atteint, notamment une maîtrise avancée du logiciel de calcul «Fluent.6.3.26 » ainsi que celui du maillage « Gambit ».

Nous avons principalement intéressés par l'étude de la distribution de la pression, nombre de Mach et coefficient de pression autour des profils. L'étude a permis de capter l'onde de choc et de localiser sa position, qui était un de nos objectifs majeurs. Dans une deuxième étape, on a procédé au contrôle de cette dernière, en faisant varier les différents paramètres géométriques et dynamiques.

On conclue que l'augmentation des différents paramètres (Alpha, Mach) est suivie par un décalage de l'onde de choc vers l'arrière du profil.

D'autre part, l'étude et la comparaison entre les profils symétriques (type NACA0012), et les profils supercritiques (type RAE2822), a permis de démontrer l'avantage de ces derniers sur les premiers en renvoyant l'onde de choc plus à l'arrière dans le cas des profils supercritiques, retardant ainsi le découlement de la couche limite et par conséquent entraînant une réduction de la traînée.

# **BIBLIOGRAPHIE**

# BIBLIOGRAPHIE

[1] COPUTATIONAL FLUID DYNAMICS, T.J.Chung ( University of Alabama in Huntsville ), CAMBRIDGE UNIVERSITY PRESS 2002. Page (120).

[2] C.A.J. Fletcher,-Computational Techniques in Fluid Dynamics- Volumes 1&2, Springer-Verlag, Berlin Heidelberg, 1988.

[3] Mohamed Amara, - Analyse de méthode d'éléments finis pour des écoulements transsoniques – Thèse de doctorat d'état et sciences mathématiques, Université Pierre e Marie curie, Paris, Mars 1983.

[4] Chekired Omar "Etude d'un écoulement transsonique autour de profils" UNIVERSITE DE MENTOURI-CONSTANTINE, Département De Physique, 2003.

[5] By D. You AND P. Moin " Large-eddy simulation of flow separation over an airfoil with synthetic jet control" Center for Turbulence Research, Annual Research Briefs 2006.

[6] Ahmed EZZARFI, Bousselham KHARBOUCH, Abdelah MAALOUF, Abdelaziz MIMET " Modélisation et simulation numérique de l'écoulement et du transfert de chaleur turbulents" Laboratoire d'énergique, UAE, Faculté des sciences B.P. 2121,93000 Tétouan, **MAROC** Equipe : Energétique-Mécanique des fluides et Matériaux

[7] Mme. DJOUIMAA Sihem " Simulation de l'écoulement transsonique turbulent autour d'une aube de turbine" UNIVERSITE DE BATNA. Option : Energétique 2007.

[8] Dr. Alaine Drotz, Marc A. Habisreutinger "Mécanique des fluides compréssibles" Laboratoire d'ingénierie numérique, Ecole Polytechnique Fédérale de lausanne, STI-SE-LIN, Station 9, CH-1015 Lausanne.

[9] NOUALI Nassira "Calcule des couches limites et des caractéristiques aerodynamiques d'un profil d'aile" UNIVERSITE DE HOUARI BOUMEDIENE, Spécialité: M.D.F. 1990.

[10] Bessanane Nabil " Simulation numérique de la combustion turbulente dans des géométries complexes " UNIVERSITE DE EL-HADJ LAKHDAR-BATNA-, Faculté Des Sciences De L'ingénier, Département De Mécanique, Janvier 2008.

[11] S.candel "mécanique des fluides" code 042585 ISBN 2-10-002585-6.

[12] CORSAT Bastien , LEGRAND Thomas, VIRETTO-CIT Rémi, encadrés par M. LEFEVRE "une soufflerie au lycée -Comment construire une véritable soufflerie au lycée-" Olympiades de physique 2006/2007 à Lycée G. St Hilaire – ETAMPES.

[ 13] Henri Cabannes, Contribution à l'étude théorique des fluides compressibles. 2 coulements transsoniques, ondes de choc, Annales Scientifiques de l'ENS 3<sup>ème</sup> série, tome 69,pp.1-63, 1959.

[14] B.Bouhazila "cours de dynamique des gaz TEC375" UNIVERSITE DE BATNA institut de mécanique.

[15] M. SADAT H "étude de la convection naturelle dans une cavité carrée en 2d et 3d sous fluent et gambit" école supérieure d'ingénier de poitiers.

[16] S. V. Patankar, Numerical heat transfer and fluid flow, Hemisphere, Washington (1980).

#### **ملخص:**

```
دراسة  رقمية لجريان صوتي محكم بالمعادلة الكاملة للكمون أو معادلة أولار. أستعملت طريقة الأحجام النهائية لتحويل
                                                                            العبارة الكاملة للكمون إلى عبارة جبرية.
الحسابات الزقمية أنجزة باستعمال بزنامج  "Fluent" الذي يسمح بإلتقاط موجة الصدمة، وتحديد المجالين تحت الصوتى
وفوق الصوتي. وقَمنا بإجراء مقارِنة بين نوعين من الأجنحة مُتنا ضرَّة (نـ وع NACA0012) ، وغير متناضرة   (نـ وعَّ
                                                                                                  . (RAE2822
```

```
كلمات المفتاح: جز بان صوتي، الأحجام النهائية، الأجنحة.
```
#### **Résumé**

Une étude numérique des écoulements transsoniques gouvernés par l'équation complète du potentiel ou équation d'Euler. La méthode des volumes finis est retenue pour la discrétisation de l'équation complète du potentiel.

Les calculs numériques sont réalisés à l'aide du code "Fluent", a permis la capture de l'onde de choc et a défini la frontière entre les zones subsonique et supersonique. Et faire la comparaison entre deux types des profils symétriques (type NACA0012), et supercritiques (type RAE2822).

**Mots clé** : écoulement transsonique, volumes finis, profils.

#### **Abstract**

A numerical study for transonic flows is presented, using the full potential equation or Euler equation. The finite volume method is used for the transformation of the full potential equation.

Numerical calculations are conducted with the "Fluent" code, has allowed capturing the shock wave and defining the limit between the subsonic and supersonic regions. And comparative between tow class of airfoils symmetrical (class NACA0012), and supercritical (class RAE2822).

**Key words**: transonic flow, finite volume, airfoils.